# Package 'stream'

September 3, 2022

<span id="page-0-0"></span>Version 2.0-0

Date 2022-09-01

Encoding UTF-8

Title Infrastructure for Data Stream Mining

Description A framework for data stream modeling and associated data mining tasks such as clustering and classification. The development of this package was supported in part by NSF IIS-0948893, NSF CMMI 1728612, and NIH R21HG005912. Hahsler et al (2017) [<doi:10.18637/jss.v076.i14>](https://doi.org/10.18637/jss.v076.i14).

**Depends** R  $(>= 3.5.0)$ , methods, proxy  $(>= 0.4-7)$ , magrittr

Imports clue, cluster, clusterGeneration, dbscan (>= 1.0-0), fpc, graphics, grDevices, MASS, mlbench, Rcpp (>= 0.11.4), stats, utils

Suggests animation, DBI, dplyr, rJava, RSQLite, testthat, knitr

URL <https://github.com/mhahsler/stream>

BugReports <https://github.com/mhahsler/stream/issues>

LinkingTo Rcpp, BH

License GPL-3

VignetteBuilder knitr

RoxygenNote 7.2.1

NeedsCompilation yes

Author Michael Hahsler [aut, cre, cph]

(<<https://orcid.org/0000-0003-2716-1405>>), Matthew Bolaños [ctb], John Forrest [ctb], Matthias Carnein [ctb], Dennis Assenmacher [ctb], Dalibor Krleža [ctb]

Maintainer Michael Hahsler <mhahsler@lyle.smu.edu>

Repository CRAN

Date/Publication 2022-09-02 23:00:02 UTC

# R topics documented:

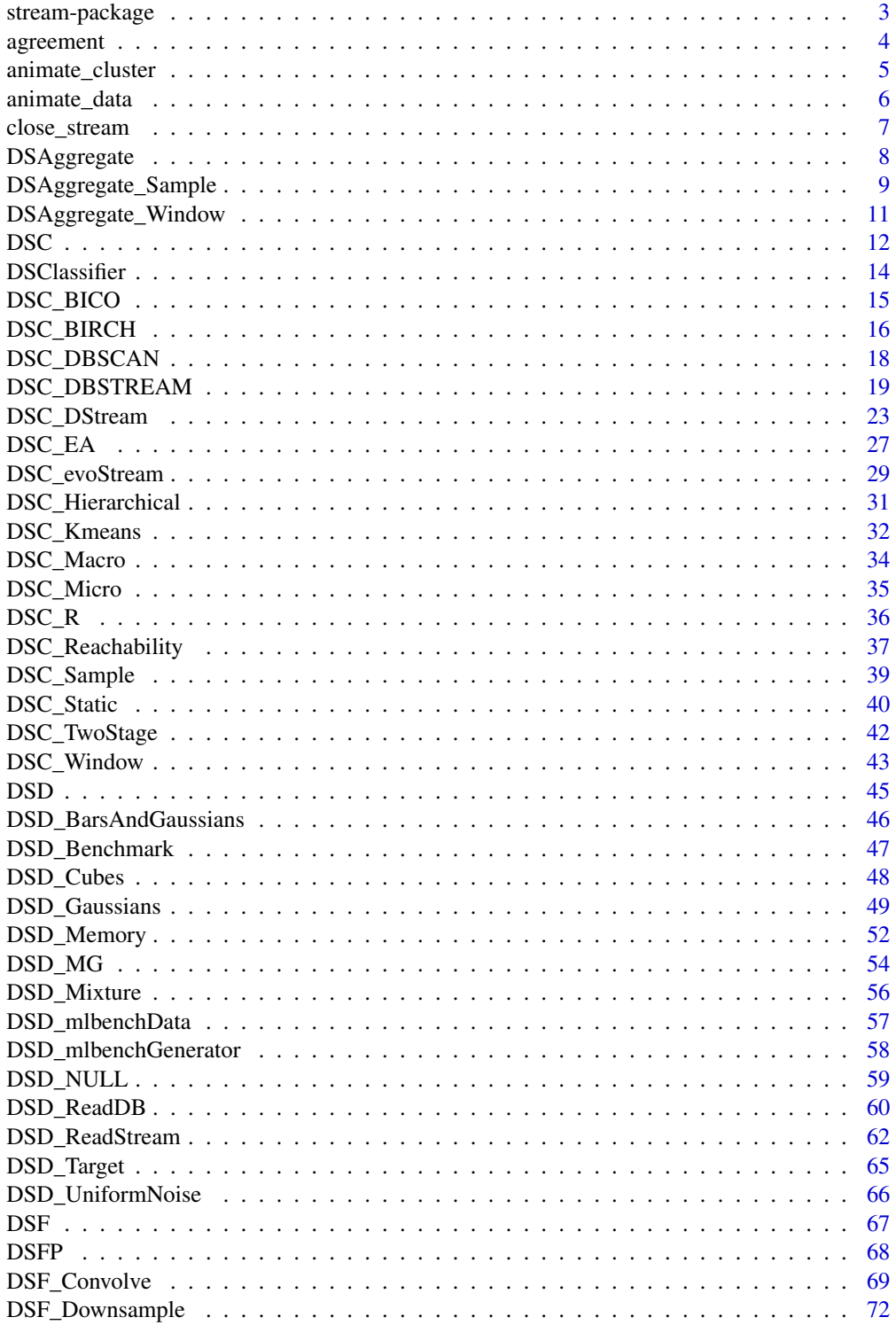

<span id="page-2-0"></span>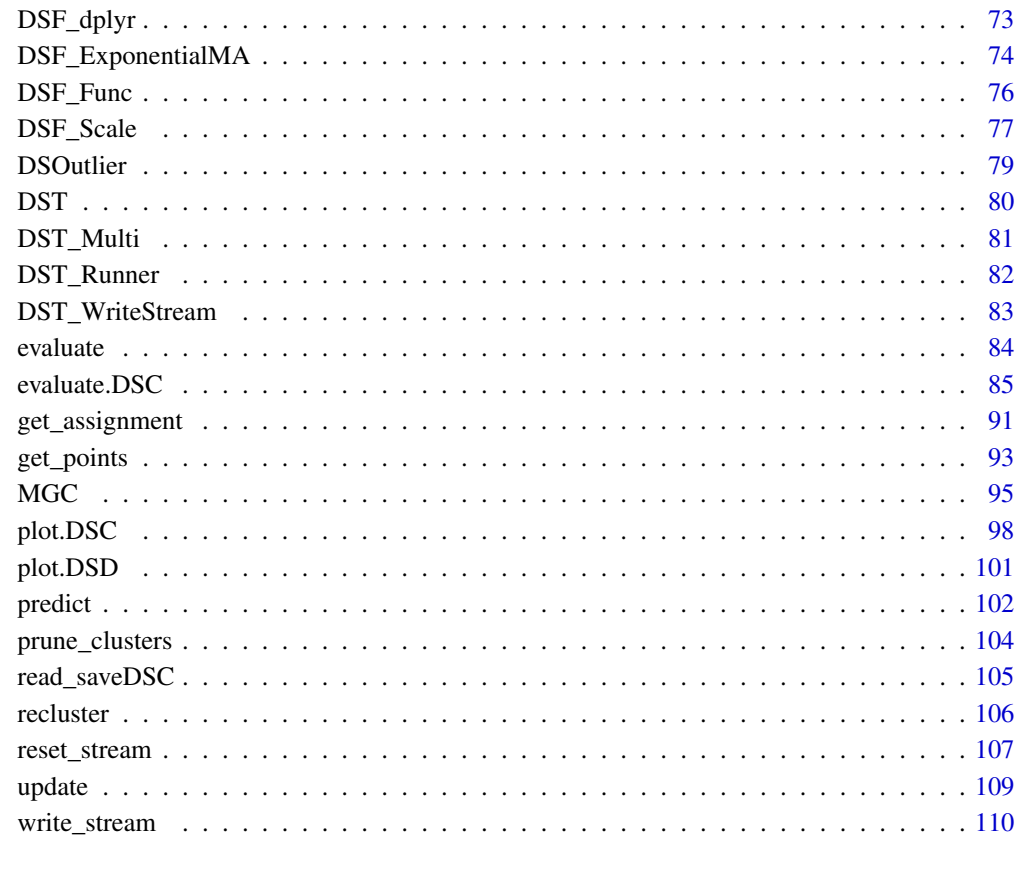

#### **Index** [112](#page-111-0)

stream-package *stream: Infrastructure for Data Stream Mining*

# Description

A framework for data stream modeling and associated data mining tasks such as clustering and classification. The development of this package was supported in part by NSF IIS-0948893, NSF CMMI 1728612, and NIH R21HG005912. Hahsler et al (2017) <doi:10.18637/jss.v076.i14>.

# Author(s)

Michael Hahsler

<span id="page-3-0"></span>

#### Description

Calculates the agreement between two partitions, typically the known actual cluster labels and the predicted cluster labels.

# Usage

```
agreement(predicted, actual, method = "cRand", na_as_cluster = TRUE)
```
# Arguments

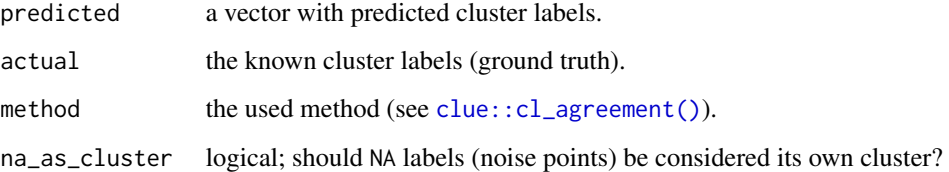

## Details

This convenience function is an interface to [clue::cl\\_agreement\(\)](#page-0-0). See methods in that man page for a list of available methods. A measure typically used for clustering is the corrected Rand index (also called adjusted Rand index). Numbers close to 1 indicate a very good agreement.

## References

Hornik K (2005). A CLUE for CLUster Ensembles. *Journal of Statistical Software*, *14*(12). [doi:10.18637/jss.v014.i12](https://doi.org/10.18637/jss.v014.i12)

# Examples

```
# Perfect agreement (1 and 2 are just switched)
actual \leftarrow c(2, 2, 1, 3, 2, NA)predicted <- c(1, 1, 2, 3, 1, NA)
agreement(actual, predicted)
```
# No agreement predicted <- sample(predicted) agreement(actual, predicted)

<span id="page-4-1"></span><span id="page-4-0"></span>animate\_cluster *Animates Plots of the Clustering Process*

## Description

Generates an animation of a data stream clustering process.

# Usage

```
animate_cluster(
  dsc,
  dsd,
 measure = NULL,
 horizon = 100,
 n = 1000,type = c("auto", "micro", "macro"),
  assign = "micro",
  assignmentMethod = c("auto", "model", "nn"),
  excludeNoise = FALSE,
 wait = 0.1,plot.args = NULL,
  ...
\mathcal{L}
```
# Arguments

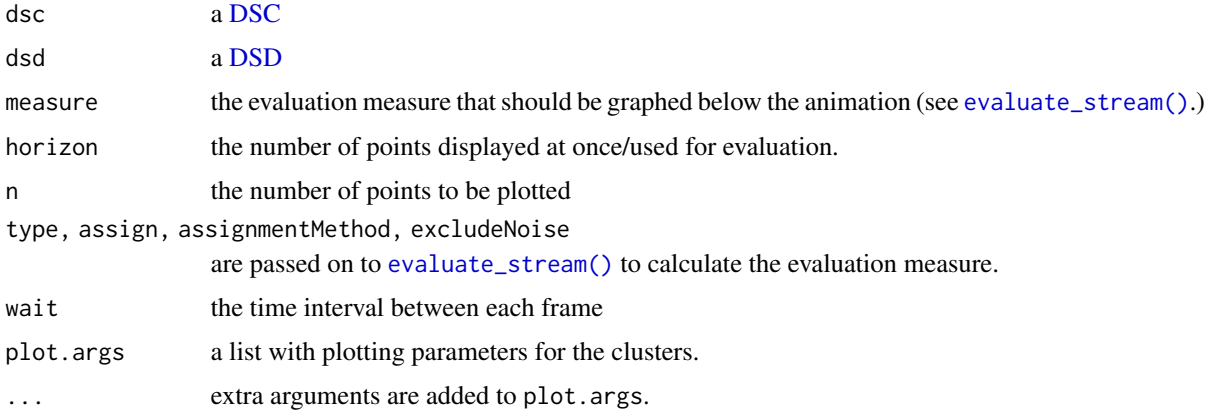

# Details

Animations are recorded using the library animation and can be replayed (which gives a smoother experience since the is no more computation done) and saved in various formats (see Examples section below).

Note: You need to install package animation and its system requirements.

## Author(s)

Michael Hahsler

#### See Also

[animation::ani.replay\(\)](#page-0-0) for replaying and saving animations.

```
Other DSC: DSC_Macro(), DSC_Micro(), DSC_R(), DSC_Static(), DSC_TwoStage(), DSC(), evaluate.DSC,
get_assignment(), plot.DSC(), predict(), prune_clusters(), read_saveDSC, recluster()
Other plot: animate_data(), plot.DSC(), plot.DSD()
```
Other evaluation: [evaluate.DSC](#page-84-1), [evaluate](#page-83-2)

# Examples

```
if (interactive()) {
stream <- DSD_Benchmark(1)
### animate the clustering process with evaluation
### Note: we choose to exclude noise points from the evaluation
### measure calculation, even if the algorithm would assign
### them to a cluster.
dbstream \leq DSC_DBSTREAM(r = .04, lambda = .1, gaptime = 100, Cm = 3,
 shared_density = TRUE, alpha = .2)
animate_cluster(dbstream, stream, horizon = 100, n = 5000,
 measure = "crand", type = "macro", assign = "micro",
 plot.args = list(xlim = c(0, 1), ylim = c(0, 1), shared = TRUE))
}
```
<span id="page-5-1"></span>animate\_data *Animates the Plotting of a Data Streams*

# Description

Generates an animation of a data stream.

#### Usage

```
animate_data(dsd, horizon = 100, n = 1000, wait = 0.1, plot.args = NULL, ...)
```
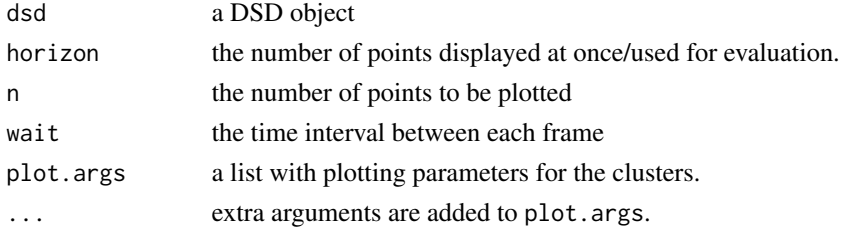

<span id="page-5-0"></span>

# <span id="page-6-0"></span>close\_stream 7

#### Details

Animations are recorded using the library animation and can be replayed (which gives a smoother experience since the is no more computation done) and saved in various formats (see Examples section below).

Note: You need to install package animation and its system requirements.

# Author(s)

Michael Hahsler

#### See Also

[animation::ani.replay\(\)](#page-0-0) for replaying and saving animations.

```
Other DSD: DSD_BarsAndGaussians(), DSD_Benchmark(), DSD_Cubes(), DSD_Gaussians(), DSD_MG(),
DSD_Memory(), DSD_Mixture(), DSD_NULL(), DSD_ReadDB(), DSD_ReadStream(), DSD_Target(),
DSD_UniformNoise(), DSD_mlbenchData(), DSD_mlbenchGenerator(), DSD(), DSF(), close_stream(),
get_points(), plot.DSD(), reset_stream()
```
Other plot: [animate\\_cluster\(](#page-4-1)), [plot.DSC\(](#page-97-1)), [plot.DSD\(](#page-100-1))

#### Examples

```
if (interactive()) {
```

```
stream <- DSD_Benchmark(1)
animate_data(stream, horizon = 100, n = 5000, xlim = c(0,1), ylim = c(0,1))
### animations can be replayed with the animation package
library(animation)
animation::ani.options(interval = .1) ## change speed
ani.replay()
### animations can also be saved as HTML, animated gifs, etc.
saveHTML(ani.replay())
}
```
<span id="page-6-1"></span>close\_stream *Close a Data Stream*

#### Description

Close a data stream that needs closing (e.g., a file or a connection).

## Usage

close\_stream(dsd, ...)

#### <span id="page-7-0"></span>Arguments

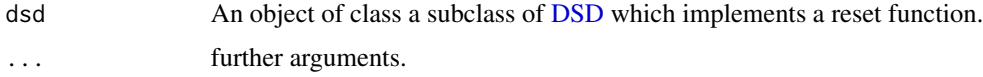

## Details

close\_stream() is implemented for:

- [DSD](#page-44-1)
- [DSD\\_ReadCSV](#page-61-2)
- [DSD\\_ReadDB](#page-59-1)
- [DSD\\_ReadStream](#page-61-1)
- [DSF](#page-66-1)

#### Author(s)

Michael Hahsler

# See Also

```
Other DSD: DSD_BarsAndGaussians(), DSD_Benchmark(), DSD_Cubes(), DSD_Gaussians(), DSD_MG(),
DSD_Memory(), DSD_Mixture(), DSD_NULL(), DSD_ReadDB(), DSD_ReadStream(), DSD_Target(),
DSD_UniformNoise(), DSD_mlbenchData(), DSD_mlbenchGenerator(), DSD(), DSF(), animate_data(),
get_points(), plot.DSD(), reset_stream()
```
<span id="page-7-1"></span>DSAggregate *Data Stream Aggregator Base Classes*

# Description

Abstract base classes for all DSAggregate (Data Stream Aggregator) classes to aggregate streams.

# Usage

```
DSAggregate(...)
## S3 method for class 'DSAggregate'
update(object, dsd, n = 1, ...)
## S3 method for class 'DSAggregate'
get_points(x, ...)
## S3 method for class 'DSAggregate'
get_weights(x, ...)
```
## <span id="page-8-0"></span>Arguments

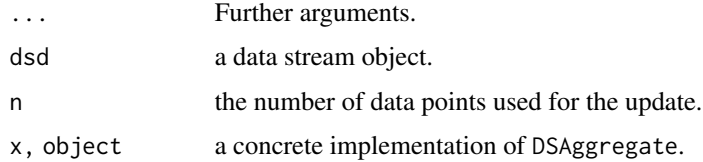

# Details

The DSAggreagate class cannot be instantiated, but it serve as a base class from which other DSAggregate subclasses inherit.

Data stream operators use update.DSAggregate() to process new data from the [DSD](#page-44-1) stream. The result of the operator can be obtained via [get\\_points\(\)](#page-92-1) and [get\\_weights\(\)](#page-11-2) (if available).

# Author(s)

Michael Hahsler

## See Also

```
DSClassifier(DSC(DSF_Scale(DSOutlier(DST_Runner(DST_WriteStream(),
DST(), evaluate, predict(), update()
```
Other DSAggregate: [DSAggregate\\_Sample\(](#page-8-1)), [DSAggregate\\_Window\(](#page-10-1))

## Examples

DSAggregate()

<span id="page-8-1"></span>DSAggregate\_Sample *Sampling from a Data Stream (Data Stream Operator)*

# Description

Extracts a sample form a data stream using Reservoir Sampling.

## Usage

```
DSAggregate_Sample(k = 100, biased = FALSE)
```
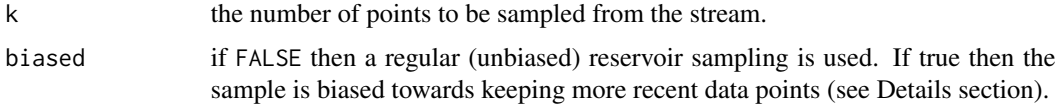

#### Details

If biased = FALSE then the reservoir sampling algorithm by McLeod and Bellhouse (1983) is used. This sampling makes sure that each data point has the same chance to be sampled. All sampled points will have a weight of 1. Note that this might not be ideal for an evolving stream since very old data points have the same chance to be in the sample as newer points.

If bias = TRUE then sampling prefers newer points using the modified reservoir sampling algorithm 2.1 by Aggarwal (2006). New points are always added. They replace a random point in thre reservoir with a probability of reservoir size over k. This an exponential bias function of  $2^{-lambda}$ with  $lambda = 1/k$ .

#### Value

An object of class DSAggregate\_Sample (subclass of DSAggregate).

## Author(s)

Michael Hahsler

### References

Vitter, J. S. (1985): Random sampling with a reservoir. ACM Transactions on Mathematical Software, 11(1), 37-57.

McLeod, A.I., Bellhouse, D.R. (1983): A Convenient Algorithm for Drawing a Simple Random Sample. Applied Statistics, 32(2), 182-184.

Aggarwal C. (2006) On Biased Reservoir Sampling in the Presence of Stream Evolution. International Conference on Very Large Databases (VLDB'06). 607-618.

## See Also

Other DSAggregate: [DSAggregate\\_Window\(](#page-10-1)), [DSAggregate\(](#page-7-1))

#### Examples

```
set.seed(1500)
stream <- DSD_Gaussians(k = 3, noise = 0.05)
sample <- DSAggregate_Sample(k = 50)
update(sample, stream, 500)
sample
head(get_points(sample))
# apply k-means clustering to the sample (data without info columns)
km <- kmeans(get_points(sample, info = FALSE), centers = 3)
plot(get_points(sample, info = FALSE))
points(km$centers, col = "red", pch = 3, cex = 2)
```
<span id="page-10-1"></span><span id="page-10-0"></span>DSAggregate\_Window *Sliding Window (Data Stream Operator)*

#### Description

Implements a sliding window data stream operator which keeps a fixed amount (window length) of the most recent data points of the stream.

#### Usage

DSAggregate\_Window(horizon = 100, lambda = 0)

### Arguments

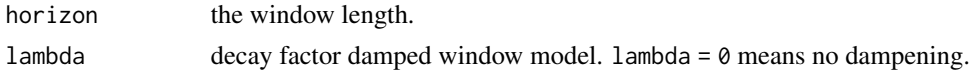

## Details

If lambda is greater than 0 then the weight uses a damped window model (Zhu and Shasha, 2002). The weight for points in the window follows  $2^(-\lambda t + \lambda t)$  where t is the age of the point.

# Value

An object of class DSAggregate\_Window (subclass of [DSAggregate\)](#page-7-1).

#### Author(s)

Michael Hahsler

## References

Zhu, Y. and Shasha, D. (2002). StatStream: Statistical Monitoring of Thousands of Data Streams in Real Time, Intl. Conference of Very Large Data Bases (VLDB'02).

#### See Also

Other DSAggregate: [DSAggregate\\_Sample\(](#page-8-1)), [DSAggregate\(](#page-7-1))

## Examples

```
set.seed(1500)
```
stream  $\leq$  DSD\_Gaussians( $k = 3$ ,  $d = 2$ , noise = 0.05) window <- DSAggregate\_Window(horizon = 10) window

# update with only two points. The window is mostly empty (NA)

<span id="page-11-0"></span>

```
update(window, stream, 2)
get_points(window)
# update window
update(window, stream, 100)
get_points(window)
```
<span id="page-11-1"></span>DSC *Data Stream Clustering Base Class*

# <span id="page-11-2"></span>Description

Abstract base classes for Data Stream Clustering (DSC). Concrete implementations are functions starting with DSC\_ (RStudio use auto-completion with Tab to select one).

# Usage

```
DSC(\ldots)get_centers(x, type = c("auto", "micro", "macro"), ...)get\_weights(x, type = c("auto", "micro", "macro"), scale = NULL, ...)get_copy(x)
nclusters(x, type = c("auto", "micro", "macro"), ...)
get_microclusters(x, ...)
get_microweights(x, ...)
get_macroclusters(x, ...)
get_macroweights(x, ...)
```
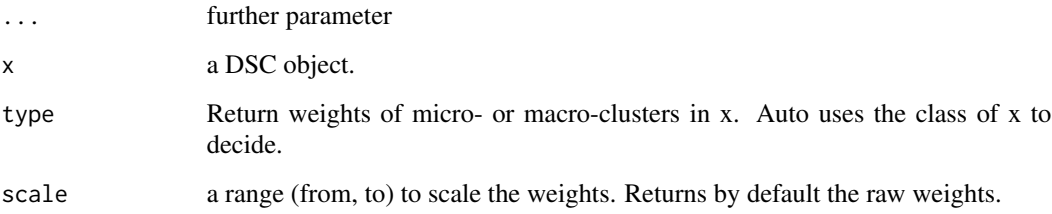

# $DSC$  13

# Details

The DSC class cannot be instantiated (calling DSC() produces only a message listing the available implementations), but they serve as a base class from which other DSC classes inherit.

Data stream clustering has typically an

- online clustering component (see [DSC\\_Micro\)](#page-34-1), and an
- offline reclustering component (see [DSC\\_Macro\)](#page-33-1).

Class DSC provides several generic functions that can operate on all DSC subclasses. See Usage and Functions sections for methods. Additional, separately documented methods are:

- [update\(\)](#page-108-1) adds new data points from a stream to a clustering.
- [predict\(\)](#page-101-1) predicts the cluster assignment for new data points.
- plot() plots cluster centers (see plot. DSC()).

get\_centers() and get\_weights() are typically overwritten by subclasses of DSC.

Since DSC objects often contain external pointers, regular saving and reading operations will fail. Use [saveDSC\(\)](#page-104-2) and [readDSC\(\)](#page-104-2) which will serialize the objects first appropriately.

# Functions

- get\_centers(): Gets the cluster centers (micro- or macro-clusters) from a DSC object.
- get\_weights(): Get the weights of the clusters in the DSC (returns 1s if not implemented by the clusterer)
- get\_copy(): Create a Deep Copy of a DSC Object that contain reference classes (e.g., Java data structures for MOA).
- nclusters(): Returns the number of micro-clusters from the DSC object.
- get\_microclusters(): Used as internal interface.
- get\_microweights(): Used as internal interface.
- get\_macroclusters(): Used as internal interface.
- get\_macroweights(): Used as internal interface.

#### Author(s)

Michael Hahsler

#### See Also

Other DST: [DSAggregate\(](#page-7-1)), [DSClassifier\(](#page-13-1)), [DSF\\_Scale\(](#page-76-1)), [DSOutlier\(](#page-78-1)), [DST\\_Runner\(](#page-81-1)), [DST\\_WriteStream\(](#page-82-1)), [DST\(](#page-79-1)), [evaluate](#page-83-2), [predict\(](#page-101-1)), [update\(](#page-108-1))

Other DSC: [DSC\\_Macro\(](#page-33-1)), [DSC\\_Micro\(](#page-34-1)), [DSC\\_R\(](#page-35-1)), [DSC\\_Static\(](#page-39-1)), [DSC\\_TwoStage\(](#page-41-1)), [animate\\_cluster\(](#page-4-1)), [evaluate.DSC](#page-84-1), [get\\_assignment\(](#page-90-1)), [plot.DSC\(](#page-97-1)), [predict\(](#page-101-1)), [prune\\_clusters\(](#page-103-1)), [read\\_saveDSC](#page-104-1), [recluster\(](#page-105-1))

# Examples

```
DSC()
set.seed(1000)
stream \leq DSD_Gaussians(k = 3, d = 2, noise = 0.05)
dstream <- DSC_DStream(gridsize = .1, gaptime = 100)
update(dstream, stream, 500)
dstream
# get micro-cluster centers
get_centers(dstream)
# get the number of clusters
nclusters(dstream)
# get the micro-cluster weights
get_weights(dstream)
# D-Stream also has macro-clusters
get_weights(dstream, type = "macro")
get_centers(dstream, type = "macro")
# plot the clustering result
plot(dstream, stream)
plot(dstream, stream, type = "both")
# predict macro clusters for new points (see predict())
points <- get_points(stream, n = 5)
points
predict(dstream, points, type = "macro")
```
<span id="page-13-1"></span>DSClassifier *Abstract Class for Data Stream Classifiers*

# Description

Abstract class for data stream classifiers. Currently, stream does not implement classification algorithms. Implementations can be found in package streamMOA.

## Usage

DSClassifier(...)

#### Arguments

... Further arguments.

<span id="page-13-0"></span>

# <span id="page-14-0"></span>DSC\_BICO 15

## Author(s)

Michael Hahsler

#### See Also

```
Other DST: DSAggregate(), DSC(), DSF_Scale(), DSOutlier(), DST_Runner(), DST_WriteStream(),
DST(), evaluate, predict(), update()
```
#### Examples

DSClassifier()

<span id="page-14-1"></span>DSC\_BICO *BICO - Fast computation of k-means coresets in a data stream*

### Description

Micro Clusterer. BICO maintains a tree which is inspired by the clustering tree of BIRCH. Each node in the tree represents a subset of these points. Instead of storing all points as individual objects, only the number of points, the sum and the squared sum of the subset's points are stored as key features of each subset. Points are inserted into exactly one node.

## Usage

DSC\_BICO(formula = NULL,  $k = 5$ , space = 10,  $p = 10$ , iterations = 10)

#### **Arguments**

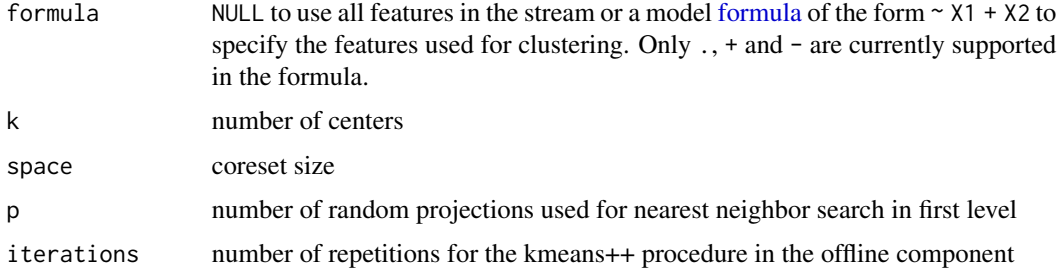

#### Details

In this implementation, the nearest neighbor search on the first level of the tree is sped up by projecting all points to random 1-d subspaces. The first estimation of the optimal clustering cost is computed in a buffer phase at the beginning of the algorithm. This implementation interfaces the original C++ implementation available here: [http://ls2-www.cs.tu-dortmund.de/grav/](http://ls2-www.cs.tu-dortmund.de/grav/de/bico) [de/bico](http://ls2-www.cs.tu-dortmund.de/grav/de/bico). For micro-clustering, the algorithm computes the coreset of the stream. Reclustering is performed by using the kmeans++ algorithm on the coreset.

## <span id="page-15-0"></span>Author(s)

R-Interface: Matthias Carnein (<Matthias.Carnein@uni-muenster.de>), Dennis Assenmacher. C-Implementation: Hendrik Fichtenberger, Marc Gille, Melanie Schmidt, Chris Schwiegelshohn, Christian Sohler.

# References

Hendrik Fichtenberger, Marc Gille, Melanie Schmidt, Chris Schwiegelshohn, Christian Sohler: BICO: BIRCH Meets Coresets for k-Means Clustering. *ESA 2013:* 481-492.

# See Also

Other DSC\_Micro: [DSC\\_BIRCH\(](#page-15-1)), [DSC\\_DBSTREAM\(](#page-18-1)), [DSC\\_DStream\(](#page-22-1)), [DSC\\_Micro\(](#page-34-1)), [DSC\\_Sample\(](#page-38-1)), [DSC\\_Window\(](#page-42-1)), [DSC\\_evoStream\(](#page-28-1))

#### Examples

```
stream \leq DSD_Gaussians(k = 3, d = 2)
BICO \leq DSC_BICO(k = 3, p = 10, space = 100, iterations = 10)
update(BICO, stream, n = 500)
```

```
plot(BICO,stream)
```
<span id="page-15-1"></span>DSC\_BIRCH *Balanced Iterative Reducing Clustering using Hierarchies*

#### Description

Micro Clusterer. BIRCH builds a balanced tree of Clustering Features (CFs) to summarize the stream.

#### Usage

```
DSC_BIRCH(
  formula = NULL,
  threshold,
 branching,
 maxLeaf,
 maxMem = 0,
  outlierThreshold = 0.25
)
```
# DSC\_BIRCH 17

## Arguments

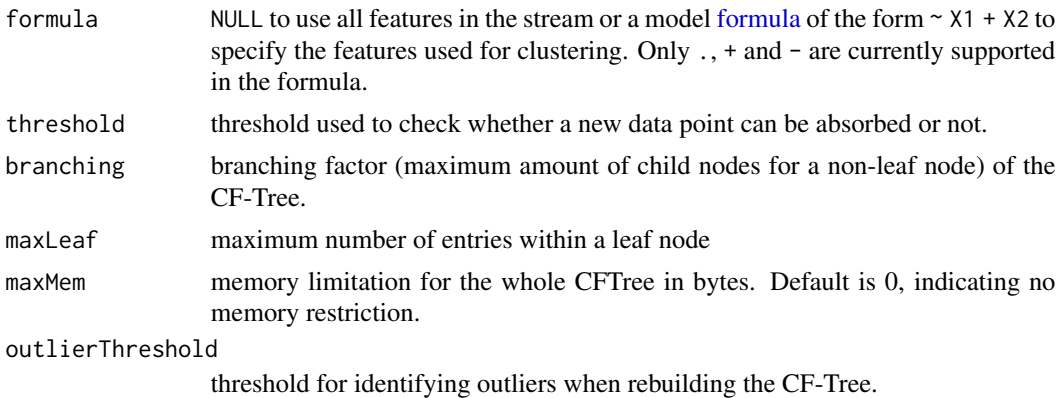

# Details

A CF in the calanced tree is a tuple (n, LS, SS) which represents a cluster by storing the number of elements (n), their linear sum (LS) and their squared sum (SS). Each new observation descends the tree by following its closest CF until a leaf node is reached. It is either merged into its closest leaf-CF or inserted as a new one. All leaf-CFs form the micro-clusters. Rebuilding the tree is realized by inserting all leaf-CF nodes into a new tree structure with an increased threshold.

#### Author(s)

Dennis Assenmacher (<Dennis.Assenmacher@uni-muenster.de>), Matthias Carnein (<Matthias.Carnein@uni-muenster.de>)

#### References

Zhang T, Ramakrishnan R and Livny M (1996), "BIRCH: An Efficient Data Clustering Method for Very Large Databases", *In Proceedings of the 1996 ACM SIGMOD International Conference on Management of Data.* Montreal, Quebec, Canada , pp. 103-114. ACM.

Zhang T, Ramakrishnan R and Livny M (1997), "BIRCH: A new data clustering algorithm and its applications", *Data Mining and Knowledge Discovery.* Vol. 1(2), pp. 141-182.

#### See Also

```
Other DSC_Micro: DSC_BICO(), DSC_DBSTREAM(), DSC_DStream(), DSC_Micro(), DSC_Sample(),
DSC_Window(), DSC_evoStream()
```
## Examples

```
stream \leq DSD_Gaussians(k = 3, d = 2)
BIRCH \leq DSC_BIRCH(threshold = .1, branching = 8, maxLeaf = 20)
update(BIRCH, stream, n = 500)
BIRCH
```
plot(BIRCH, stream)

<span id="page-17-1"></span><span id="page-17-0"></span>

## Description

Macro Clusterer. Implements the DBSCAN algorithm for reclustering micro-clusterings.

## Usage

```
DSC_DBSCAN(
  formula = NULL,
  eps,
 MinPts = 5,
 weighted = TRUE,
  description = NULL
)
```
# Arguments

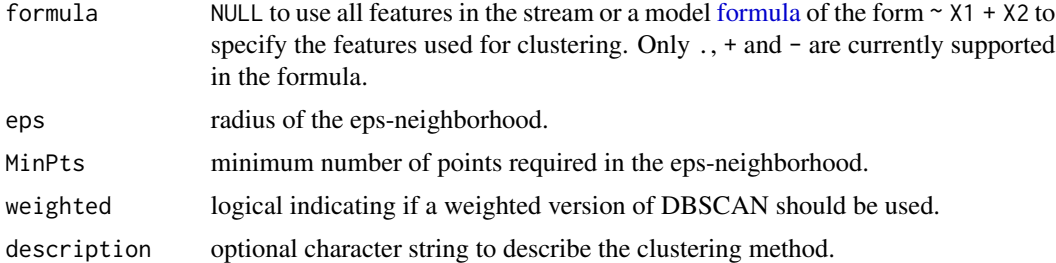

#### Details

DBSCAN is a weighted extended version of the implementation in fpc where each micro-cluster center considered a pseudo point. For weighting we use in the MinPts comparison the sum of weights of the micro-cluster instead of the number.

DBSCAN first finds core points based on the number of other points in its eps-neighborhood. Then core points are joined into clusters using reachability (overlapping eps-neighborhoods).

[update\(\)](#page-108-1) and [recluster\(\)](#page-105-1) invisibly return the assignment of the data points to clusters.

Note that this clustering cannot be updated iteratively and every time it is used for (re)clustering, the old clustering is deleted.

### Value

An object of class DSC\_DBSCAN (a subclass of [DSC,](#page-11-1) [DSC\\_R,](#page-35-1) [DSC\\_Macro\)](#page-33-1).

## Author(s)

Michael Hahsler

# <span id="page-18-0"></span>DSC\_DBSTREAM 19

#### References

Martin Ester, Hans-Peter Kriegel, Joerg Sander, Xiaowei Xu (1996). A density-based algorithm for discovering clusters in large spatial databases with noise. In Evangelos Simoudis, Jiawei Han, Usama M. Fayyad. *Proceedings of the Second International Conference on Knowledge Discovery and Data Mining (KDD-96).* AAAI Press. pp. 226-231.

# See Also

Other DSC\_Macro: [DSC\\_EA\(](#page-26-1)), [DSC\\_Hierarchical\(](#page-30-1)), [DSC\\_Kmeans\(](#page-31-1)), [DSC\\_Macro\(](#page-33-1)), [DSC\\_Reachability\(](#page-36-1))

#### Examples

```
# 3 clusters with 5% noise
stream \leq DSD_Gaussians(k = 3, d = 2, noise = 0.05)
# Use a moving window for "micro-clusters and recluster with DBSCAN (macro-clusters)
cl <- DSC_TwoStage(
  micro = DSC_Window(horizon = 100),
  macro = DSC_DBSCAN(eps = .05)
\lambdaupdate(cl, stream, 500)
cl
plot(cl, stream)
```
<span id="page-18-1"></span>DSC\_DBSTREAM *DBSTREAM Clustering Algorithm*

## <span id="page-18-2"></span>Description

Micro Clusterer with reclustering. Implements a simple density-based stream clustering algorithm that assigns data points to micro-clusters with a given radius and implements shared-density-based reclustering.

#### Usage

```
DSC_DBSTREAM(
  formula = NULL,r,
  lambda = 0.001,
  gaptime = 1000L,
  \text{cm} = 3.
  metric = "Euclidean",
  noise_multiplier = 1,
  shared_density = FALSE,
  alpha = 0.1,
  k = 0,
```

```
minweight = 0\lambdaget_shared_density(x, use_alpha = TRUE)
change_alpha(x, alpha)
## S3 method for class 'DSC_DBSTREAM'
plot(
 x,
 dsd = NULL,n = 500,col_points = NULL,
 dim = NULL,method = "pairs",
  type = c("auto", "micro", "macro", "both", "none"),
  shared_density = FALSE,
 use_alpha = TRUE,
 assignment = FALSE,
  ...
\mathcal{L}DSOutlier_DBSTREAM(
  formula = NULL,
 r,
 lambda = 0.001,gaptime = 1000L,
 \text{cm} = 3,
 metric = "Euclidean",
 outlier_multiplier = 2
)
```
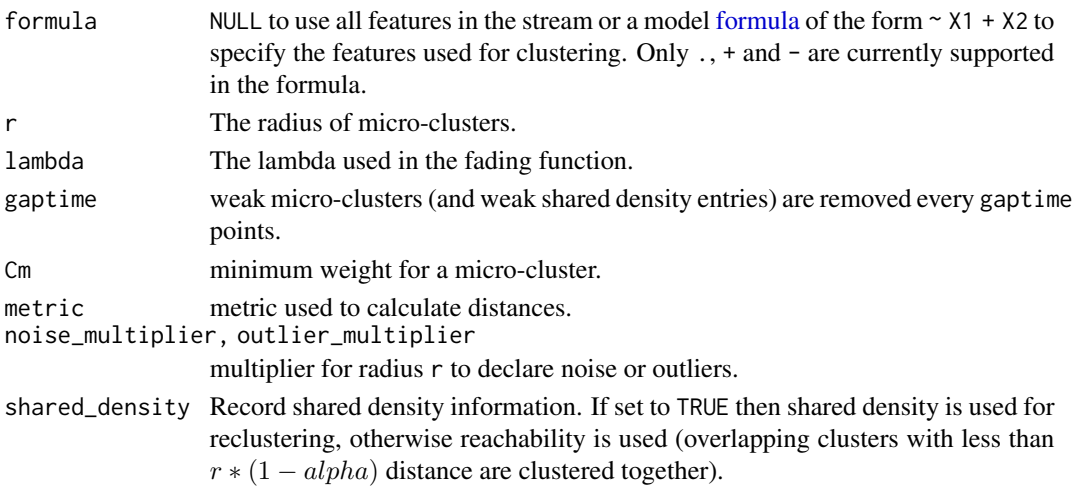

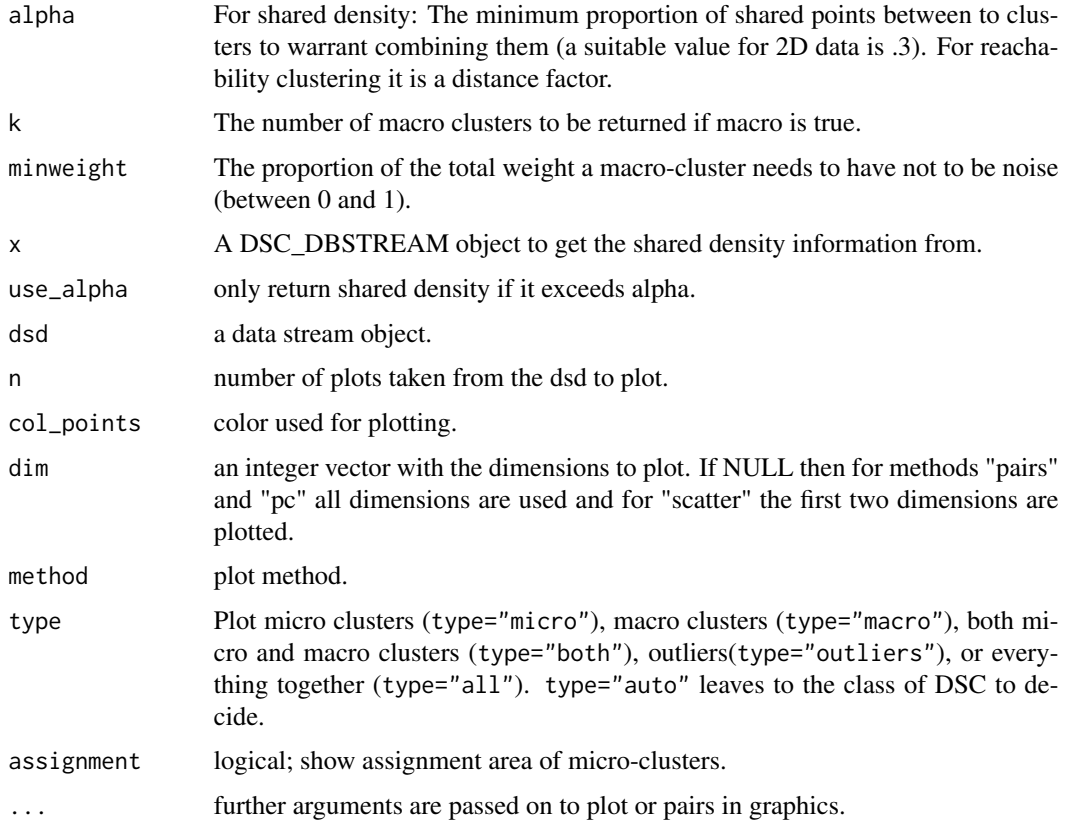

# Details

The DBSTREAM algorithm checks for each new data point in the incoming stream, if it is below the threshold value of dissimilarity value of any existing micro-clusters, and if so, merges the point with the micro-cluster. Otherwise, a new micro-cluster is created to accommodate the new data point.

Although DSC\_DBSTREAM is a micro clustering algorithm, macro clusters and weights are available.

[update\(\)](#page-108-1) invisibly return the assignment of the data points to clusters. The columns are .class with the index of the strong micro-cluster and .mc\_id with the permanent id of the strong microcluster.

plot() for DSC\_DBSTREAM has two extra logical parameters called assignment and shared\_density which show the assignment area and the shared density graph, respectively.

[predict\(\)](#page-101-1) can be used to assign new points to clusters. Points are assigned to a micro-cluster if they are within its assignment area (distance is less then r times noise\_multiplier).

DSOutlier\_DBSTREAM classifies points as outlier/noise if they that cannot be assigned to a microcluster representing a dense region as a outlier/noise. Parameter outlier\_multiplier specifies how far a point has to be away from a micro-cluster as a multiplyer for the radius r. A larger value means that outliers have to be farther away from dense regions and thus reduce the chance of misclassifying a regular point as an outlier.

# Value

An object of class DSC\_DBSTREAM (subclass of [DSC,](#page-11-1) [DSC\\_R,](#page-35-1) [DSC\\_Micro\)](#page-34-1).

#### Author(s)

Michael Hahsler and Matthew Bolanos

# References

Michael Hahsler and Matthew Bolanos. Clustering data streams based on shared density between micro-clusters. *IEEE Transactions on Knowledge and Data Engineering,* 28(6):1449–1461, June 2016

#### See Also

Other DSC\_Micro: [DSC\\_BICO\(](#page-14-1)), [DSC\\_BIRCH\(](#page-15-1)), [DSC\\_DStream\(](#page-22-1)), [DSC\\_Micro\(](#page-34-1)), [DSC\\_Sample\(](#page-38-1)), [DSC\\_Window\(](#page-42-1)), [DSC\\_evoStream\(](#page-28-1))

Other DSC\_TwoStage: [DSC\\_DStream\(](#page-22-1)), [DSC\\_TwoStage\(](#page-41-1)), [DSC\\_evoStream\(](#page-28-1))

Other DSOutlier: [DSC\\_DStream\(](#page-22-1)), [DSOutlier\(](#page-78-1))

## Examples

```
set.seed(1000)
stream \leq DSD_Gaussians(k = 3, d = 2, noise = 0.05)
# create clusterer with r = .05
dbstream <- DSC_DBSTREAM(r = .05)
update(dbstream, stream, 500)
dbstream
# check micro-clusters
nclusters(dbstream)
head(get_centers(dbstream))
plot(dbstream, stream)
# plot micro-clusters with assignment area
plot(dbstream, stream, type = "none", assignment = TRUE)
# DBSTREAM with shared density
dbstream \leq DSC_DBSTREAM(r = .05, shared_density = TRUE, Cm = 5)
update(dbstream, stream, 500)
dbstream
plot(dbstream, stream)
# plot the shared density graph (several options)
plot(dbstream, stream, type = "micro", shared_density = TRUE)
plot(dbstream, stream, type = "none", shared_density = TRUE, assignment = TRUE)
# see how micro and macro-clusters relate
# each micro-cluster has an entry with the macro-cluster id
```
# <span id="page-22-0"></span>DSC\_DStream 23

```
# Note: unassigned micro-clusters (noise) have an NA
microToMacro(dbstream)
# do some evaluation
evaluate_static(dbstream, stream, measure = "purity")
evaluate_static(dbstream, stream, measure = "cRand", type = "macro")
# use DBSTREAM also returns the cluster assignment
# later retrieve the cluster assignments for each point)
data("iris")
dbstream <- DSC_DBSTREAM(r = 1)
cl <- update(dbstream, iris[,-5], assignments = TRUE)
dbstream
head(cl)
# micro-clusters
plot(iris[,-5], col = cl$.class, pch = cl$.class)
# macro-clusters (2 clusters since reachability cannot separate two of the three species)
plot(iris[,-5], col = microToMacro(dbstream, cl$.class))
# use DBSTREAM with a formula (cluster all variables but X2)
stream \leq DSD_Gaussians(k = 3, d = 4, noise = 0.05)
dbstream \leq DSC_DBSTREAM(formula = \sim . - X2, r = .2)
update(dbstream, stream, 500)
get_centers(dbstream)
```
<span id="page-22-1"></span>DSC\_DStream *D-Stream Data Stream Clustering Algorithm*

# Description

Micro Clusterer with reclustering. Implements the grid-based D-Stream data stream clustering algorithm.

#### Usage

```
DSC_DStream(
  formula = NULL,gridsize,
  lambda = 0.001,
  gaptime = 1000L,
 \text{cm} = 3,
  Cl = 0.8,
  attraction = FALSE,
  epsilon = 0.3,
 Cm2 = Cm,
```

```
k = NULL,N = 0\lambdaget_attraction(x, relative = FALSE, grid_type = "dense", dist = FALSE)
## S3 method for class 'DSC_DStream'
plot(
 x,
 dsd = NULL,n = 500,type = c("auto", "micro", "macro", "both"),
 grid = FALSE,
 grid_type = "used",
 assignment = FALSE,
  ...
)
DSOutlier_DStream(
 formula = NULL,
 gridsize,
 lambda = 0.001,gaptime = 1000L,
 \text{cm} = 3,
 Cl = 0.8,
 outlier_multiplier = 2
\mathcal{L}
```
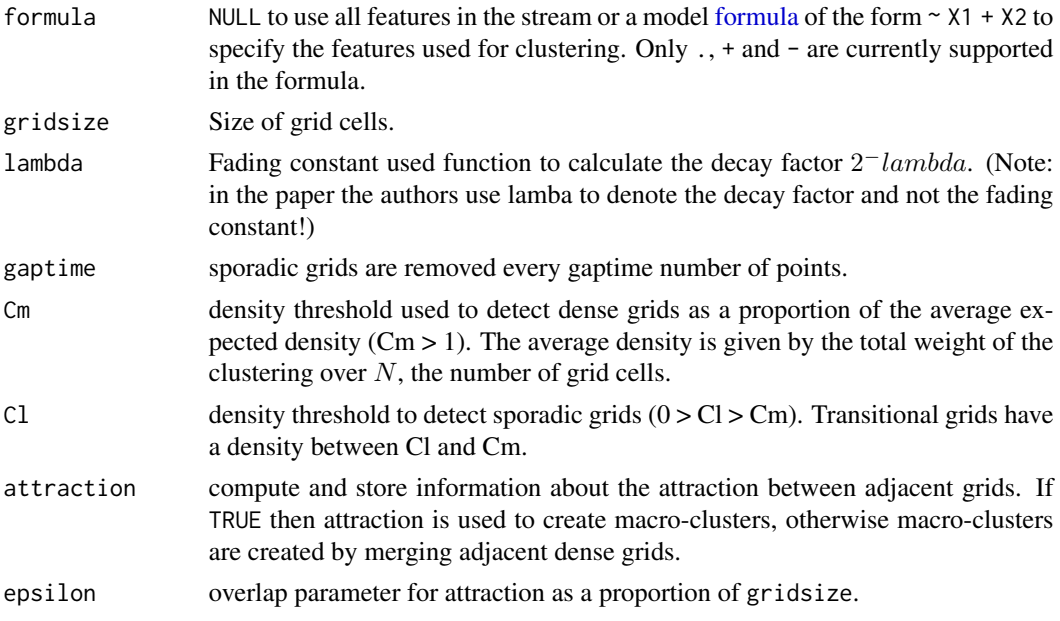

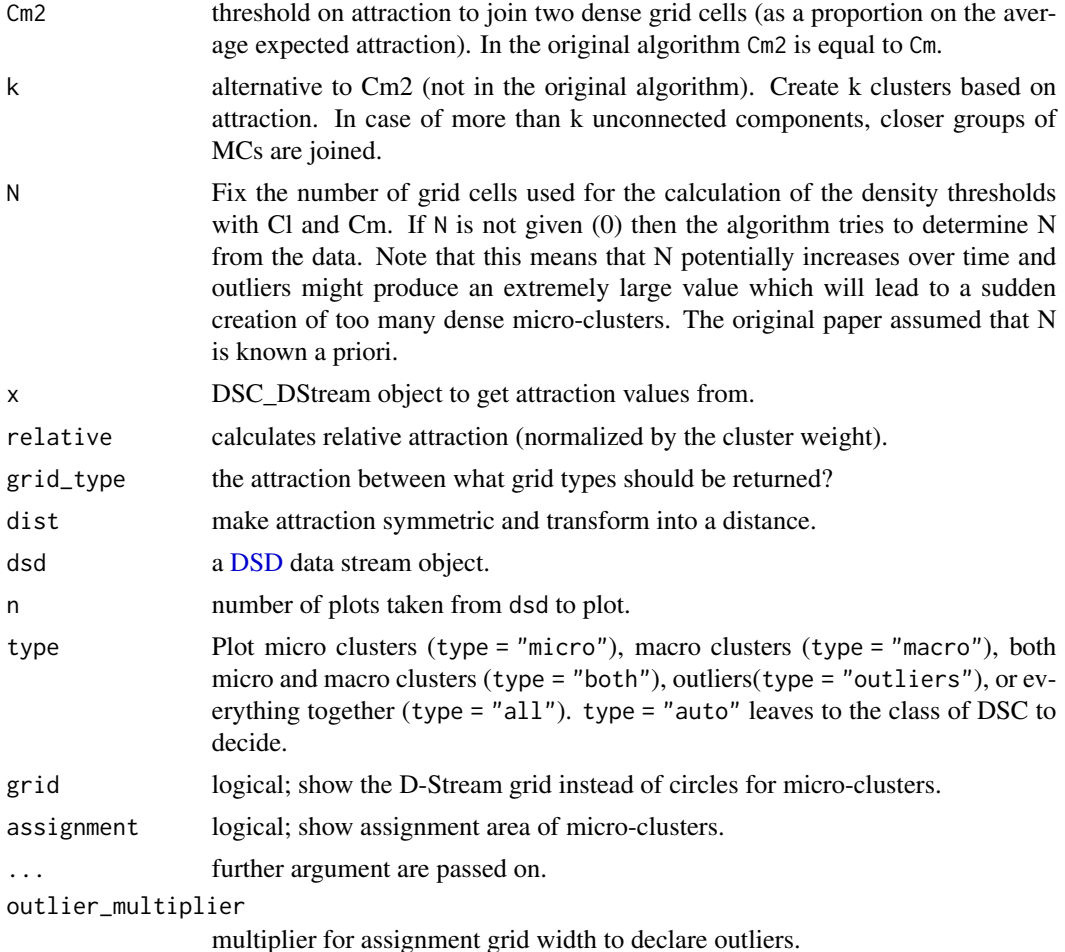

## Details

D-Stream creates an equally spaced grid and estimates the density in each grid cell using the count of points falling in the cells. Grid cells are classified based on density into dense, transitional and sporadic cells. The density is faded after every new point by a factor of  $2^{-lambda}$ . Every gaptime number of points sporadic grid cells are removed.

For reclustering D-Stream (2007 version) merges adjacent dense grids to form macro-clusters and then assigns adjacent transitional grids to macro-clusters. This behavior is implemented as attraction  $=$  FALSE.

The 2009 version of the algorithm adds the concept of attraction between grids cells. If attraction = TRUE is used then the algorithm produces macro-clusters based on attraction between dense adjacent grids (uses Cm2 which in the original algorithm is equal to Cm).

For many functions (e.g., [get\\_centers\(\)](#page-11-2), [plot\(\)](#page-100-2)), D-Stream adds a parameter grid\_type with possible values of "dense", "transitional", "sparse", "all" and "used". This only returns the selected type of grid cells. "used" includes dense and adjacent transitional cells which are used in D-Stream for reclustering. For plot() D-Stream also provides extra parameters "grid" and "grid\_type" to show micro-clusters as grid cells (density represented by gray values).

DSOutlier\_DStream classifies points that do not fall into a dense grid cell as outlier/noise. Parameter outlier\_multiplier specifies how far the point needs to be away from a dense cell to be classified as an outlier by multiplying the grid size.

Note that DSC\_DStream currently cannot be saved to disk using save() or saveRDS(). This functionality will be added later!

#### Value

An object of class DSC\_DStream (subclass of [DSC,](#page-11-1) [DSC\\_R,](#page-35-1) [DSC\\_Micro\)](#page-34-1).

### Author(s)

Michael Hahsler

# References

Yixin Chen and Li Tu. 2007. Density-based clustering for real-time stream data. In *Proceedings of the 13th ACM SIGKDD International Conference on Knowledge Discovery and Data Mining (KDD '07).* ACM, New York, NY, USA, 133-142.

Li Tu and Yixin Chen. 2009. Stream data clustering based on grid density and attraction. *ACM Transactions on Knowledge Discovery from Data,* 3(3), Article 12 (July 2009), 27 pages.

#### See Also

Other DSC\_Micro: [DSC\\_BICO\(](#page-14-1)), [DSC\\_BIRCH\(](#page-15-1)), [DSC\\_DBSTREAM\(](#page-18-1)), [DSC\\_Micro\(](#page-34-1)), [DSC\\_Sample\(](#page-38-1)), [DSC\\_Window\(](#page-42-1)), [DSC\\_evoStream\(](#page-28-1))

Other DSC\_TwoStage: [DSC\\_DBSTREAM\(](#page-18-1)), [DSC\\_TwoStage\(](#page-41-1)), [DSC\\_evoStream\(](#page-28-1))

Other DSOutlier: [DSC\\_DBSTREAM\(](#page-18-1)), [DSOutlier\(](#page-78-1))

#### Examples

```
stream <- DSD_BarsAndGaussians(noise = .05)
plot(stream)
dstream1 <- DSC_DStream(gridsize = 1, Cm = 1.5)
update(dstream1, stream, 1000)
dstream1
# micro-clusters (these are "used" grid cells)
nclusters(dstream1)
head(get_centers(dstream1))
# plot (DStream provides additional grid visualization)
plot(dstream1, stream)
plot(dstream1, stream, grid = TRUE)
# look only at dense grids
```
#### <span id="page-26-0"></span> $DSC\_EA$  27

```
# look at transitional and sparse cells
plot(dstream1, stream, grid = TRUE, grid_type = "transitional")
plot(dstream1, stream, grid = TRUE, grid_type = "sparse")
### Macro-clusters
# standard D-Stream uses reachability
nclusters(dstream1, type = "macro")
get_centers(dstream1, type = "macro")
plot(dstream1, stream, type = "macro")
evaluate_static(dstream1, stream, measure = "crand", type = "macro")
# use attraction for reclustering
dstream2 <- DSC_DStream(gridsize = 1, attraction = TRUE, Cm = 1.5)
update(dstream2, stream, 1000)
dstream2
plot(dstream2, stream, grid = TRUE)
evaluate_static(dstream2, stream, measure = "crand", type = "macro")
```
## <span id="page-26-1"></span>DSC\_EA *Reclustering using an Evolutionary Algorithm*

# Description

Macro Clusterer.

## Usage

```
DSC_EA(
  formula = NULL,
  k,
  generations = 2000,
  crossoverRate = 0.8,
  mutationRate = 0.001,
  populationSize = 100
\mathcal{L}
```
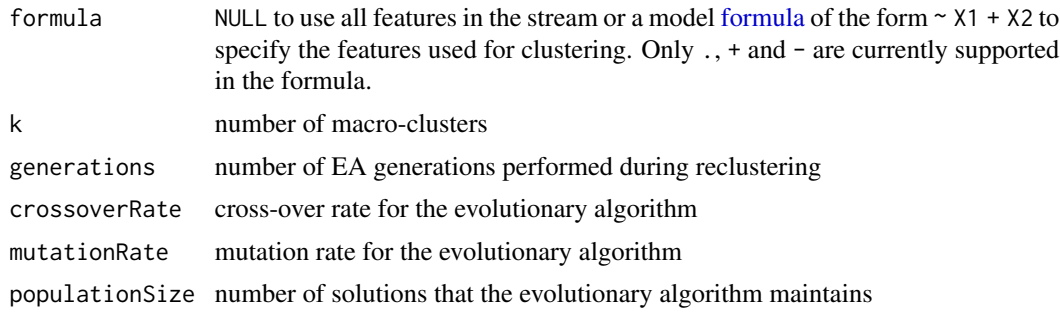

#### Details

Reclustering using an evolutionary algorithm. This approach was designed for evoStream (see [DSC\\_evoStream\)](#page-28-1) but can also be used for other micro-clustering algorithms.

The evolutionary algorithm uses existing clustering solutions and creates small variations of them by combining and randomly modifying them. The modified solutions can yield better partitions and thus can improve the clustering over time. The evolutionary algorithm is incremental, which allows to improve existing macro-clusters instead of recomputing them every time.

## Author(s)

Matthias Carnein <Matthias.Carnein@uni-muenster.de>

## References

Carnein M. and Trautmann H. (2018), "evoStream - Evolutionary Stream Clustering Utilizing Idle Times", Big Data Research.

#### See Also

Other DSC\_Macro: [DSC\\_DBSCAN\(](#page-17-1)), [DSC\\_Hierarchical\(](#page-30-1)), [DSC\\_Kmeans\(](#page-31-1)), [DSC\\_Macro\(](#page-33-1)), [DSC\\_Reachability\(](#page-36-1))

#### Examples

```
stream \leq DSD_Gaussians(k = 3, d = 2) %>% DSD_Memory(n = 1000)
## online algorithm
dbstream \leq DSC_DBSTREAM(r = 0.1)
## offline algorithm (note: we use a small number of generations
## to make this run faster.)
EA \leq DSC_EA(k = 3, generations = 100)
## create pipeline and insert observations
two <- DSC_TwoStage(dbstream, EA)
update(two, stream, n = 1000)
two
## plot result
reset_stream(stream)
plot(two, stream)
## if we have time, evaluate additional generations. This can be
## called at any time, also between observations.
two$macro$RObj$recluster(100)
## plot improved result
reset_stream(stream)
plot(two, stream)
```
## alternatively: do not create twostage but apply directly

# <span id="page-28-0"></span>DSC\_evoStream 29

```
reset_stream(stream)
update(dbstream, stream, n = 1000)
recluster(EA, dbstream)
reset_stream(stream)
plot(EA, stream)
```
<span id="page-28-1"></span>DSC\_evoStream *evoStream - Evolutionary Stream Clustering*

# Description

Micro Clusterer with reclustering. Stream clustering algorithm based on evolutionary optimization.

# Usage

```
DSC_evoStream(
  formula = NULL,
  r,
  lambda = 0.001,
  tgap = 100,
 k = 2,
 crossoverRate = 0.8,
 mutationRate = 0.001,
 populationSize = 100,
  initializeAfter = 2 * k,
  incrementalGenerations = 1,
  reclusterGenerations = 1000
\mathcal{L}
```
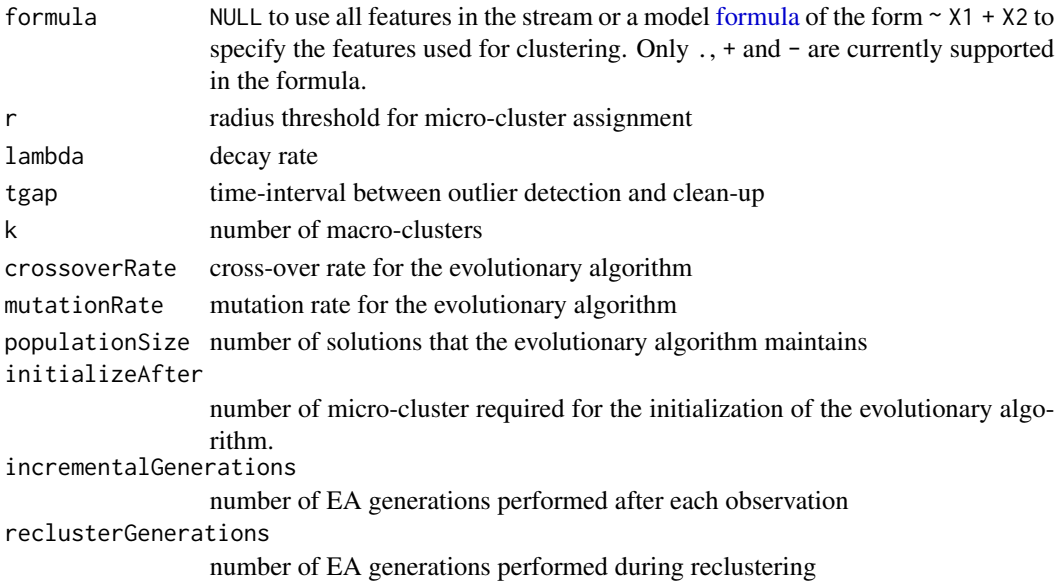

#### Details

The online component uses a simplified version of [DBSTREAM](#page-18-2) to generate micro-clusters. The micro-clusters are then incrementally reclustered using an evolutionary algorithm. Evolutionary algorithms create slight variations by combining and randomly modifying existing solutions. By iteratively selecting better solutions, an evolutionary pressure is created which improves the clustering over time. Since the evolutionary algorithm is incremental, it is possible to apply it between observations, e.g. in the idle time of the stream. Whenever there is idle time, we can call the [recluster\(\)](#page-105-1) function of the reference class to improve the macro-clusters (see example). The evolutionary algorithm can also be applied as a traditional reclustering step, or a combination of both. In addition, this implementation also allows to evaluate a fixed number of generations after each observation.

#### Author(s)

Matthias Carnein <Matthias.Carnein@uni-muenster.de>

#### **References**

Carnein M. and Trautmann H. (2018), "evoStream - Evolutionary Stream Clustering Utilizing Idle Times", Big Data Research.

# See Also

Other DSC\_Micro: [DSC\\_BICO\(](#page-14-1)), [DSC\\_BIRCH\(](#page-15-1)), [DSC\\_DBSTREAM\(](#page-18-1)), [DSC\\_DStream\(](#page-22-1)), [DSC\\_Micro\(](#page-34-1)), [DSC\\_Sample\(](#page-38-1)), [DSC\\_Window\(](#page-42-1))

Other DSC\_TwoStage: [DSC\\_DBSTREAM\(](#page-18-1)), [DSC\\_DStream\(](#page-22-1)), [DSC\\_TwoStage\(](#page-41-1))

#### Examples

```
stream \leq DSD_Gaussians(k = 3, d = 2) %\gg DSD_Memory(n = 500)
## init evoStream
evoStream <- DSC_evoStream(r = 0.05, k = 3,
 incrementalGenerations = 1, reclusterGenerations = 500)
## insert observations
update(evoStream, stream, n = 500)
## micro clusters
get_centers(evoStream, type = "micro")
## micro weights
get_weights(evoStream, type = "micro")
## macro clusters
get_centers(evoStream, type = "macro")
## macro weights
get_weights(evoStream, type = "macro")
```

```
## plot result
reset_stream(stream)
plot(evoStream, stream)
## if we have time, then we can evaluate additional generations.
## This can be called at any time, also between observations.
## by default, 1 generation is evaluated after each observation and
## 1000 generations during reclustering but we set it here to 500
evoStream$RObj$recluster(500)
## plot improved result
reset_stream(stream)
plot(evoStream, stream)
## get assignment of micro to macro clusters
microToMacro(evoStream)
```
<span id="page-30-1"></span>DSC\_Hierarchical *Hierarchical Micro-Cluster Reclusterer*

## Description

Macro Clusterer. Implementation of hierarchical clustering to recluster a set of micro-clusters.

## Usage

```
DSC_Hierarchical(
  formula = NULL,k = NULL,h = NULL,method = "complete",
 min_weight = NULL,
  description = NULL
\lambda
```
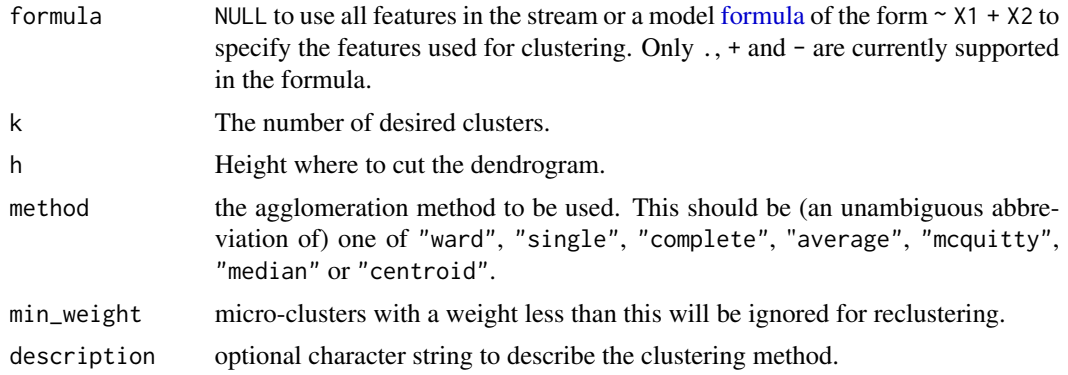

# <span id="page-31-0"></span>Details

Please refer to [hclust\(\)](#page-0-0) for more details on the behavior of the algorithm.

[update\(\)](#page-108-1) and [recluster\(\)](#page-105-1) invisibly return the assignment of the data points to clusters.

Note that this clustering cannot be updated iteratively and every time it is used for (re)clustering, the old clustering is deleted.

# Value

A list of class [DSC,](#page-11-1) [DSC\\_R,](#page-35-1) [DSC\\_Macro,](#page-33-1) and DSC\_Hierarchical. The list contains the following items:

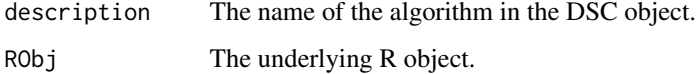

## Author(s)

Michael Hahsler

# See Also

Other DSC\_Macro: [DSC\\_DBSCAN\(](#page-17-1)), [DSC\\_EA\(](#page-26-1)), [DSC\\_Kmeans\(](#page-31-1)), [DSC\\_Macro\(](#page-33-1)), [DSC\\_Reachability\(](#page-36-1))

#### Examples

stream  $\leq$  DSD\_Gaussians( $k = 3$ ,  $d = 2$ , noise = 0.05)

```
# Use a moving window for "micro-clusters and recluster with HC (macro-clusters)
cl <- DSC_TwoStage(
  micro = DSC_Window(horizon = 100),
  macro = DSC_Hierarchical(h = .1, method = "single"))
update(cl, stream, 500)
cl
plot(cl, stream)
```
<span id="page-31-1"></span>DSC\_Kmeans *Kmeans Macro-clusterer*

#### Description

Macro Clusterer. Class implements the k-means algorithm for reclustering a set of micro-clusters.

# DSC\_Kmeans 33

# Usage

```
DSC_Kmeans(
  formula = NULL,
  k,
  weighted = TRUE,
  iter.max = 10,
  nstart = 10,
  algorithm = c("Hartigan-Wong", "Lloyd", "Forgy", "MacQueen"),
 min_weight = NULL,
 description = NULL
\lambda
```
## Arguments

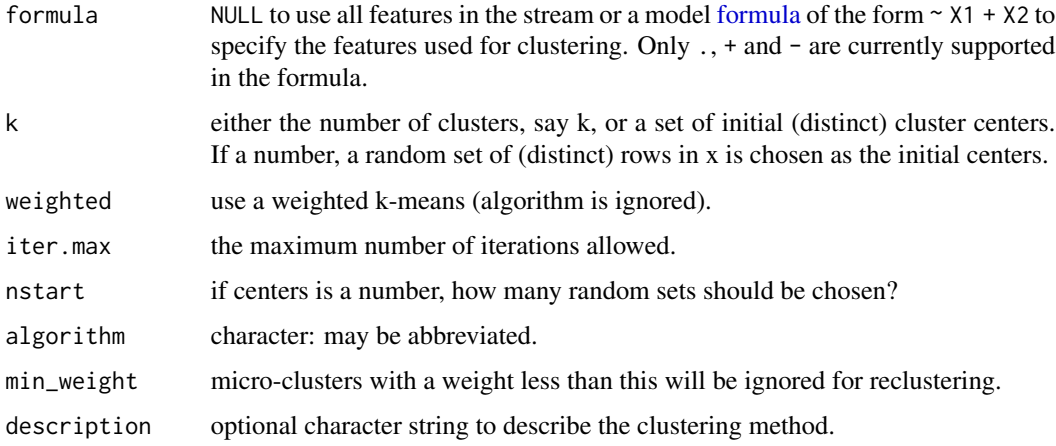

## Details

[update\(\)](#page-108-1) and [recluster\(\)](#page-105-1) invisibly return the assignment of the data points to clusters.

Please refer to function stats:: kmeans() for more details on the algorithm.

Note that this clustering cannot be updated iteratively and every time it is used for (re)clustering, the old clustering is deleted.

# Value

An object of class DSC\_Kmeans (subclass of [DSC,](#page-11-1) [DSC\\_R,](#page-35-1) [DSC\\_Macro\)](#page-33-1)

## Author(s)

Michael Hahsler

# See Also

Other DSC\_Macro: [DSC\\_DBSCAN\(](#page-17-1)), [DSC\\_EA\(](#page-26-1)), [DSC\\_Hierarchical\(](#page-30-1)), [DSC\\_Macro\(](#page-33-1)), [DSC\\_Reachability\(](#page-36-1))

#### Examples

```
# 3 clusters with 5% noise
stream \leq DSD_Gaussians(k = 3, d = 2, noise = 0.05)
# Use a moving window for "micro-clusters and recluster with k-means (macro-clusters)
cl <- DSC_TwoStage(
  micro = DSC_Window(horizon = 100),
  macro = DSC_Kmeans(k = 3))
update(cl, stream, 500)
cl
plot(cl, stream)
```
<span id="page-33-1"></span>DSC\_Macro *Abstract Class for Macro Clusterers (Offline Component)*

#### <span id="page-33-2"></span>Description

Abstract class for all DSC Macro Clusterers which recluster micro-clusters offline into final clusters called macro-clusters.

#### Usage

DSC\_Macro(...)

microToMacro(x, micro = NULL)

#### Arguments

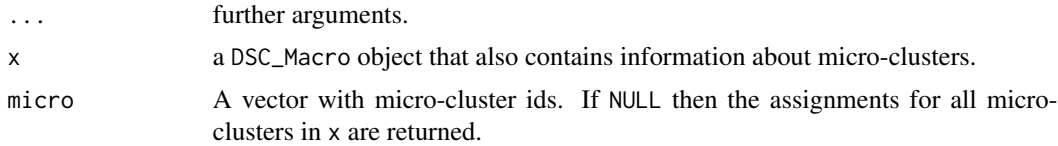

## Details

Data stream clustering algorithms typically consists of an online component that creates microclusters (implemented as [DSC\\_Micro\)](#page-34-1) and and offline components which is used to recluster micro-clusters into final clusters called macro-clusters. The function [recluster\(\)](#page-105-1) is used extract micro-clusters from a [DSC\\_Micro](#page-34-1) and create macro-clusters with a DSC\_Macro.

Available clustering methods can be found in the See Also section below.

[microToMacro\(\)](#page-33-2) returns the assignment of Micro-cluster IDs to Macro-cluster IDs.

For convenience, a [DSC\\_Micro](#page-34-1) and DSC\_Macro can be combined using [DSC\\_TwoStage.](#page-41-1)

DSC\_Macro cannot be instantiated.

<span id="page-33-0"></span>

# <span id="page-34-0"></span>DSC\_Micro 35

# Value

A vector of the same length as micro with the macro-cluster ids.

## Author(s)

Michael Hahsler

#### See Also

Other DSC\_Macro: [DSC\\_DBSCAN\(](#page-17-1)), [DSC\\_EA\(](#page-26-1)), [DSC\\_Hierarchical\(](#page-30-1)), [DSC\\_Kmeans\(](#page-31-1)), [DSC\\_Reachability\(](#page-36-1)) Other DSC: [DSC\\_Micro\(](#page-34-1)), [DSC\\_R\(](#page-35-1)), [DSC\\_Static\(](#page-39-1)), [DSC\\_TwoStage\(](#page-41-1)), [DSC\(](#page-11-1)), [animate\\_cluster\(](#page-4-1)), [evaluate.DSC](#page-84-1), [get\\_assignment\(](#page-90-1)), [plot.DSC\(](#page-97-1)), [predict\(](#page-101-1)), [prune\\_clusters\(](#page-103-1)), [read\\_saveDSC](#page-104-1), [recluster\(](#page-105-1))

<span id="page-34-1"></span>DSC\_Micro *Abstract Class for Micro Clusterers (Online Component)*

#### Description

Abstract class for all clustering methods that can operate **online** and result in a set of micro-clusters.

#### Usage

DSC\_Micro(...)

#### Arguments

... further arguments.

#### Details

Micro-clustering algorithms are data stream mining tasks [DST](#page-79-1) which implement the **online com**ponent of data stream clustering. The clustering is performed sequentially by using [update\(\)](#page-108-1) to add new points from a data stream to the clustering. The result is a set of micro-clusters that can be retrieved using [get\\_clusters\(\)](#page-53-2).

Available clustering methods can be found in the See Also section below.

Many data stream clustering algorithms define both, the online and an offline component to recluster micro-clusters into larger clusters called macro-clusters. This is implemented here as class [DSC\\_TwoStage.](#page-41-1)

DSC\_Micro cannot be instantiated.

## Author(s)

Michael Hahsler

# See Also

```
Other DSC_Micro: DSC_BICO(), DSC_BIRCH(), DSC_DBSTREAM(), DSC_DStream(), DSC_Sample(),
DSC_Window(), DSC_evoStream()
```

```
Other DSC: DSC_Macro(), DSC_R(), DSC_Static(), DSC_TwoStage(), DSC(), animate_cluster(),
evaluate.DSC, get_assignment(), plot.DSC(), predict(), prune_clusters(), read_saveDSC,
recluster()
```
# Examples

```
stream <- DSD_BarsAndGaussians(noise = .05)
```

```
# Use a DStream to create micro-clusters
dstream <- DSC_DStream(gridsize = 1, Cm = 1.5)
update(dstream, stream, 1000)
dstream
nclusters(dstream)
plot(dstream, stream, main = "micro-clusters")
```
<span id="page-35-1"></span>DSC\_R *Abstract Class for Implementing R-based Clusterers*

# Description

Abstract class for implementing R-based clusterers.

#### Usage

```
DSC_R(\ldots)## S3 method for class 'DSC_R'
update(
  object,
  dsd,
  n = 1L,
  verbose = FALSE,
  block = 10000L,
  assignment = FALSE,
  ...
\mathcal{L}
```
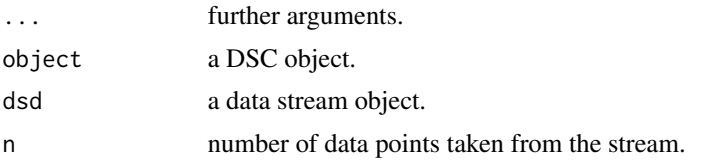

<span id="page-35-0"></span>
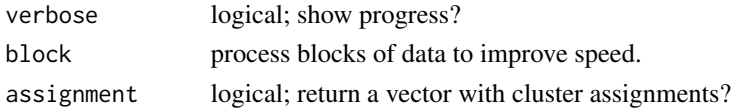

#### Details

[DSC\\_R](#page-35-0) cannot be instantiated.

#### Implementing new Classes

To implement a new clusterer you need to create an S3 class with elements description and RObj. RObj needs to be a reference class with methods:

- cluster(newdata, ...)
- get\_microclusters(...)
- get\_microweights(...)
- get\_macroclusters(...)
- get\_macroweights(...)
- microToMacro(micro, ...)

See [DSC](#page-11-0) for details and parameters.

DSC\_R cannot be instantiated.

# Author(s)

Michael Hahsler

# See Also

```
Other DSC: DSC_Macro(), DSC_Micro(), DSC_Static(), DSC_TwoStage(), DSC(), animate_cluster(),
evaluate.DSC, get_assignment(), plot.DSC(), predict(), prune_clusters(), read_saveDSC,
recluster()
```
DSC\_Reachability *Reachability Micro-Cluster Reclusterer*

# Description

Macro Clusterer. Implementation of reachability clustering (based on DBSCAN's concept of reachability) to recluster a set of micro-clusters.

# Usage

```
DSC_Reachability(
  formula = NULL,epsilon,
 min_weight = NULL,
  description = NULL
)
```
# Arguments

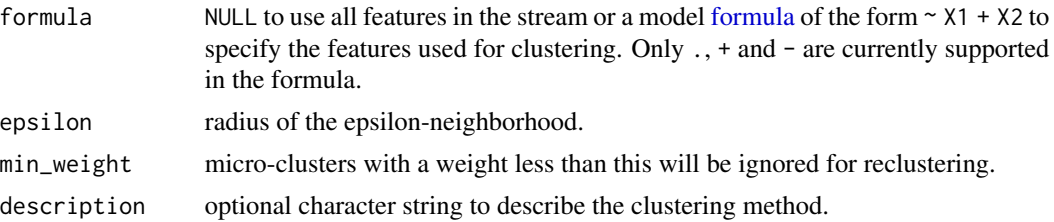

# Details

Two micro-clusters are directly reachable if they are within each other's epsilon-neighborhood (i.e., the distance between the centers is less then epsilon). Two micro-clusters are reachable if they are connected by a chain of pairwise directly reachable micro-clusters. All mutually reachable microclusters are put in the same cluster.

Reachability uses internally [DSC\\_Hierarchical](#page-30-0) with single link.

[update\(\)](#page-108-0) and [recluster\(\)](#page-105-0) invisibly return the assignment of the data points to clusters.

Note that this clustering cannot be updated iteratively and every time it is used for (re)clustering, the old clustering is deleted.

# Value

An object of class DSC\_Reachability. The object contains the following items:

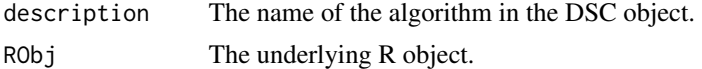

# Author(s)

Michael Hahsler

# References

Martin Ester, Hans-Peter Kriegel, Joerg Sander, Xiaowei Xu (1996). A density-based algorithm for discovering clusters in large spatial databases with noise. In Evangelos Simoudis, Jiawei Han, Usama M. Fayyad. *Proceedings of the Second International Conference on Knowledge Discovery and Data Mining (KDD-96).* AAAI Press. pp. 226-231.

#### See Also

Other DSC\_Macro: [DSC\\_DBSCAN\(](#page-17-0)), [DSC\\_EA\(](#page-26-0)), [DSC\\_Hierarchical\(](#page-30-0)), [DSC\\_Kmeans\(](#page-31-0)), [DSC\\_Macro\(](#page-33-0))

# Examples

```
#' # 3 clusters with 5% noise
stream \leq DSD_Gaussians(k = 3, d = 2, noise = 0.05)
```
# Use a moving window for "micro-clusters and recluster with DBSCAN (macro-clusters) cl <- DSC\_TwoStage(

# DSC\_Sample 39

```
micro = DSC_Window(horizon = 100),
 macro = DSC_Reachability(eps = .05)
)
update(cl, stream, 500)
cl
plot(cl, stream)
```
<span id="page-38-0"></span>

DSC\_Sample *Extract a Fixed-size Sample from a Data Stream*

# **Description**

Micro Clusterer. Extracts a sample form a data stream using Reservoir Sampling [\(DSAggre](#page-8-0)[gate\\_Sample\)](#page-8-0). The sample is stored as a set of micro-clusters to be compatible with other data DSC stream clustering algorithms.

# Usage

 $DSC\_Sample(k = 100, biased = FALSE)$ 

#### Arguments

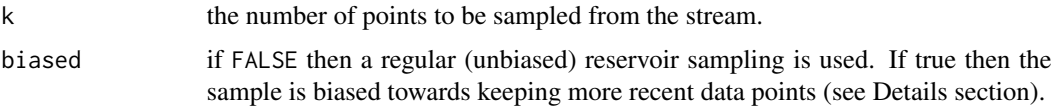

# Details

If biased = FALSE then the reservoir sampling algorithm by McLeod and Bellhouse (1983) is used. This sampling makes sure that each data point has the same chance to be sampled. All sampled points will have a weight of 1. Note that this might not be ideal for an evolving stream since very old data points have the same chance to be in the sample as newer points.

If bias = TRUE then sampling prefers newer points using the modified reservoir sampling algorithm 2.1 by Aggarwal (2006). New points are always added. They replace a random point in the reservoir with a probability of reservoir size over k. This an exponential bias function of  $2^{\wedge}$  {-lambda} with  $lambda = 1 / k$ .

# Value

An object of class DSC\_Sample (subclass of [DSC,](#page-11-0) [DSC\\_R,](#page-35-0) [DSC\\_Micro\)](#page-34-0).

# Author(s)

Michael Hahsler

#### References

Vitter, J. S. (1985): Random sampling with a reservoir. *ACM Transactions on Mathematical Software,* 11(1), 37-57.

McLeod, A.I., Bellhouse, D.R. (1983): A Convenient Algorithm for Drawing a Simple Random Sample. *Applied Statistics,* 32(2), 182-184.

Aggarwal C. (2006) On Biased Reservoir Sampling in the Presence of Stream Evolution. *International Conference on Very Large Databases (VLDB'06).* 607-618.

#### See Also

```
Other DSC_Micro: DSC_BICO(), DSC_BIRCH(), DSC_DBSTREAM(), DSC_DStream(), DSC_Micro(),
DSC_Window(), DSC_evoStream()
```
# Examples

```
stream \leq DSD_Gaussians(k = 3, d = 2, noise = 0.05)
sample <- DSC_Sample(k = 20)
update(sample, stream, 500)
sample
# plot micro-clusters
plot(sample, stream)
# recluster the sample with k-means
kmeans \leq DSC_Kmeans(k = 3)
recluster(kmeans, sample)
plot(kmeans, stream)
# sample from an evolving stream
stream <- DSD_Benchmark(1)
sample <- DSC_Sample(k = 20)
update(sample, stream, 1000)
plot(sample, stream)
# Note: the clusters move from left to right and the sample keeps many
# outdated points
# use a biased sample to keep more recent data points
stream <- DSD_Benchmark(1)
sample <- DSC_Sample(k = 20, biased = TRUE)
update(sample, stream, 1000)
plot(sample, stream)
```
<span id="page-39-0"></span>DSC\_Static *Create as Static Copy of a Clustering*

# DSC\_Static 41

## Description

This representation cannot perform clustering anymore, but it also does not need the supporting data structures. It only stores the cluster centers and weights.

# Usage

```
DSC_Static(
  x,
  type = c("auto", "micro", "macro"),
 k_largest = NULL,
 min_weight = NULL
)
```
# Arguments

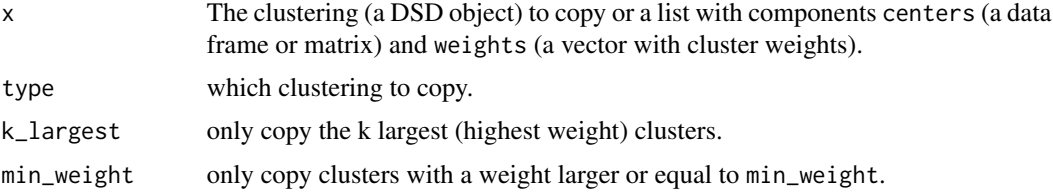

# Value

An object of class DSC\_Static (sub class of [DSC,](#page-11-0) [DSC\\_R\)](#page-35-0). The list also contains either [DSC\\_Micro](#page-34-0) or [DSC\\_Macro](#page-33-0) depending on what type of clustering was copied.

# Author(s)

Michael Hahsler

# See Also

```
Other DSC: DSC_Macro(), DSC_Micro(), DSC_R(), DSC_TwoStage(), DSC(), animate_cluster(),
evaluate.DSC, get_assignment(), plot.DSC(), predict(), prune_clusters(), read_saveDSC,
recluster()
```
# Examples

```
stream \leq DSD_Gaussians(k = 3, d = 2, noise = 0.05)
```

```
dstream <- DSC_DStream(gridsize = 0.05)
update(dstream, stream, 500)
dstream
plot(dstream, stream)
```

```
# create a static copy of the clustering
static <- DSC_Static(dstream)
static
plot(static, stream)
```

```
# copy only the 5 largest clusters
static2 <- DSC_Static(dstream, k_largest = 5)
static2
plot(static2, stream)
# copy all clusters with a weight of at least .3
static3 <- DSC_Static(dstream, min_weight = .3)
static3
plot(static3, stream)
# create a manual clustering
static4 <- DSC_Static(list(
             centers = data.frame(X1 = c(1, 2), X2 = c(1, 2)),
             weights = c(1, 2),
             type = "macro")
static4
plot(static4)
```

```
DSC_TwoStage TwoStage Clustering Process
```
# Description

Combines an online clustering component [\(DSC\\_Micro\)](#page-34-0) and an offline reclustering component [\(DSC\\_Macro\)](#page-33-0) into a single process.

#### Usage

DSC\_TwoStage(micro, macro)

#### **Arguments**

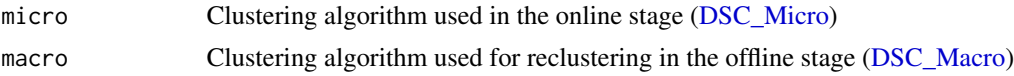

# Details

update() runs the online micro-clustering stage and only when macro cluster centers/weights are requested using [get\\_centers\(\)](#page-11-1) or [get\\_weights\(\)](#page-11-1), then the offline stage reclustering is automatically performed.

Available clustering methods can be found in the See Also section below.

#### Value

An object of class DSC\_TwoStage (subclass of [DSC,](#page-11-0) [DSC\\_Macro\)](#page-33-0) which is a named list with elements:

• description: a description of the clustering algorithms.

# DSC\_Window 43

- micro: The [DSD](#page-44-0) used for creating micro clusters in the online component.
- macro: The [DSD](#page-44-0) for offline reclustering.
- state: an environment storing state information needed for reclustering.

with the two clusterers. The names are "

#### Author(s)

Michael Hahsler

# See Also

Other DSC\_TwoStage: [DSC\\_DBSTREAM\(](#page-18-0)), [DSC\\_DStream\(](#page-22-0)), [DSC\\_evoStream\(](#page-28-0))

```
Other DSC: DSC_Macro(), DSC_Micro(), DSC_R(), DSC_Static(), DSC(), animate_cluster(),
evaluate.DSC, get_assignment(), plot.DSC(), predict(), prune_clusters(), read_saveDSC,
recluster()
```
# Examples

```
stream <- DSD_Gaussians(k = 3, d = 2)
```

```
# Create a clustering process that uses a window for the online stage and
# k-means for the offline stage (reclustering)
win_km <- DSC_TwoStage(
 micro = DSC_Window(horizon = 100),
 macro = DSC_Kmeans(k = 3))
win_km
update(win_km, stream, 200)
win_km
win_km$micro
win_km$macro
plot(win_km, stream)
evaluate_static(win_km, stream, assign = "macro")
```

```
DSC_Window A sliding window from a Data Stream
```
#### Description

Interface for DSO\_Window. Represents the points in the sliding window as micro-clusters.

#### Usage

 $DSC_W$ indow(horizon = 100, lambda = 0)

#### Arguments

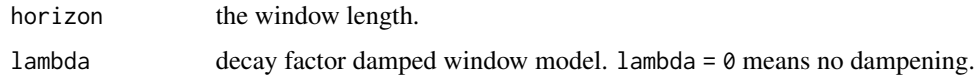

# Details

If lambda is greater than 0 then the weight uses a damped window model (Zhu and Shasha, 2002). The weight for points in the window follows  $2^{-lambda*t}$  where t is the age of the point.

#### Value

An object of class DSC\_Window (subclass of [DSC,](#page-11-0) [DSC\\_R,](#page-35-0) [DSC\\_Micro\)](#page-34-0).

#### Author(s)

Michael Hahsler

# References

Zhu, Y. and Shasha, D. (2002). StatStream: Statistical Monitoring of Thousands of Data Streams in Real Time, *International Conference of Very Large Data Bases (VLDB'02).*

#### See Also

```
Other DSC_Micro: DSC_BICO(), DSC_BIRCH(), DSC_DBSTREAM(), DSC_DStream(), DSC_Micro(),
DSC_Sample(), DSC_evoStream()
```
# Examples

```
stream \leq DSD_Gaussians(k = 3, d = 2, noise = 0.05)
window <- DSC_Window(horizon = 100)
window
update(window, stream, 200)
window
# plot micro-clusters
plot(window, stream)
# animation for a window using a damped window model. The weight decays
# with a half-life of 25
## Not run:
window \leq DSC_Window(horizon = 25, lambda = 1 / 25)
animate_cluster(window, stream, horizon = 1, n = 100, xlim = c(0, 1), ylim = c(0, 1))
```
## End(Not run)

<span id="page-44-0"></span>

#### <span id="page-44-1"></span>Description

Abstract base classes for DSD (Data Stream Data Generator).

#### Usage

 $DSD(\ldots)$ 

 $DSD_R(\ldots)$ 

#### Arguments

... further arguments.

# Details

The DSD class cannot be instantiated, but it serves as a abstract base class from which all DSD objects inherit. Implementations can be found in the See Also section below.

DSD provides common functionality like:

- [get\\_points\(\)](#page-92-0)
- print()
- [plot\(\)](#page-100-0)
- [reset\\_stream\(\)](#page-106-0) (if available)
- [close\\_stream\(\)](#page-6-0) (if needed)

DSD\_R inherits form DSD and is the abstract parent class for DSD implemented in R. To create a new R-based implementation there are only two function that needs to be implemented for a new DSD subclass called Foo would be:

- 1. A creator function DSD\_Foo(...) and
- 2. a method get\_points.DSD\_Foo(x, n = 1L) for that class.

For details see vignette()

#### Author(s)

Michael Hahsler

# See Also

```
Other DSD: DSD_BarsAndGaussians(), DSD_Benchmark(), DSD_Cubes(), DSD_Gaussians(), DSD_MG(),
DSD_Memory(), DSD_Mixture(), DSD_NULL(), DSD_ReadDB(), DSD_ReadStream(), DSD_Target(),
DSD_UniformNoise(), DSD_mlbenchData(), DSD_mlbenchGenerator(), DSF(), animate_data(),
close_stream(), get_points(), plot.DSD(), reset_stream()
```
# Examples

```
DSD()
# create data stream with three clusters in 3-dimensional space
stream \leq DSD_Gaussians(k = 3, d = 3)
# get points from stream
get_points(stream, n = 5)
# plotting the data (scatter plot matrix, first and third dimension, and first
# two principal components)
plot(stream)
plot(stream, dim = c(1, 3))plot(stream, method = "pca")
```
<span id="page-45-0"></span>DSD\_BarsAndGaussians *Data Stream Generator for Bars and Gaussians*

# Description

A data stream generator which creates the shape of two bars and two Gaussians clusters with different density.

#### Usage

```
DSD_BarsAndGaussians(angle = NULL, noise = 0)
```
# Arguments

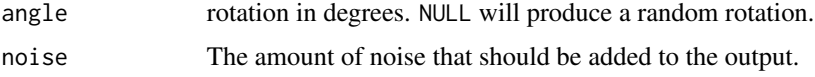

# Value

Returns a DSD\_BarsAndGaussians object.

# Author(s)

Michael Hahsler

# See Also

# [DSD](#page-44-0)

Other DSD: [DSD\\_Benchmark\(](#page-46-0)), [DSD\\_Cubes\(](#page-47-0)), [DSD\\_Gaussians\(](#page-48-0)), [DSD\\_MG\(](#page-53-0)), [DSD\\_Memory\(](#page-51-0)), [DSD\\_Mixture\(](#page-55-0)), [DSD\\_NULL\(](#page-58-0)), [DSD\\_ReadDB\(](#page-59-0)), [DSD\\_ReadStream\(](#page-61-0)), [DSD\\_Target\(](#page-64-0)), [DSD\\_UniformNoise\(](#page-65-0)), [DSD\\_mlbenchData\(](#page-56-0)), [DSD\\_mlbenchGenerator\(](#page-57-0)), [DSD\(](#page-44-0)), [DSF\(](#page-66-0)), [animate\\_data\(](#page-5-0)), [close\\_stream\(](#page-6-0)), [get\\_points\(](#page-92-0)), [plot.DSD\(](#page-100-1)), [reset\\_stream\(](#page-106-0))

# DSD\_Benchmark 47

## Examples

```
# create data stream with three clusters in 2D
stream <- DSD_BarsAndGaussians(noise = 0.1)
get_points(stream, n = 10)
plot(stream)
```
<span id="page-46-0"></span>DSD\_Benchmark *Data Stream Generator for Dynamic Data Stream Benchmarks*

#### Description

A data stream generator that generates several dynamic streams indented to be benchmarks to compare data stream clustering algorithms. The benchmarks can be used to test if a clustering algorithm can follow moving clusters, and merging and separating clusters.

# Usage

DSD\_Benchmark(i = 1)

# Arguments

i integer; the number of the benchmark.

# Details

Currently available benchmarks are:

- 1: two tight clusters moving across the data space with noise and intersect in the middle.
- 2: two clusters are located in two corners of the data space. A third cluster moves between the two clusters forth and back.

The benchmarks are created using [DSD\\_MG.](#page-53-0)

# Value

Returns a [DSD](#page-44-0) object.

# Author(s)

Michael Hahsler

# See Also

Other DSD: [DSD\\_BarsAndGaussians\(](#page-45-0)), [DSD\\_Cubes\(](#page-47-0)), [DSD\\_Gaussians\(](#page-48-0)), [DSD\\_MG\(](#page-53-0)), [DSD\\_Memory\(](#page-51-0)), [DSD\\_Mixture\(](#page-55-0)), [DSD\\_NULL\(](#page-58-0)), [DSD\\_ReadDB\(](#page-59-0)), [DSD\\_ReadStream\(](#page-61-0)), [DSD\\_Target\(](#page-64-0)), [DSD\\_UniformNoise\(](#page-65-0)), [DSD\\_mlbenchData\(](#page-56-0)), [DSD\\_mlbenchGenerator\(](#page-57-0)), [DSD\(](#page-44-0)), [DSF\(](#page-66-0)), [animate\\_data\(](#page-5-0)), [close\\_stream\(](#page-6-0)), [get\\_points\(](#page-92-0)), [plot.DSD\(](#page-100-1)), [reset\\_stream\(](#page-106-0))

#### Examples

```
stream <- DSD_Benchmark(i = 1)
get_points(stream, n = 5)
## Not run:
stream <- DSD_Benchmark(i = 1)
animate_data(stream, n = 10000, horizon = 100, xlim = c(0, 1), ylim = c(0, 1))
stream <- DSD_Benchmark(i = 2)
animate_data(stream, n = 10000, horizon = 100, xlim = c(0, 1), ylim = c(0, 1))
## End(Not run)
```
<span id="page-47-0"></span>DSD\_Cubes *Static Cubes Data Stream Generator*

# Description

A data stream generator that produces a data stream with static (hyper) cubes filled uniformly with data points.

#### Usage

```
DSD\_Cubes(k = 2, d = 2, center, size, p, noise = 0, noise_range)
```
# Arguments

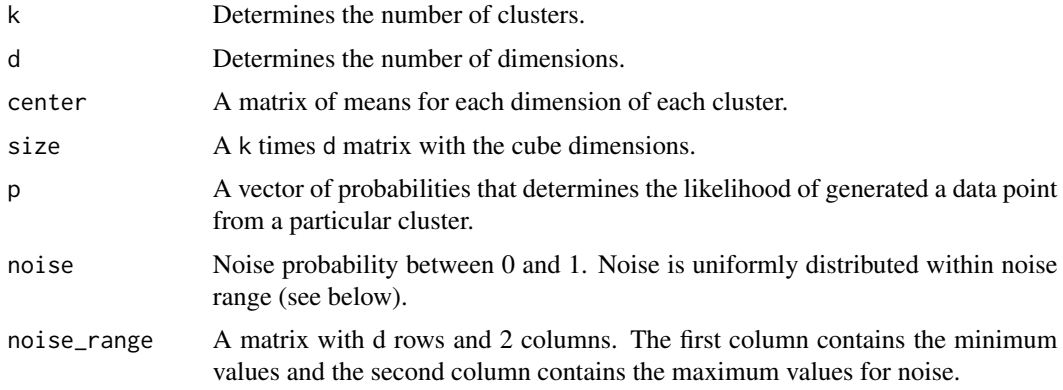

# Value

Returns a DSD\_Cubes object (subclass of [DSD\\_R,](#page-44-1) [DSD\)](#page-44-0).

# Author(s)

Michael Hahsler

# DSD\_Gaussians 49

# See Also

```
Other DSD: DSD_BarsAndGaussians(), DSD_Benchmark(), DSD_Gaussians(), DSD_MG(), DSD_Memory(),
DSD_Mixture(), DSD_NULL(), DSD_ReadDB(), DSD_ReadStream(), DSD_Target(), DSD_UniformNoise(),
DSD_mlbenchData(), DSD_mlbenchGenerator(), DSD(), DSF(), animate_data(), close_stream(),
get_points(), plot.DSD(), reset_stream()
```
# Examples

```
# create data stream with three clusters in 3D
stream \leq DSD_Cubes(k = 3, d = 3, noise = 0.05)
```

```
get_points(stream, n = 5)
```
plot(stream)

<span id="page-48-0"></span>DSD\_Gaussians *Mixture of Gaussians Data Stream Generator*

# Description

A data stream generator that produces a data stream with a mixture of static Gaussians.

#### Usage

```
DSD_Gaussians(
 k = 3,
  d = 2,
 p,
  mu,
  sigma,
  variance_limit = c(0.001, 0.002),
  separation = 6,
  space\_limit = c(0, 1),noise = \theta,
  noise_limit = space_limit,
  noise_separation = 3,
  separation_type = c("Euclidean", "Mahalanobis"),
  verbose = FALSE
)
```
# Arguments

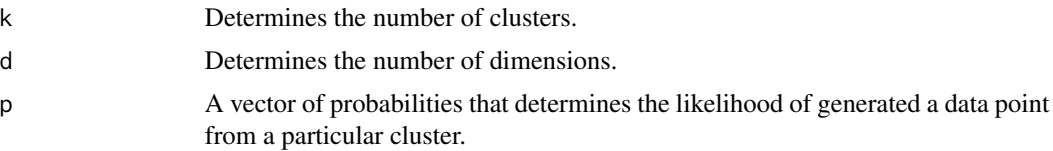

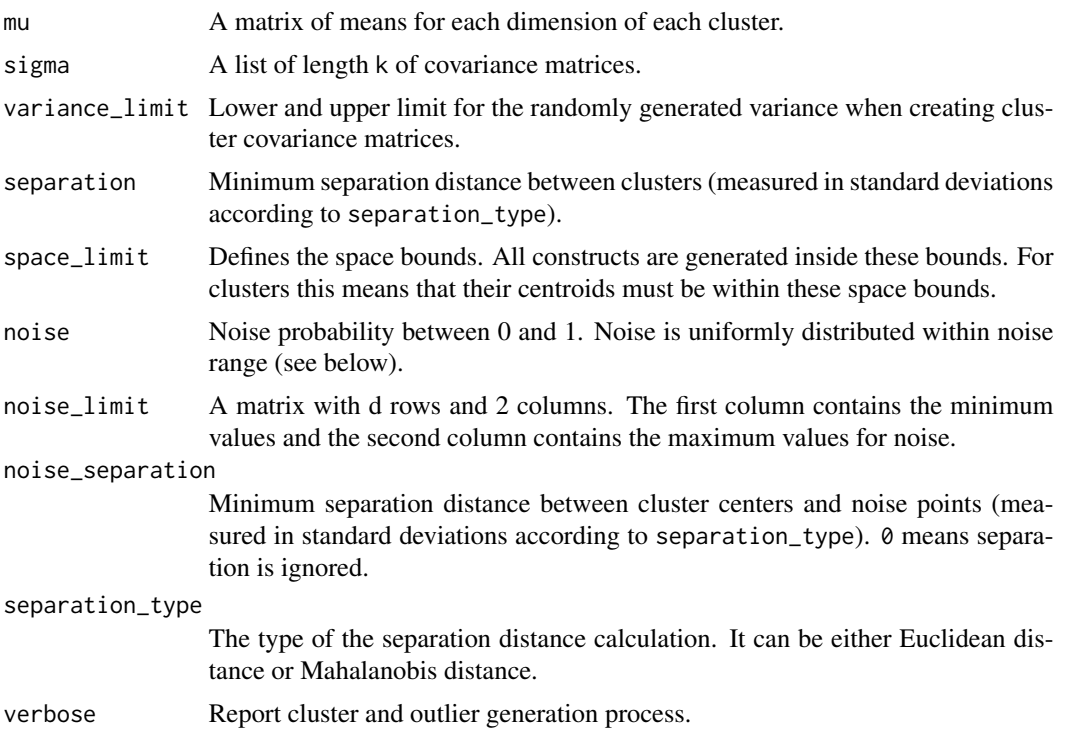

#### Details

DSD\_Gaussians creates a mixture of k static clusters in a d-dimensional space. The cluster centers mu and the covariance matrices sigma can be supplied or will be randomly generated. The probability vector p defines for each cluster the probability that the next data point will be chosen from it (defaults to equal probability). Separation between generated clusters (and outliers; see below) can be imposed by using Euclidean or Mahalanobis distance, which is controlled by the separation\_type parameter. Separation value then is supplied in the separation parameter. The generation method is similar to the one suggested by Jain and Dubes (1988).

Noise points which are uniformly chosen from noise\_limit can be added.

Outlier points can be added. The outlier spatial positions predefined\_outlier\_space\_positions and the outlier stream positions predefined\_outlier\_stream\_positions can be supplied or will be randomly generated. Cluster and outlier separation distance is determined by and outlier\_virtual\_variance parameters. The outlier virtual variance defines an empty space around outliers, which separates them from their surrounding. Unlike noise, outliers are data points of interest for end-users, and the goal of outlier detectors is to find them in data streams. For more details, read the "Introduction to stream" vignette.

# Value

Returns a object of class DSD\_Gaussian (subclass of [DSD\\_R,](#page-44-1) [DSD\)](#page-44-0).

#### Author(s)

Michael Hahsler

# DSD\_Gaussians 51

#### References

Jain and Dubes (1988) Algorithms for clustering data, Prentice-Hall, Inc., Upper Saddle River, NJ, USA.

#### See Also

```
Other DSD: DSD_BarsAndGaussians(), DSD_Benchmark(), DSD_Cubes(), DSD_MG(), DSD_Memory(),
DSD_Mixture(), DSD_NULL(), DSD_ReadDB(), DSD_ReadStream(), DSD_Target(), DSD_UniformNoise(),
DSD_mlbenchData(), DSD_mlbenchGenerator(), DSD(), DSF(), animate_data(), close_stream(),
get_points(), plot.DSD(), reset_stream()
```
# Examples

```
# Example 1: create data stream with three clusters in 3-dimensional data space
# with 5 times sqrt(variance_limit) separation.
set.seed(1)
stream1 <- DSD_Gaussians(k = 3, d = 3)
stream1
get_points(stream1, n = 5)
plot(stream1, xlim = c(0, 1), ylim = c(0, 1))
# Example 2: create data stream with specified cluster positions,
# 5% noise in a given bounding box and
# with different densities (1 to 9 between the two clusters)
stream2 <- DSD_Gaussians(k = 2, d = 2,
```

```
mu = rbind(c(-.5, -.5), c(.5, .5)),p = c(.1, .9),
variance_limit = c(0.02, 0.04),
noise = 0.05,
noise
limit = rbind(c(-1, 1), c(-1, 1)))
```

```
get_points(stream2, n = 5)
plot(\text{stream2, xlim} = c(-1, 1), ylim = c(-1, 1))
```

```
# Example 3: create 4 clusters and noise separated by a Mahalanobis
# distance. Distance to noise is increased to 6 standard deviations to make them
# easier detectable outliers.
stream3 <- DSD_Gaussians(k = 4, d = 2,
 separation_type = "Mahalanobis",
 space\_limit = c(5, 20),
 variance_limit = c(1, 2),
 noise = 0.05,
 noise<sub>limit</sub> = c(0, 25),
 noise_separation = 6
  )
plot(stream3)
```
<span id="page-51-0"></span>

#### Description

This class provides a data stream interface for data stored in memory as matrix-like objects (including data frames). All or a portion of the stored data can be replayed several times.

#### Usage

```
DSD_Memory(
 x,
 n,
 k = NA,
  outofpoints = c("warn", "ignore", "stop"),
  loop = FALSE,
  description = NULL
)
```
# Arguments

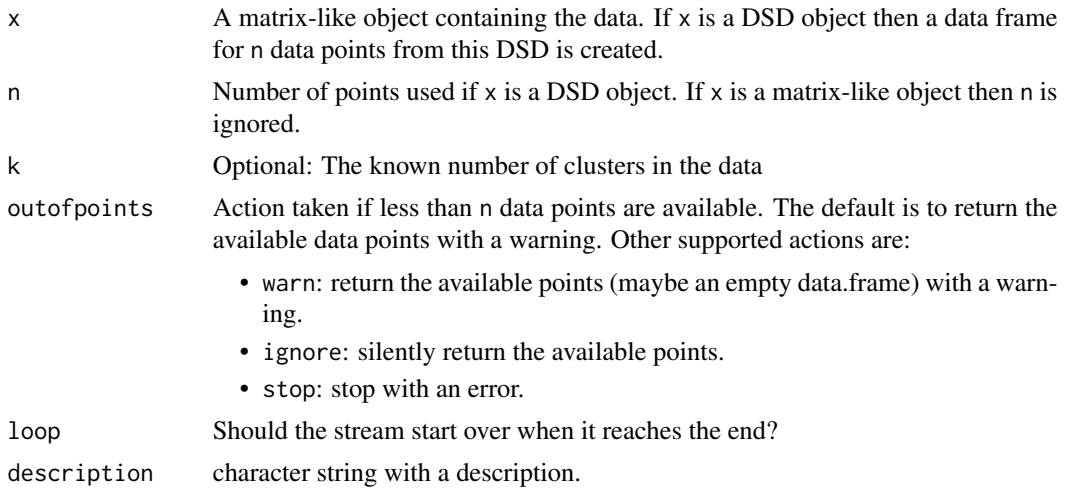

# Details

In addition to regular data.frames other matrix-like objects that provide subsetting with the bracket operator can be used. This includes ffdf (large data.frames stored on disk) from package ff and big.matrix from bigmemory.

**Reading the whole stream** By using  $n = -1$  in  $get\_points()$ , the whole stream is returned.

# Value

Returns a DSD\_Memory object (subclass of [DSD\\_R,](#page-44-1) [DSD\)](#page-44-0).

# DSD\_Memory 53

## Author(s)

Michael Hahsler

#### See Also

```
Other DSD: DSD_BarsAndGaussians(), DSD_Benchmark(), DSD_Cubes(), DSD_Gaussians(), DSD_MG(),
DSD_Mixture(), DSD_NULL(), DSD_ReadDB(), DSD_ReadStream(), DSD_Target(), DSD_UniformNoise(),
DSD_mlbenchData(), DSD_mlbenchGenerator(), DSD(), DSF(), animate_data(), close_stream(),
get_points(), plot.DSD(), reset_stream()
```
#### Examples

```
# Example 1: store 1000 points from a stream
stream \leq DSD_Gaussians(k = 3, d = 2)
replayer \leq DSD_Memory(stream, k = 3, n = 1000)
replayer
plot(replayer)
# creating 2 clusterers of different algorithms
dsc1 \leq DSC_DBSTREAM(r = 0.1)
dsc2 \leq DSC_DStream(gridsize = 0.1, Cm = 1.5)
# clustering the same data in 2 DSC objects
reset_stream(replayer) # resetting the replayer to the first position
update(dsc1, replayer, 500)
reset_stream(replayer)
update(dsc2, replayer, 500)
# plot the resulting clusterings
reset_stream(replayer)
plot(dsc1, replayer, main = "DBSTREAM")
reset_stream(replayer)
plot(dsc2, replayer, main = "D-Stream")
# Example 2: use a data.frame to create a stream (3rd col. contains the assignment)
df \le data.frame(x = runif(100), y = runif(100),
  .class = sample(1:3, 100, replace = TRUE)# add some outliers
out <- runif(100) > .95
df[['.outlier']] <- out
df[['.class']] <- NA
head(df)
stream <- DSD_Memory(df)
stream
reset_stream(stream)
get_points(stream, n = 5)
# get the remaining points
```

```
rest <- get_points(stream, n = -1)
nrow(rest)
# plot all available points with n = -1
reset_stream(stream)
plot(stream, n = -1)
```
# <span id="page-53-0"></span>DSD\_MG *DSD Moving Generator*

# Description

Creates an evolving DSD that consists of several [MGC,](#page-94-0) each representing a moving cluster.

#### Usage

```
DSD_MG(dimension = 2, ..., labels = NULL, description = NULL)
add_cluster(x, c, label = NULL)
get_clusters(x)
remove_cluster(x, i)
## S3 method for class 'DSD_MG'
add_cluster(x, c, label = NULL)
```
# Arguments

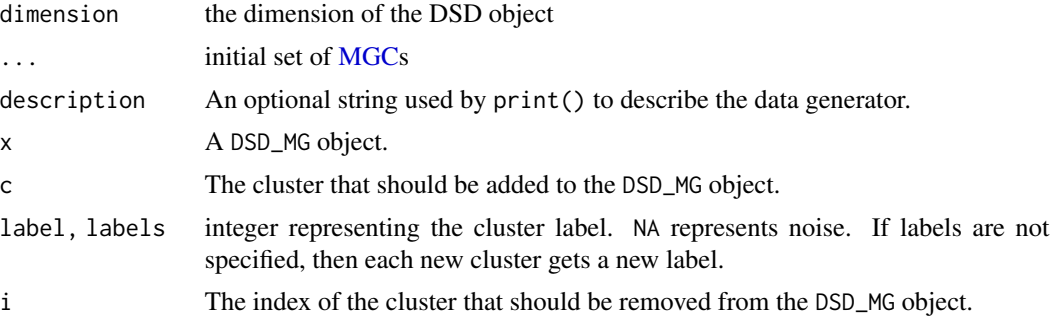

# Details

This DSD is able to generate complex datasets that are able to evolve over a period of time. Its behavior is determined by as set of [MGCs](#page-94-0), each representing a moving cluster.

#### Author(s)

Matthew Bolanos

# $\text{DSD}\_\text{MG}$  55

# See Also

[MGC](#page-94-0) for types of moving clusters.

```
Other DSD: DSD_BarsAndGaussians(), DSD_Benchmark(), DSD_Cubes(), DSD_Gaussians(), DSD_Memory(),
DSD_Mixture(), DSD_NULL(), DSD_ReadDB(), DSD_ReadStream(), DSD_Target(), DSD_UniformNoise(),
DSD_mlbenchData(), DSD_mlbenchGenerator(), DSD(), DSF(), animate_data(), close_stream(),
get_points(), plot.DSD(), reset_stream()
```
# Examples

```
### create an empty DSD_MG
stream \leq DSD_MG(dim = 2)
stream
### add two clusters
c1 \leq MGC_Random(density = 50, center = c(50, 50), parameter = 1)
add_cluster(stream, c1)
stream
c2 <- MGC_Noise(density = 1, range = rbind(c(-20, 120), c(-20, 120)))
add_cluster(stream, c2)
stream
get_clusters(stream)
get_points(stream, n = 5)
plot(stream, xlim = c(-20, 120), ylim = c(-20, 120))if (interactive()) {
animate_data(stream, n = 5000, xlim = c(-20, 120), ylim = c(-20, 120))
}
### remove cluster 1
remove_cluster(stream, 1)
stream
get_clusters(stream)
plot(stream, xlim = c(-20, 120), ylim = c(-20, 120))### create a more complicated cluster structure (using 2 clusters with the same
### label to form an L shape)
stream <- DSD_MG(dim = 2,
 MGC_Static(density = 10, center = c(.5, .2), par = c(.4, .2), shape = Shape_Block),
 MGC_Static(density = 10, center = c(.6, .5), par = c(.2, .4), shape = Shape_Block),
 MGC_Static(density = 5, center = c(.39, .53), par = c(.16, .35), shape = Shape_Block),
  MGC_Noise( density = 1, range = rbind(c(\emptyset,1), c(\emptyset,1))),
  labels = c(1, 1, 2, NA))
stream
plot(stream, xlim = c(\emptyset, 1), ylim = c(\emptyset, 1))
### simulate the clustering of a splitting cluster
```

```
c1 <- MGC_Linear(dim = 2, keyframelist = list(
  keyframe(time = 1, dens = 20, center = c(0,0), param = 10),
  keyframe(time = 50, dens = 10, center = c(50, 50), param = 10),
  keyframe(time = 100,dens = 10, center = c(50,100),param = 10)
))
### Note: Second cluster appearch at time=50
c2 <- MGC_Linear(dim = 2, keyframelist = list(
  keyframe(time = 50, dens = 10, center = c(50, 50), param = 10),keyframe(time = 100,dens = 10, center = c(100,50),param = 10)
))
stream <- DSD_MG(dim = 2, c1, c2)
stream
dbstream <- DSC_DBSTREAM(r = 20, lambda = 0.1)
if (interactive()) {
purity <- animate_cluster(dbstream, stream, n = 2500, type = "micro",
  xlim = c(-10, 120), ylim = c(-10, 120), measure = "purity", horizon = 100)
}
```
<span id="page-55-0"></span>DSD\_Mixture *Mixes Data Points from Several Streams into a Single Stream*

# Description

This generator mixes multiple streams given specified probabilities. The streams have to contain the same number of dimensions.

# Usage

DSD\_Mixture(..., prob = NULL)

# Arguments

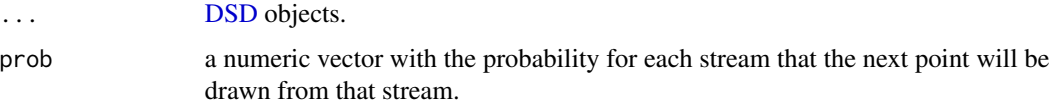

#### Value

Returns a DSD\_Mixture object.(subclass of [DSD\\_R,](#page-44-1) [DSD\)](#page-44-0).

#### Author(s)

Michael Hahsler

# DSD\_mlbenchData 57

# See Also

```
Other DSD: DSD_BarsAndGaussians(), DSD_Benchmark(), DSD_Cubes(), DSD_Gaussians(), DSD_MG(),
DSD_Memory(), DSD_NULL(), DSD_ReadDB(), DSD_ReadStream(), DSD_Target(), DSD_UniformNoise(),
DSD_mlbenchData(), DSD_mlbenchGenerator(), DSD(), DSF(), animate_data(), close_stream(),
get_points(), plot.DSD(), reset_stream()
```
# Examples

```
# create data stream with three clusters in 2D
stream1 <- DSD_Gaussians(d = 2, k = 3)
stream2 <- DSD_UniformNoise(d = 2, range = rbind(c(-.5, 1.5), c(-.5, 1.5)))combinedStream <- DSD_Mixture(stream1, stream2, prob = c(.9, .1))
combinedStream
get_points(combinedStream, n = 20)
plot(combinedStream, n = 200)
```
<span id="page-56-0"></span>DSD\_mlbenchData *Stream Interface for Data Sets From mlbench*

#### Description

Provides a convenient stream interface for data sets from the mlbench package.

#### Usage

```
DSD_mlbenchData(data = NULL, loop = FALSE, random = FALSE, scale = FALSE)
```
#### Arguments

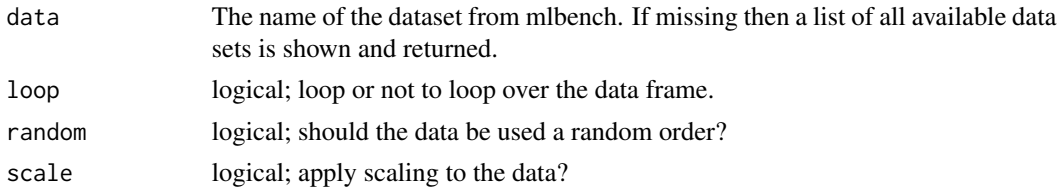

#### Details

The DSD\_mlbenchData class is designed to be a wrapper class for data from the mlbench package.

All data is held in memory in either data frame or matrix form. It is served as a stream using the [DSD\\_Memory](#page-51-0) class. The stream can be reset to position 1 using [reset\\_stream\(\)](#page-106-0).

Call DSD\_mlbenchData with a missing value for data to get a list of all available data sets.

# Value

Returns a DSD\_mlbenchData object which is also of class [DSD\\_Memory.](#page-51-0)

# Author(s)

Michael Hahsler and Matthew Bolanos

## See Also

```
Other DSD: DSD_BarsAndGaussians(), DSD_Benchmark(), DSD_Cubes(), DSD_Gaussians(), DSD_MG(),
DSD_Memory(), DSD_Mixture(), DSD_NULL(), DSD_ReadDB(), DSD_ReadStream(), DSD_Target(),
DSD_UniformNoise(), DSD_mlbenchGenerator(), DSD(), DSF(), animate_data(), close_stream(),
get_points(), plot.DSD(), reset_stream()
```
#### Examples

```
DSD_mlbenchData()
```

```
stream <- DSD_mlbenchData("Shuttle")
stream
get_points(stream, n = 5)
plot(stream, n = 100)
```
<span id="page-57-0"></span>DSD\_mlbenchGenerator *mlbench Data Stream Generator*

# Description

A data stream generator class that interfaces data generators found in package mlbench.

# Usage

```
DSD_mlbenchGenerator(method, ...)
```
# Arguments

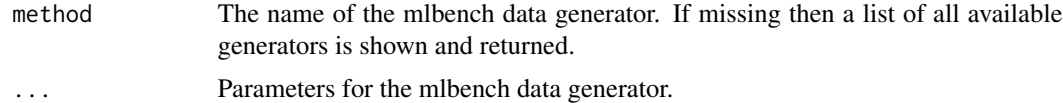

# Details

The DSD\_mlbenchGenerator class is designed to be a wrapper class for data created by data generators in the mlbench library.

Call DSD\_mlbenchGenerator with missing method to get a list of available methods.

# Value

Returns a DSD\_mlbenchGenerator object (subclass of [DSD\\_R,](#page-44-1) [DSD\)](#page-44-0)

# DSD\_NULL 59

## Author(s)

John Forrest

# See Also

```
Other DSD: DSD_BarsAndGaussians(), DSD_Benchmark(), DSD_Cubes(), DSD_Gaussians(), DSD_MG(),
DSD_Memory(), DSD_Mixture(), DSD_NULL(), DSD_ReadDB(), DSD_ReadStream(), DSD_Target(),
DSD_UniformNoise(), DSD_mlbenchData(), DSD(), DSF(), animate_data(), close_stream(),
get_points(), plot.DSD(), reset_stream()
```
# Examples

DSD\_mlbenchGenerator()

```
stream <- DSD_mlbenchGenerator(method = "cassini")
stream
get_points(stream, n = 5)
plot(stream, n = 500)
```
<span id="page-58-0"></span>DSD\_NULL *Placeholder for a DSD Stream*

#### Description

Placeholder for a [DSD.](#page-44-0) DSD\_NULL does not produce points and creates an error for [get\\_points\(\)](#page-92-0).

#### Usage

DSD\_NULL()

# Value

Returns a DSD\_NULL object (subclass of [DSD\)](#page-44-0).

#### Author(s)

Michael Hahsler

# See Also

Other DSD: [DSD\\_BarsAndGaussians\(](#page-45-0)), [DSD\\_Benchmark\(](#page-46-0)), [DSD\\_Cubes\(](#page-47-0)), [DSD\\_Gaussians\(](#page-48-0)), [DSD\\_MG\(](#page-53-0)), [DSD\\_Memory\(](#page-51-0)), [DSD\\_Mixture\(](#page-55-0)), [DSD\\_ReadDB\(](#page-59-0)), [DSD\\_ReadStream\(](#page-61-0)), [DSD\\_Target\(](#page-64-0)), [DSD\\_UniformNoise\(](#page-65-0)), [DSD\\_mlbenchData\(](#page-56-0)), [DSD\\_mlbenchGenerator\(](#page-57-0)), [DSD\(](#page-44-0)), [DSF\(](#page-66-0)), [animate\\_data\(](#page-5-0)), [close\\_stream\(](#page-6-0)), [get\\_points\(](#page-92-0)), [plot.DSD\(](#page-100-1)), [reset\\_stream\(](#page-106-0))

# Examples

```
nullstream <- DSD_NULL()
nullstream
## This will produce an error
## Not run:
get_points(nullstream)
## End(Not run)
```
<span id="page-59-0"></span>DSD\_ReadDB *Read a Data Stream from an open DB Query*

# Description

A DSD class that reads a data stream from an open DB result set from a relational database with using R's data base interface (DBI).

# Usage

```
DSD_ReadDB(
 result,
 k = NA,
 outofpoints = c("warn", "ignore", "stop"),
  description = NULL
\mathcal{L}## S3 method for class 'DSD_ReadDB'
close_stream(dsd, disconnect = TRUE, ...)
```
# Arguments

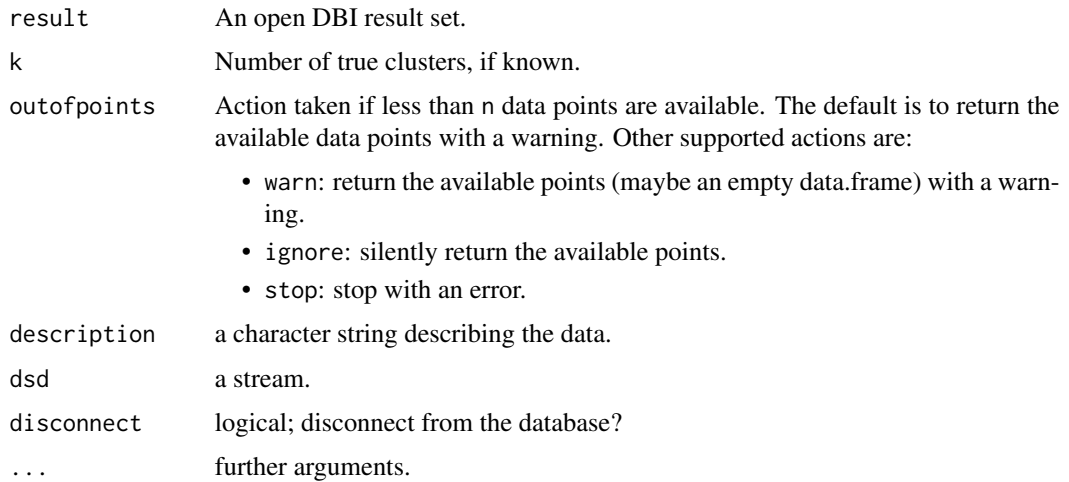

#### Details

This class provides a streaming interface for result sets from a data base with via [DBI::DBI.](#page-0-0) You need to connect to the data base and submit a SQL query using [DBI::dbGetQuery\(\)](#page-0-0) to obtain a result set. Make sure that your query only includes the columns that should be included in the stream (including class and outlier marking columns).

#### Closing and resetting the stream

Do not forget to clear the result set and disconnect from the data base connection. close\_stream() clears the query result with  $DBI$ :  $dbClearResult()$  and the disconnects from the database with [DBI::dbDisconnect\(\)](#page-0-0). Disconnecting can be prevented by calling close\_stream() with disconnect  $=$  FALSE.

[reset\\_stream\(\)](#page-106-0) is not available for this type of stream.

# Additional information

If additional information is available (e.g., class information), then the SQL statement needs to make sure that the columns have the appropriate name starting with .. See Examples section below.

#### Value

An object of class DSD\_ReadDB (subclass of [DSD\\_R,](#page-44-1) [DSD\)](#page-44-0).

# Author(s)

Michael Hahsler

# See Also

[DBI::dbGetQuery\(\)](#page-0-0)

```
Other DSD: DSD_BarsAndGaussians(), DSD_Benchmark(), DSD_Cubes(), DSD_Gaussians(), DSD_MG(),
DSD_Memory(), DSD_Mixture(), DSD_NULL(), DSD_ReadStream(), DSD_Target(), DSD_UniformNoise(),
DSD_mlbenchData(), DSD_mlbenchGenerator(), DSD(), DSF(), animate_data(), close_stream(),
get_points(), plot.DSD(), reset_stream()
```
#### Examples

```
### create a data base with a table with 3 Gaussians
if(require("RSQLite")) {
```

```
library("RSQLite")
con <- dbConnect(RSQLite::SQLite(), ":memory:")
```

```
points <- get_points(DSD_Gaussians(k = 3, d = 2), n = 110)
head(points)
```

```
dbWriteTable(con, "Gaussians", points)
```

```
### prepare a query result set. Make sure that the additional information
### column starts with .
res <- dbSendQuery(con, "SELECT X1, X2, `.class` AS '.class' FROM Gaussians")
res
```

```
### create a stream interface to the result set
stream <- DSD_ReadDB(res, k = 3)
stream
### get points
get_points(stream, n = 5)
plot(stream, n = 100)
close_stream(stream)
}
```
<span id="page-61-0"></span>DSD\_ReadStream *Read a Data Stream from a File or a Connection*

# Description

A DSD class that reads a data stream (text format) from a file or any R connection.

# Usage

```
DSD_ReadStream(
  file,
 k = NA,
  take = NULL,sep = ","header = FALSE,
  skip = 0,col.names = NULL,
  colClasses = NA,
 outofpoints = c("warn", "ignore", "stop"),
  ...
\mathcal{L}DSD_ReadCSV(
 file,
 k = NA,
  take = NULL,sep = ","header = FALSE,skip = 0,col.names = NULL,
  colClasses = NA,
  outofpoints = c("warn", "ignore", "stop"),
  ...
\mathcal{L}
```

```
## S3 method for class 'DSD_ReadStream'
close_stream(dsd, ...)
## S3 method for class 'DSD_ReadCSV'
close_stream(dsd, ...)
```
#### **Arguments**

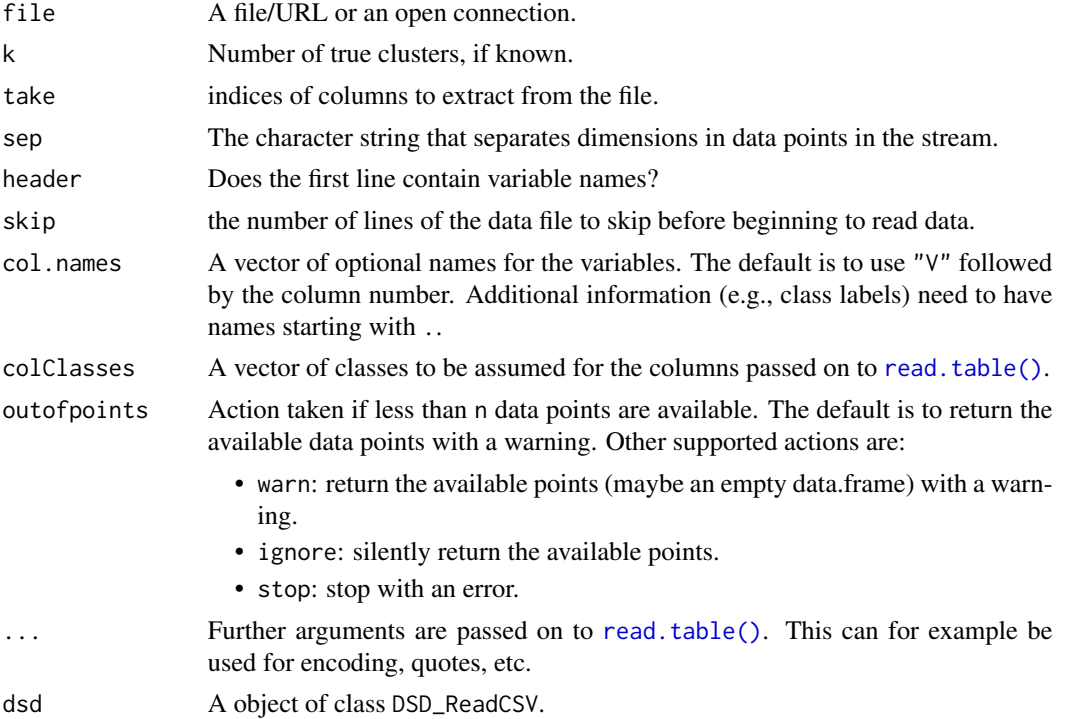

# Details

DSD\_ReadStream uses [readLines\(\)](#page-0-0) and [read.table\(\)](#page-0-0) to read data from an R connection lineby-line and convert it into a data.frame. The connection is responsible for maintaining where the stream is currently being read from. In general, the connections will consist of files stored on disk but have many other possibilities (see [connection\)](#page-0-0).

The implementation tries to gracefully deal with slightly corrupted data by dropping points with inconsistent reading and producing a warning. However, this might not always be possible resulting in an error instead.

# Column names

If the file has column headers in the first line, then they can be used by setting header = TRUE. Alternatively, column names can be set using col.names or a named vector for take. If no column names are specified then default names will be created.

Columns with names that start with . are considered information columns and are ignored by DSTs. See [get\\_points\(\)](#page-92-0) for details.

Other information columns are are used by various functions.

**Reading the whole stream** By using  $n = -1$  in get\_points(), the whole stream is returned.

# Resetting and closing a stream

The position in the file can be reset to the beginning or another position using [reset\\_stream\(\)](#page-106-0). This fails of the underlying connection is not seekable (see [connection\)](#page-0-0).

DSD\_ReadStream maintains an open connection to the stream and needs to be closed using [close\\_stream\(\)](#page-6-0).

DSD\_ReadCSV reads a stream from a comma-separated values file.

#### Value

An object of class DSD\_ReadCSV (subclass of [DSD\\_R,](#page-44-1) [DSD\)](#page-44-0).

#### Author(s)

Michael Hahsler

#### See Also

[readLines\(\)](#page-0-0), [read.table\(\)](#page-0-0).

```
Other DSD: DSD_BarsAndGaussians(), DSD_Benchmark(), DSD_Cubes(), DSD_Gaussians(), DSD_MG(),
DSD_Memory(), DSD_Mixture(), DSD_NULL(), DSD_ReadDB(), DSD_Target(), DSD_UniformNoise(),
DSD_mlbenchData(), DSD_mlbenchGenerator(), DSD(), DSF(), animate_data(), close_stream(),
get_points(), plot.DSD(), reset_stream()
```
#### Examples

```
# Example 1: creating data and writing it to disk
stream \leq DSD_Gaussians(k = 3, d = 2)
write_stream(stream, "data.txt", n = 100, info = TRUE, header = TRUE)
readLines("data.txt", n = 5)
# reading the same data back
stream2 <- DSD_ReadStream("data.txt", header = TRUE)
stream2
# get points
get_points(stream2, n = 5)
plot(stream2, n = 20)
# clean up
close_stream(stream2)
file.remove("data.txt")
# Example 2: Read part of the kddcup1999 data (take only cont. variables)
# col 42 is the class variable
file <- system.file("examples", "kddcup10000.data.gz", package = "stream")
stream <- DSD_ReadCSV(gzfile(file),
        take = c(1, 5, 6, 8:11, 13:20, 23:41, .class = 42), k = 7)stream
```
get\_points(stream, 5)

# plot 100 points (projected on the first two principal components) plot(stream, n = 100, method = "pca")

close\_stream(stream)

#### <span id="page-64-0"></span>DSD\_Target *Target Data Stream Generator*

# Description

A data stream generator that generates a data stream in the shape of a target. It has a single Gaussian cluster in the center and a ring that surrounds it.

#### Usage

```
DSD_Target(
  center_sd = 0.05,
  center_weight = 0.5,
 ring_r = 0.2,
 ring_s d = 0.02,
 noise = 0)
```
# Arguments

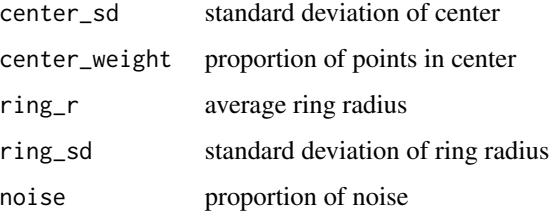

# Details

This DSD will produce a singular Gaussian cluster in the center with a ring around it.

# Value

Returns a DSD\_Target object.

# Author(s)

Michael Hahsler

# See Also

```
Other DSD: DSD_BarsAndGaussians(), DSD_Benchmark(), DSD_Cubes(), DSD_Gaussians(), DSD_MG(),
DSD_Memory(), DSD_Mixture(), DSD_NULL(), DSD_ReadDB(), DSD_ReadStream(), DSD_UniformNoise(),
DSD_mlbenchData(), DSD_mlbenchGenerator(), DSD(), DSF(), animate_data(), close_stream(),
get_points(), plot.DSD(), reset_stream()
```
# Examples

```
# create data stream with three clusters in 2D
stream <- DSD_Target()
get_points(stream, n = 5)
```
plot(stream)

<span id="page-65-0"></span>DSD\_UniformNoise *Uniform Noise Data Stream Generator*

# Description

This generator produces uniform noise in a d-dimensional unit (hyper) cube.

#### Usage

DSD\_UniformNoise(d = 2, range = NULL)

# Arguments

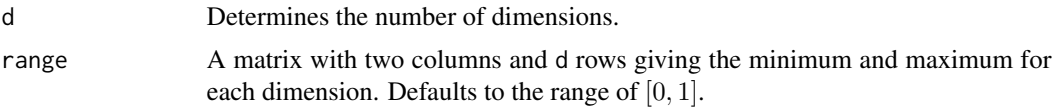

# Value

Returns a DSD\_UniformNoise object.(subclass of DSD\_R, DSD).

#### Author(s)

Michael Hahsler

# See Also

Other DSD: [DSD\\_BarsAndGaussians\(](#page-45-0)), [DSD\\_Benchmark\(](#page-46-0)), [DSD\\_Cubes\(](#page-47-0)), [DSD\\_Gaussians\(](#page-48-0)), [DSD\\_MG\(](#page-53-0)), [DSD\\_Memory\(](#page-51-0)), [DSD\\_Mixture\(](#page-55-0)), [DSD\\_NULL\(](#page-58-0)), [DSD\\_ReadDB\(](#page-59-0)), [DSD\\_ReadStream\(](#page-61-0)), [DSD\\_Target\(](#page-64-0)), [DSD\\_mlbenchData\(](#page-56-0)), [DSD\\_mlbenchGenerator\(](#page-57-0)), [DSD\(](#page-44-0)), [DSF\(](#page-66-0)), [animate\\_data\(](#page-5-0)), [close\\_stream\(](#page-6-0)), [get\\_points\(](#page-92-0)), [plot.DSD\(](#page-100-1)), [reset\\_stream\(](#page-106-0))

# $DSF$  67

# Examples

```
# create data stream with three clusters in 2D
stream <- DSD_UniformNoise(d = 2)
get_points(stream, n = 5)
plot(stream, n = 100)
# specify a different range for each dimension
stream <- DSD_UniformNoise(d = 3,
  range = rbind(c(0, 1), c(0, 10), c(0, 5)))plot(stream, n = 100)
```
#### <span id="page-66-0"></span>DSF *Data Stream Filter Base Classes*

#### Description

Abstract base classes for all data stream filter (DSF) classes. Data stream filters transform a data stream [\(DSD\)](#page-44-0).

# Usage

```
DSF(\ldots)## S3 method for class 'DSF'
reset_stream(dsd, pos = 1)
## S3 method for class 'DSF'
close_stream(dsd, ...)
```
# Arguments

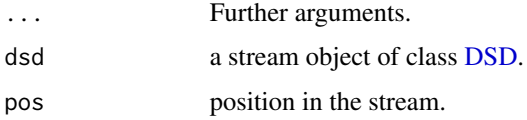

# Details

The DSF class cannot be instantiated, but it serve as a base class from which other DSF classes inherit.

Data stream filters transform a [DSD](#page-44-0) data stream. DSF implementations inherit from [DSD](#page-44-0) and have the same basic interface.

reset\_stream() resets the source stream.

It is convenient to use the pipe [\(magrittr::%>%\)](#page-0-0) to apply filters to data streams (see Examples section).

#### Methods (by generic)

- reset\_stream(DSF): reset the attached stream if reset is supported.
- close\_stream(DSF): close the attached stream if close is supported.

# Author(s)

Michael Hahsler

# See Also

```
Other DSF: DSF_Convolve(), DSF_Downsample(), DSF_ExponentialMA(), DSF_Func(), DSF_dplyr()
```

```
Other DSD: DSD_BarsAndGaussians(), DSD_Benchmark(), DSD_Cubes(), DSD_Gaussians(), DSD_MG(),
DSD_Memory(), DSD_Mixture(), DSD_NULL(), DSD_ReadDB(), DSD_ReadStream(), DSD_Target(),
DSD_UniformNoise(), DSD_mlbenchData(), DSD_mlbenchGenerator(), DSD(), animate_data(),
close_stream(), get_points(), plot.DSD(), reset_stream()
```
#### Examples

```
DSF()
```

```
stream \leq DSD_Gaussians(k = 3, d = 2) %>%
 DSF_Func(function(x) child(x, Xsum = x$X1 + x$X2))stream
```

```
get_points(stream, n = 5)
```
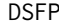

Abstract Class for Frequent Pattern Mining Algorithms for Data *Streams*

#### Description

Abstract class for frequent pattern mining algorithms for data streams. Currently, stream does not implement frequent pattern mining algorithms.

#### Usage

 $DSFP(\ldots)$ 

# Arguments

... Further arguments.

#### Author(s)

Michael Hahsler

# DSF\_Convolve 69

# See Also

**[DST](#page-79-0)** 

# Examples

DSFP()

<span id="page-68-0"></span>DSF\_Convolve *Apply a Filter to a Data Stream*

#### Description

Applies a filter (i.e., a convolution with a filter kernel) to a data stream.

# Usage

```
DSF_Convolve(
  dsd,
  dim = NULL,kernel = NULL,
  pre = NULL,
  post = NULL,
  na.rm = FALSE,
  replace = TRUE,
  name = NULL
)
filter_MA(width)
filter_Hamming(width)
filter_diff(lag)
filter_Sinc(fc, fs, width = NULL, bw = NULL)
pow2(x)
```
# Arguments

# dsd A object of class [DSD.](#page-44-0) dim columns to which the filter should be applied. Default is all columns. kernel filter kernel as a numeric vector of weights. pre, post functions to be applied before and after the convolution. na.rm logical; should NAs be ignored? replace logical; should the column be replaced or a column with the convolved column added?

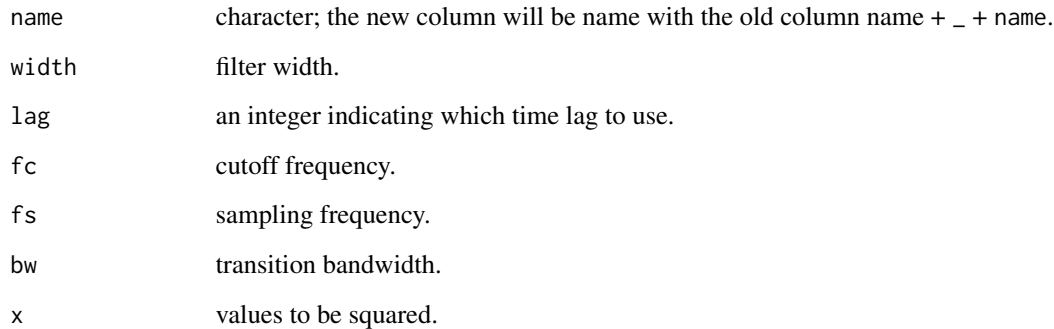

#### Details

A filter kernel is a vector with kernel weights. A few filter are provided.

- filter\_MA(width) creates a moving average.
- filter\_diff(lag) calculates laged differences. Note that na.rm = TRUE will lead to artifacts and should not be used.
- filter\_Hamming(width) creates a Hamming window.
- filter\_Sinc(fc, fs, width, bw) creates a windowed-sinc filter. One of width (filter length) or bw (transition bandwidth can be used to control the filter roll-off. The relationship is width  $= 4/bw$ . See Chapter 16 in Smith (1997).

pre and post are functions that are called before and after the convolution. For example, to calculate RMS, you can use pre = pow2 and post = sqrt. pow2() is a convenience function.

# Value

An object of class [DSF](#page-66-0)\_Convolve (subclass of DSF and [DSD\)](#page-44-0).

# Author(s)

Michael Hahsler

#### References

Steven W. Smith, The Scientist and Engineer's Guide to Digital Signal Processing, California Technical Pub; 1st edition (January 1, 1997). ISBN 0966017633, URL: https://www.dspguide.com/

# See Also

[stats::filter](#page-0-0) provides non-streaming convolution.

Other DSF: [DSF\\_Downsample\(](#page-71-0)), [DSF\\_ExponentialMA\(](#page-73-0)), [DSF\\_Func\(](#page-75-0)), [DSF\\_dplyr\(](#page-72-0)), [DSF\(](#page-66-0))

# DSF\_Convolve 71

## Examples

```
data(presidents)
## Example 1: Create a data stream with three copies of president approval ratings.
## We will use several convolutions.
stream <- data.frame(
    approval_orig = presidents,
    approval_MA = presidents,
    approval_diff1 = presidents,
    .time = time(presidents)) %>%
  DSD_Memory()
plot(\text{stream}, \text{dim} = 1, n = 120, \text{method} = "ts")## apply a moving average filter to dimension 1 (using the column name) and diff to dimension 3
filteredStream <- stream %>%
  DSF_Convolve(kernel = filter_MA(5), dim = "approval_orig", na.rm = TRUE) %>%
  DSF_Convolve(kernel = filter_diff(1), dim = 3)
filteredStream
## resetting the filtered stream also resets the original stream
reset_stream(filteredStream)
ps <- get_points(filteredStream, n = 120)
head(ps)
year <- ps[[".time"]]
approval <- remove_info(ps)
matplot(year, approval, type = "l", ylim = c(-20, 100))
legend("topright", colnames(approval), col = 1:3, lty = 1:3, bty = "n")
## Example 2: Create a stream with a constant sine wave and apply
## a moving average, an RMS envelope and a differences
stream <- DSD_Memory(data.frame(y = sin(seq(0, 2 * pi - (2 * pi / 100),
  length.out = 100)), loop = TRUEplot(stream, n = 200, method = "ts")filteredStream <- stream %>%
  DSF_Convolve(kernel = filter_MA(100), dim = 1,
    replace = FALSE, name = "MA") %>%
  DSF_Convolve(kernel = filter_MA(100), pre = pow2, post = sqrt, dim = 1,
    replace = FALSE, name = "RMS") %>%
  DSF_Convolve(kernel = filter_diff(1), dim = 1,
    replace = FALSE, name = "diff1")filteredStream
ps <- get_points(filteredStream, n = 500)
head(ps)
mathot(ps, type = "l")legend("topright", colnames(ps), col = 1:4, lty = 1:4)
## Note that MA and RMS use a window of length 200 and are missing at the
```

```
## beginning of the stream the window is full.
## Filters: look at different filters
filter_MA(5)
filter_diff(1)
plot(filter_Hamming(20), type = "h")
plot(filter_Sinc(10, 100, width = 20), type = "h")
```
<span id="page-71-0"></span>DSF\_Downsample *Downsample a Data Stream*

# Description

Creates a new stream that reduces the frequency of a given stream by a given factor.

#### Usage

```
DSF_Downsample(dsd, factor = 1)
```
# Arguments

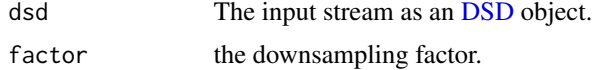

# Value

An object of class DSF\_Downsample (subclass of [DSF](#page-66-0) and [DSD\)](#page-44-0).

#### Author(s)

Michael Hahsler

# See Also

Other DSF: [DSF\\_Convolve\(](#page-68-0)), [DSF\\_ExponentialMA\(](#page-73-0)), [DSF\\_Func\(](#page-75-0)), [DSF\\_dplyr\(](#page-72-0)), [DSF\(](#page-66-0))

# Examples

```
# Simple downsampling example
stream <- DSD_Memory(data.frame(rownum = seq(100))) %>% DSF_Downsample(factor = 10)
stream
get_points(stream, n = 2)
get_points(stream, n = 1)
get_points(stream, n = 5)
# DSD_Memory supports getting the remaining points using n = -1
get\_points(\text{stream}, n = -1)
```
# DSF\_dplyr 73

```
# Downsample a time series
data(presidents)
stream <- data.frame(
   presidents,
    .time = time(presidents)) %>%
 DSD_Memory()
plot(stream, dim = 1, n = 120, method = "ts")# downsample by taking only every 3rd data point (quarters)
downsampledStream <- stream %>% DSF_Downsample(factor = 3)
reset_stream(downsampledStream)
plot(downsampledStream, dim = 1, n = 40, method = "ts")
```
<span id="page-72-0"></span>DSF\_dplyr *Apply a dplyr Transformation to a Data Stream*

## Description

Applies dplyr transformations to a data stream.

# Usage

DSF\_dplyr(dsd, func = NULL, info = FALSE)

## Arguments

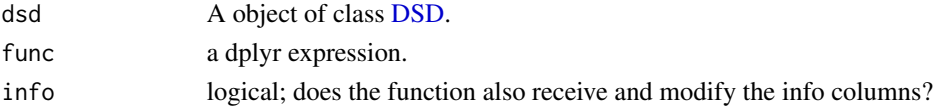

## Details

dplyr needs to be installed and loaded with library(dplyr) before DSF\_dplyr can be used.

Since streams are processed one point or block at a time, only [dplyr::dplyr](#page-0-0) operations that work on individual rows are allowed on streams. Examples are:

- [dplyr::select\(\)](#page-0-0)
- [dplyr::mutate\(\)](#page-0-0)
- [dplyr::rename\(\)](#page-0-0)
- [dplyr::transmute\(\)](#page-0-0)
- [dplyr::filter\(\)](#page-0-0)

Summary functions can be used, but will only be applied to the requested part of the stream of length n.

DSF\_dplyr() calls the function using points %>% <func> and multiple dplyr functions can be applied by using %>% between them.

An object of class DSF\_dplyr (subclass of [DSF](#page-66-0) and [DSD\)](#page-44-0).

## Author(s)

Michael Hahsler

# See Also

Other DSF: [DSF\\_Convolve\(](#page-68-0)), [DSF\\_Downsample\(](#page-71-0)), [DSF\\_ExponentialMA\(](#page-73-0)), [DSF\\_Func\(](#page-75-0)), [DSF\(](#page-66-0))

# Examples

```
if (require(dplyr)) {
library(dplyr)
stream <- DSD_Gaussians(k = 3, d = 3)
plot(stream, xlim = c(\emptyset, 1), ylim = c(\emptyset, 1))
# 1. Select only columns X1 and X2
# 2. filter points by X1 > .5 (Note that the info columns also need to be filtered!)
# 3. Add a sum columns
stream2 <- stream %>%
  DSF_dplyr(select(X1, X2)) %>%
  DSF_dplyr(filter(X1 > .5), info = TRUE) %>%
  DSF_dplyr(mutate(Xsum = X1 + X2))
stream2
# Note: you get fewer points because of the filter operation.
get_points(stream2, n = 10)
plot(stream2, xlim = c(0, 1), ylim = c(0, 1))
}
```
<span id="page-73-0"></span>DSF\_ExponentialMA *Exponential Moving Average over a Data Stream*

#### Description

Applies an exponential moving average to components of a data stream.

#### Usage

```
DSF_ExponentialMA(dsd, dim = NULL, alpha = 0.5)
```
# Arguments

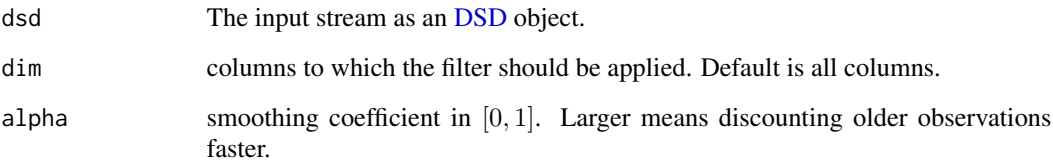

# Details

The exponential moving average is calculated by:

 $S_t = \alpha Y_t + (1 - \alpha) S_{i-1}$ with  $S_0 = Y_0$ .

# Value

An object of class DSF\_ExponentialMA (subclass of [DSF](#page-66-0) and [DSD\)](#page-44-0).

# Author(s)

Michael Hahsler

# See Also

Other DSF: [DSF\\_Convolve\(](#page-68-0)), [DSF\\_Downsample\(](#page-71-0)), [DSF\\_Func\(](#page-75-0)), [DSF\\_dplyr\(](#page-72-0)), [DSF\(](#page-66-0))

# Examples

```
# Smooth a time series
data(presidents)
stream <- data.frame(
   presidents,
    .time = time(presidents)) %>%
  DSD_Memory()
plot(stream, dim = 1, n = 120, method = "ts", main = "Original")
smoothStream <- stream %>% DSF_ExponentialMA(alpha = .7)
smoothStream
reset_stream(smoothStream)
plot(smoothStream, dim = 1, n = 120, method = "ts", main = "With ExponentialMA(.7)")
```
<span id="page-75-0"></span>

# Description

Applies an R function to transform to a data stream.

#### Usage

DSF\_Func(dsd, func = NULL, ..., info = FALSE)

## Arguments

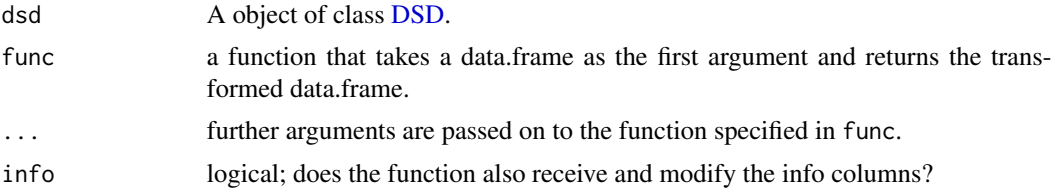

#### Details

The function's first argument needs to be a data.frame representing points of the data stream. The function will be called as ps  $\frac{1}{2}$  your\_function(), where ps is the data.frame with some points obtained using [get\\_points\(\)](#page-92-0) on the data stream source.

## Value

An object of class DSF\_Func (subclass of [DSF](#page-66-0) and [DSD\)](#page-44-0).

#### Author(s)

Michael Hahsler

# See Also

Other DSF: [DSF\\_Convolve\(](#page-68-0)), [DSF\\_Downsample\(](#page-71-0)), [DSF\\_ExponentialMA\(](#page-73-0)), [DSF\\_dplyr\(](#page-72-0)), [DSF\(](#page-66-0))

# Examples

```
stream \leq DSD_Gaussians(k = 3, d = 3)
get_points(stream, n = 5)
## Example 1: rename the columns
rename <- function(x, names) {
  \text{colnames}(x) \leq - names
  x
}
```

```
# By default, the info columns starting with . are not affected.
stream2 <- stream %>% DSF_Func(rename, names = c("A", "B", "C"))
stream2
get_points(stream2, n = 5)
## Example 2: add a sum columns
stream3 <- stream2 %>% DSF_Func(function(x) {
  x$sum = rowSums(x)x
})
stream3
get_points(stream3, n = 5)
## Example 3: Project the stream on its first 2 PCs (using a sample)
pr <- princomp(get_points(stream, n = 100, info = FALSE))
pca_trans <- function(x) predict(pr, x[, c("X1", "X2", "X3")])[, 1:2, drop = FALSE]
pca_trans(get_points(stream, n = 3, info = FALSE))
stream4 <- stream %>% DSF_Func(pca_trans)
stream4
get_points(stream4, n = 3)
plot(stream4)
## Example 4: Change a class labels using info = TRUE. We redefine class 3 as noise (NA)
stream5 <- stream %>% DSF_Func(
  function(x) { x[['.class']][x[['.class']] == 3] < -NA; x },
  info = TRUE)
stream5
get_points(stream5, n = 5)
plot(stream5)
```
<span id="page-76-0"></span>DSF\_Scale *Scale a Data Stream*

# Description

Make an unscaled data stream into a scaled data stream.

#### Usage

```
DSF_Scale(dsd, dim = NULL, center = TRUE, scale = TRUE, n = 100)
```

```
DSD_ScaleStream(dsd, dim = NULL, center = TRUE, scale = TRUE, n = 100)
```
# Arguments

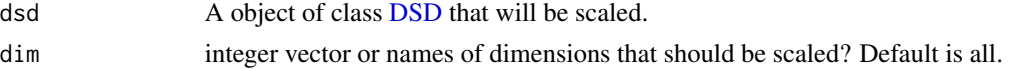

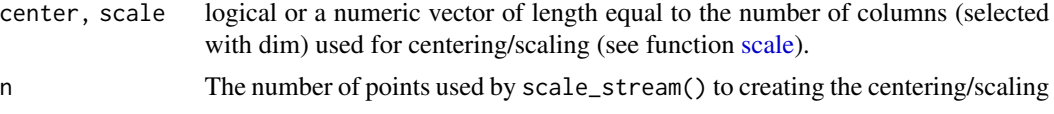

# Details

If center and scale are not vectors with scaling factors, then scale\_stream() estimates the values for centering and scaling (see [scale](#page-0-0) in base) using n points from the stream and the stream is reset if reset = TRUE and the [DSD](#page-44-0) object supports resetting.

#### Value

An object of class DSF\_Scale (subclass of [DSF](#page-66-0) and [DSD\)](#page-44-0).

#### Deprecated

DSD\_ScaleStream is deprecated. Use DSF\_Scale instead.

## Author(s)

Michael Hahsler

# See Also

#### [scale](#page-0-0) in base

```
Other DST: DSAggregate(), DSClassifier(), DSC(), DSOutlier(), DST_Runner(), DST_WriteStream(),
DST(), evaluate, predict(), update()
```
## Examples

```
stream <- DSD_Gaussians(k = 3, d = 2)
```

```
# scale with manually calculated scaling factors
points <- get_points(stream, n = 100, info = FALSE)
center <- colMeans(points)
scale <- apply(points, MARGIN = 2, sd)
```

```
scaledStream <- stream %>% DSF_Scale(center = center, scale = scale)
colMeans(get_points(scaledStream, n = 100, info = FALSE))
apply(get_points(scaledStream, n = 100, info = FALSE), MARGIN = 2, sd)
```

```
# let DSF_Scale calculate the scaling factors
scaledStream <- stream %>% DSF_Scale(n = 100)
colMeans(get_points(scaledStream, n = 100, info = FALSE))
apply(get_points(scaledStream, n = 100, info = FALSE), MARGIN = 2, sd)
```

```
## scale only X2
scaledStream <- stream %>% DSF_Scale(n = 100, dim = "X2")
colMeans(get_points(scaledStream, n = 100, info = FALSE))
apply(get_points(scaledStream, n = 100, info = FALSE), MARGIN = 2, sd)
```
#### <span id="page-78-0"></span>Description

The abstract class for all data stream outlier detectors. Cannot be instantiated. Some [DSC](#page-11-0) implementations also implement outlier/noise detection.

#### Usage

```
DSOutlier(...)
```
# Arguments

... further arguments.

# Details

[plot\(\)](#page-100-0) has an extra logical argument to specify if outliers should be plotted as red crosses.

#### Author(s)

Michael Hahsler

# See Also

```
Other DST: DSAggregate(), DSClassifier(), DSC(), DSF_Scale(), DST_Runner(), DST_WriteStream(),
DST(), evaluate, predict(), update()
```
Other DSOutlier: [DSC\\_DBSTREAM\(](#page-18-0)), [DSC\\_DStream\(](#page-22-0))

# Examples

```
DSOutlier()
#' @examples
set.seed(1000)
stream \leq DSD_Gaussians(k = 3, d = 2, noise = 0.1, noise_separation = 5)
outlier_detector <- DSOutlier_DBSTREAM(r = .05, outlier_multiplier = 2)
update(outlier_detector, stream, 500)
outlier_detector
points <- get_points(stream, 20)
points
# Outliers are predicted as class NA
predict(outlier_detector, points)
# Plot new points from the stream. Predicted outliers are marked with a red x.
```

```
plot(outlier_detector, stream)
evaluate_static(outlier_detector, stream, measure =
 c("noiseActual", "noisePredicted", "noisePrecision", "outlierJaccard"))
# use a different detector
outlier_detector2 <- DSOutlier_DStream(gridsize = .05, Cl = 0.5, outlier_multiplier = 2)
update(outlier_detector2, stream, 500)
plot(outlier_detector2, stream)
evaluate_static(outlier_detector2, stream, measure =
 c("noiseActual", "noisePredicted", "noisePrecision", "outlierJaccard"))
```

```
DST Conceptual Base Class for All Data Stream Mining Tasks
```
# Description

Conceptual base class for all data stream mining tasks.

# Usage

```
DST(\ldots)description(x, ...)
## S3 method for class 'DST'
description(x, ...)
```
#### Arguments

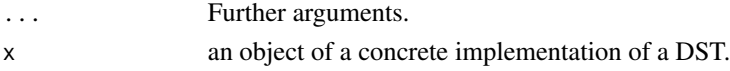

# Details

Base class for data stream mining tasks. Types of DST are

- [DSC](#page-11-0) for data stream clustering.
- [DSAggregate](#page-7-0) to aggregate data streams (e.g., with a sliding window).
- [DSFP](#page-67-0) frequent pattern mining for data stream clustering.
- [DSClassifier](#page-13-0) classification for data streams.
- [DSOutlier](#page-78-0) outlier detection for data streams.

The common interface for all [DST](#page-79-0) classes consists of

- [update\(\)](#page-108-0)
- [predict\(\)](#page-101-0)

and the methods in the Methods Section below.

# DST\_Multi 81

# Methods (by generic)

• description(DST): Get a description of the task as a character string.

## Author(s)

Michael Hahsler

# See Also

```
Other DST: DSAggregate(), DSClassifier(), DSC(), DSF_Scale(), DSOutlier(), DST_Runner(),
DST_WriteStream(), evaluate, predict(), update()
```
# Examples

DST()

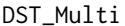

Apply Multiple Task to the Same Data Stream

#### Description

Apply multiple task [\(DST\)](#page-79-0) to the same data stream. The tasks can be accessed as a list as \$dsts.

#### Usage

DST\_Multi(dsts)

## Arguments

dsts a list of [DST](#page-79-0) objects.

## Author(s)

Michael Hahsler

## Examples

```
set.seed(1500)
```

```
stream <- DSD_Gaussians(k = 3, d = 2)
```

```
## define multiple tasks as a list
tasks <- DST_Multi(list(
   DSAggregate_Window(horizon = 10),
   DSC_DStream(gridsize = 0.1)
))
tasks
```
## update both tasks with the same stream

```
update(tasks, stream, n = 1000)
## inspect the results of the tasks
tasks$dsts[[1]]
get_points(tasks$dsts[[1]])
tasks$dsts[[2]]
plot(tasks$dsts[[2]])
```
<span id="page-81-0"></span>

DST\_Runner *Create a Data Stream Pipeline*

# Description

Define a complete data stream pipe line consisting of a data stream, filters and a data mining task using %>%.

#### Usage

DST\_Runner(dsd, dst)

# Arguments

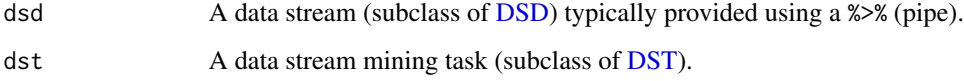

# Details

A data stream pipe line consisting of a data stream, filters and a data mining task:

DSD %>% DSF %>% DST

Once the pipeline is defined, it can be run using [update\(\)](#page-108-0) where points are taken from the DSD, filtered through a sequence of DSFs and then used to update the task DST.

# Author(s)

Michael Hahsler

# See Also

```
Other DST: DSAggregate(), DSClassifier(), DSC(), DSF_Scale(), DSOutlier(), DST_WriteStream(),
DST(), evaluate, predict(), update()
```
# DST\_WriteStream 83

# Examples

set.seed(1500)

```
# Set up a pipeline with a DSD data source, DSF Filters and then a DST task
cluster_pipeline <- DSD_Gaussians(k = 3, d = 2) %>%
                   DSF_Scale() %>%
                   DST_Runner(DSC_DBSTREAM(r = .05))
```
cluster\_pipeline

```
# the DSD and DST can be accessed directly
cluster_pipeline$dsd
cluster_pipeline$dst
```

```
# update the DST using the pipeline
update(cluster_pipeline, n = 1000)
```

```
cluster_pipeline$dst
get_centers(cluster_pipeline$dst)
plot(cluster_pipeline$dst)
```
<span id="page-82-0"></span>DST\_WriteStream *Task to Write a Stream to a File or a Connection*

# Description

Writes points from a data stream DSD object to a file or a connection.

## Usage

```
DST_WriteStream(file, append = TRUE, ...)
```
## Arguments

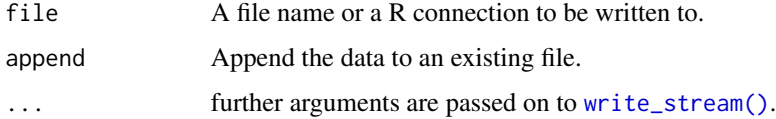

# Author(s)

Michael Hahsler

## See Also

```
Other DST: DSAggregate(), DSClassifier(), DSC(), DSF_Scale(), DSOutlier(), DST_Runner(),
DST(), evaluate, predict(), update()
```
# Examples

```
set.seed(1500)
stream \leq DSD_Gaussians(k = 3, d = 2)
writer <- DST_WriteStream(file = "data.txt", info = TRUE, header = TRUE)
update(writer, stream, n = 2)
readLines("data.txt")
update(writer, stream, n = 3)
readLines("data.txt")
# clean up
file.remove("data.txt")
```
<span id="page-83-0"></span>evaluate *Evaluate a Data Stream Mining Task*

## Description

Calculate evaluation measures for a data stream mining task [DST](#page-79-0) using a data stream [DSD](#page-44-0) object.

# Usage

```
evaluate_static(object, dsd, measure, n, ...)
evaluate_stream(object, dsd, measure, n, horizon, ..., verbose = FALSE)
```
# Arguments

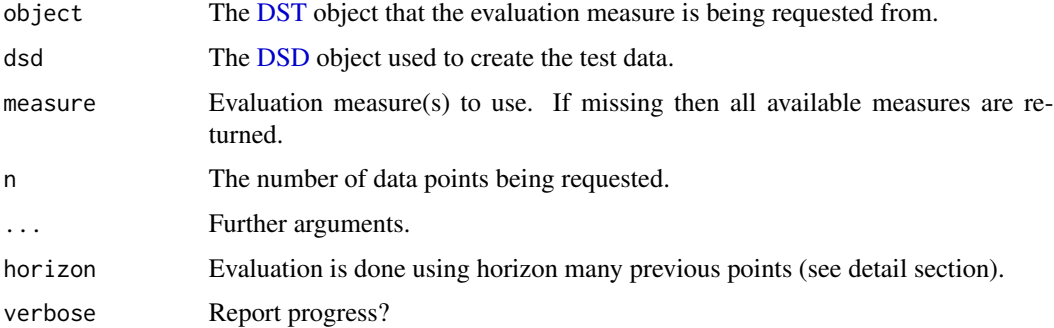

## Details

We provide two evaluation methods:

• evaluate\_static() evaluates the current [DST](#page-79-0) model on new data without updating the model.

# evaluate.DSC 85

• evaluate\_stream() evaluates the [DST](#page-79-0) model using *prequential error estimation* (see Gama, Sebastiao and Rodrigues; 2013). The data points in the horizon are first used to calculate the evaluation measure and then they are used for updating the cluster model. A horizon of ' means that each point is evaluated and then used to update the model.

The evaluation measures depend on the task.

#### Value

evaluate returns an object of class stream\_eval which is a numeric vector of the values of the requested measures.

#### Author(s)

Michael Hahsler

## References

Joao Gama, Raquel Sebastiao, Pedro Pereira Rodrigues (2013). On evaluating stream learning algorithms. *Machine Learning,* March 2013, Volume 90, Issue 3, pp 317-346.

# See Also

Other DST: [DSAggregate\(](#page-7-0)), [DSClassifier\(](#page-13-0)), [DSC\(](#page-11-0)), [DSF\\_Scale\(](#page-76-0)), [DSOutlier\(](#page-78-0)), [DST\\_Runner\(](#page-81-0)), [DST\\_WriteStream\(](#page-82-0)), [DST\(](#page-79-0)), [predict\(](#page-101-0)), [update\(](#page-108-0))

Other evaluation: [animate\\_cluster\(](#page-4-0)), [evaluate.DSC](#page-84-0)

<span id="page-84-0"></span>evaluate.DSC *Evaluate Stream Clustering*

## Description

Calculate evaluation measures for micro or macro-clusters from a [DSC](#page-11-0) object given the original [DSD](#page-44-0) object.

## Usage

```
## S3 method for class 'DSC'
evaluate_static(
 object,
  dsd,
 measure,
 n = 100.
  type = c("auto", "micro", "macro"),
  assign = "micro",assignmentMethod = c("auto", "model", "nn"),
  excludeNoise = FALSE,
  callbacks = list(),
```

```
...
)
## S3 method for class 'DSC'
evaluate_stream(
 object,
 dsd,
 measure,
 n = 1000,
 horizon = 100,
  type = c("auto", "micro", "macro"),
  assign = "micro",
  assignmentMethod = c("auto", "model", "nn"),
 excludeNoise = FALSE,
 callbacks = NULL,
  ...,
  verbose = FALSE
)
```
# Arguments

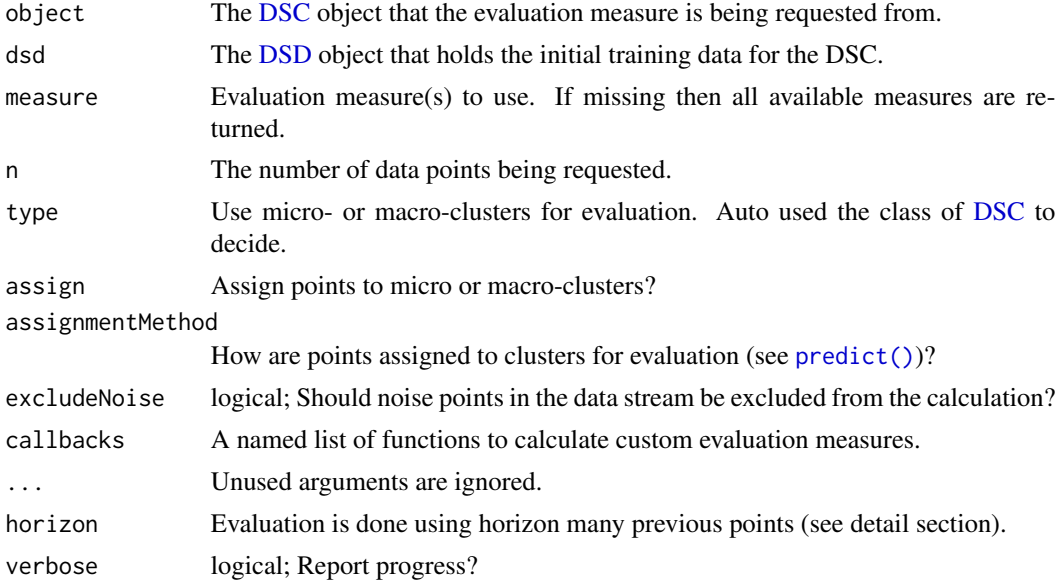

# Details

For evaluation, each data point is assigned to its nearest cluster using Euclidean distance to the cluster centers. Then for each cluster the majority class is determined. Based on the majority class several evaluation measures can be computed.

We provide two evaluation methods:

• evaluate\_static() evaluates the current static clustering using new data without updating the model.

• evaluate\_stream() evaluates the clustering process using *prequential error estimation* (see Gama, Sebastiao and Rodrigues; 2013). The current model is first applied to the data points in the horizon to calculate the evaluation measures. Then, the cluster model is updated with the points.

#### Evaluation Measures

Many evaluation measures are available using code from other packages including cluster: : silhouette(), [clue:: cl\\_agreement\(\)](#page-0-0), and [fpc::cluster.stats\(\)](#page-0-0).

The following information items are available:

- "numPoints" number of points used for evaluation.
- "numMicroClusters" number of micro-clusters
- "numMacroClusters" number of macro-clusters
- "numClasses" number of classes

The following noise-related/outlier items are available:

- "noisePredicted" Number data points predicted as noise
- "noiseActual" Number of data points which are actually noise
- "noisePrecision" Precision of the predicting noise (i.e., number of correctly predicted noise points over the total number of points predicted as noise)
- "outlierJaccard" A variant of the Jaccard index used to assess outlier detection accuracy (see Krleza et al (2020)). Outlier Jaccard index is calculated as TP / (TP + FP + UNDETECTED).

The following internal evaluation measures are available:

- "SSQ" within cluster sum of squares. Assigns each point to its nearest center from the clustering and calculates the sum of squares. Noise points in the data stream are always ignored.
- "silhouette" average silhouette width. Actual noise points which stay unassigned by the clustering algorithm are ignored; regular points that are unassigned by the clustering algorithm form their own noise cluster) (cluster)
- "average.between" average distance between clusters (fpc)
- "average.within" average distance within clusters (fpc)
- "max.diameter" maximum cluster diameter (fpc)
- "min.separation" minimum cluster separation (fpc)
- "ave.within.cluster.ss" a generalization of the within clusters sum of squares (half the sum of the within cluster squared dissimilarities divided by the cluster size) (fpc)
- "g2" Goodman and Kruskal's Gamma coefficient (fpc)
- "pearsongamma" correlation between distances and a 0-1-vector where 0 means same cluster, 1 means different clusters (fpc)
- "dunn" Dunn index (minimum separation / maximum diameter) (fpc)
- "dunn2" minimum average dissimilarity between two cluster / maximum average within cluster dissimilarity (fpc)
- "entropy" entropy of the distribution of cluster memberships (fpc)

• "wb.ratio" average.within/average.between (fpc)

The following external evaluation measures are available:

• "precision", "recall", "F1" F1. A true positive (TP) decision assigns two points in the same true cluster also to the same cluster, a true negative (TN) decision assigns two points from two different true clusters to two different clusters. A false positive (FP) decision assigns two points from the same true cluster to two different clusters. A false negative (FN) decision assigns two points from the same true cluster to different clusters.

 $precision = TP / (TP + FP)$ 

 $recall = TP / (TP + FN)$ 

The F1 measure is the harmonic mean of precision and recall.

- "purity" Average purity of clusters. The purity of each cluster is the proportion of the points of the majority true group assigned to it (see Cao et al. (2006)).
- "classPurity" (of real clusters; see Wan et al (2009)).
- "fpr" false positive rate.
- "Euclidean" Euclidean dissimilarity of the memberships (see Dimitriadou, Weingessel and Hornik (2002)) (clue)
- "Manhattan" Manhattan dissimilarity of the memberships (clue)
- "Rand" Rand index (see Rand (1971)) (clue)
- "cRand" Adjusted Rand index (see Hubert and Arabie (1985)) (clue)
- "NMI" Normalized Mutual Information (see Strehl and Ghosh (2002)) (clue)
- "KP" Katz-Powell index (see Katz and Powell (1953)) (clue)
- "angle" maximal cosine of the angle between the agreements (clue) "diag" maximal coclassification rate (clue)
- "FM" Fowlkes and Mallows's index (see Fowlkes and Mallows (1983)) (clue)
- "Jaccard" Jaccard index (clue)
- "PS" Prediction Strength (see Tibshirani and Walter  $(2005)$ ) (clue) %
- "corrected.rand" corrected Rand index (fpc)
- "vi" variation of information (VI) index (fpc)

Many measures are the average over all clusters. For example, purity is the average purity over all clusters.

For [DSC\\_Micro](#page-34-0) objects, data points are assigned to micro-clusters and then each micro-cluster is evaluated. For [DSC\\_Macro](#page-33-0) objects, data points by default (assign = "micro") also assigned to micro-clusters, but these assignments are translated to macro-clusters. The evaluation is here done for macro-clusters. This is important when macro-clustering is done with algorithms which do not create spherical clusters (e.g, hierarchical clustering with single-linkage or DBSCAN) and this assignment to the macro-clusters directly (i.e., their center) does not make sense.

Using type and assign, the user can select how to assign data points and ad what level (micro or macro) to evaluate.

evaluate\_cluster() is used to evaluate an evolving data stream using the method described by Wan et al. (2009). Of the n data points horizon many points are clustered and then the evaluation

#### evaluate.DSC 89

measure is calculated on the same data points. The idea is to find out if the clustering algorithm was able to adapt to the changing stream.

#### Custom Evaluation Measures

The parameter callbacks can be supplied with a named list with functions with the signature function(actual, predict, points, centers, dsc) as elements. See the Examples sections for details.

#### Value

evaluate returns an object of class stream\_eval which is a numeric vector of the values of the requested measures and two attributes, "type" and "assign", to see at what level the evaluation was done.

#### Author(s)

Michael Hahsler, Matthew Bolanos, John Forrest, and Dalibor Krleža

#### References

Joao Gama, Raquel Sebastiao, Pedro Pereira Rodrigues (2013). On evaluating stream learning algorithms. *Machine Learning,* March 2013, Volume 90, Issue 3, pp 317-346.

F. Cao, M. Ester, W. Qian, A. Zhou (2006). Density-Based Clustering over an Evolving Data Stream with Noise. *Proceeding of the 2006 SIAM Conference on Data Mining,* 326-337.

E. Dimitriadou, A. Weingessel and K. Hornik (2002). A combination scheme for fuzzy clustering. *International Journal of Pattern Recognition and Artificial Intelligence,* 16, 901-912.

E. B. Fowlkes and C. L. Mallows (1983). A method for comparing two hierarchical clusterings. *Journal of the American Statistical Association,* 78, 553-569.

L. Hubert and P. Arabie (1985). Comparing partitions. *Journal of Classification,* 2, 193-218.

W. M. Rand (1971). Objective criteria for the evaluation of clustering methods. *Journal of the American Statistical Association,* 66, 846-850.

L. Katz and J. H. Powell (1953). A proposed index of the conformity of one sociometric measurement to another. *Psychometrika,* 18, 249-256.

A. Strehl and J. Ghosh (2002). Cluster ensembles - A knowledge reuse framework for combining multiple partitions. *Journal of Machine Learning Research,* 3, 583-617.

R. Tibshirani and G. Walter (2005). Cluster validation by Prediction Strength. *Journal of Computational and Graphical Statistics,* 14/3, 511-528.

L Wan, W.K. Ng, X.H. Dang, P.S. Yu and K. Zhang (2009). Density-Based Clustering of Data Streams at Multiple Resolutions, *ACM Transactions on Knowledge Discovery from Data,* 3(3).

D. Krleža, B. Vrdoljak, and M. Brčić (2020). Statistical Hierarchical Clustering Algorithm for Outlier Detection in Evolving Data Streams, *Springer Machine Learning*.

## See Also

```
cluster::silhouette(), clue:: cl_agreement(), and fpc::cluster.stats().
```

```
Other DSC: DSC_Macro(), DSC_Micro(), DSC_R(), DSC_Static(), DSC_TwoStage(), DSC(), animate_cluster(),
get_assignment(), plot.DSC(), predict(), prune_clusters(), read_saveDSC, recluster()
```
Other evaluation: [animate\\_cluster\(](#page-4-0)), [evaluate](#page-83-0)

## Examples

```
# Example 1: Static Evaluation
set.seed(0)
stream \leq DSD_Gaussians(k = 3, d = 2)
dstream \leq DSC_DStream(gridsize = 0.05, Cm = 1.5)
update(dstream, stream, 500)
plot(dstream, stream)
# Evaluate the micro-clusters in the clustering
# Note: we use here only n = 100 points for evaluation to speed up execution
evaluate_static(dstream, stream, n = 100)
evaluate_static(dstream, stream,
 measure = c("numMicro", "numMacro", "purity", "crand", "SSQ"),
 n = 100# DStream also provides macro clusters. Evaluate macro clusters with type = "macro"
# Note that SSQ and cRand increase.
plot(dstream, stream, type = "macro")
evaluate_static(dstream, stream, type = "macro",
  measure = c("numMicro", "numMacro", "purity", "crand", "SSQ"),
 n = 100# Points are by default assigned to micro clusters using the method
# specified for the clustering algorithm.
# However, points can also be assigned to the closest macro-cluster using
# assign = "macro".
evaluate_static(dstream, stream, type = "macro", assign = "macro",
 measure = c("numMicro", "numMacro", "purity", "crand", "SSQ"),
 n = 100)
# Example 2: Evaluate with Noise/Outliers
stream \leq DSD_Gaussians(k = 3, d = 2, noise = .05)
dstream \leq DSC_DStream(gridsize = 0.05, Cm = 1.5)
update(dstream, stream, 500)
# For cRand, noise is its own group, for SSQ, actual noise is always
# excluded.
plot(dstream, stream, 500)
evaluate_static(dstream, stream, n = 100,
 measure = c("numPoints", "noisePredicted", "noiseActual",
    "noisePrecision", "outlierJaccard", "cRand", "SSQ"))
```

```
# Note that if noise is excluded, the number of used points is reduced.
evaluate_static(dstream, stream, n = 100,
 measure = c("numPoints", "noisePredicted", "noiseActual",
    "noisePrecision", "outlierJaccard", "cRand", "SSQ"), excludeNoise = TRUE)
# Example 3: Evaluate an evolving data stream
stream <- DSD_Benchmark(1)
dstream \leq DSC_DStream(gridsize = 0.05, lambda = 0.1)
evaluate_stream(dstream, stream, type = "macro", assign = "micro",
 measure = c("numMicro", "numMacro", "purity", "cRand"),
 n = 600, horizon = 100)
if (interactive()){
# animate the clustering process
reset_stream(stream)
dstream <- DSC_DStream(gridsize = 0.05, lambda = 0.1)
animate_cluster(dstream, stream, horizon = 100, n = 5000,
 measure = "cRand", type = "macro", assign = "micro",
 plot.args = list(type = "both", xlim = c(\emptyset,1), ylim = c(\emptyset,1)))
}
# Example 4: Add a custom measure as a callback
callbacks <- list(
  noisePercentage = function(actual, predict, points, centers, dsc) {
    sum(actual == 0L) / length(actual)
  },
  noiseFN = function(actual, predict, points, centers, dsc) {
    sum(actual == 0L & predict != 0L)
  },
  noiseFP = function(actual, predict, points, centers, dsc) {
    sum(actual != 0L 8 predict == 0L)
  }
)
stream \leq DSD_Gaussians(k = 3, d = 2, noise = .2)
dstream \leq DSC_DStream(gridsize = 0.05, Cm = 1.5)
update(dstream, stream, 500)
evaluate_static(dstream, stream,
 measure = c("numPoints", "noiseActual", "noisePredicted",
    "noisePercentage", "noiseFN", "noiseFP"),
 callbacks = callbacks, n = 100)
evaluate_static(dstream, stream, callbacks = callbacks)
```
<span id="page-90-0"></span>get\_assignment *Assignment Data Points to Clusters [deprecated](#page-0-0)*

# Description

Deprecation Notice: use [predict\(\)](#page-101-0) for a more general interface to apply a data stream model to new data. get\_assignment() is deprecated.

## Usage

```
get_assignment(
 dsc,
 points,
  type = c("auto", "micro", "macro"),
 method = "auto",...
)
## S3 method for class 'DSC'
get_assignment(
 dsc,
 points,
  type = c("auto", "micro", "macro"),
 method = c("auto", "nn", "model"),...
)
```
## Arguments

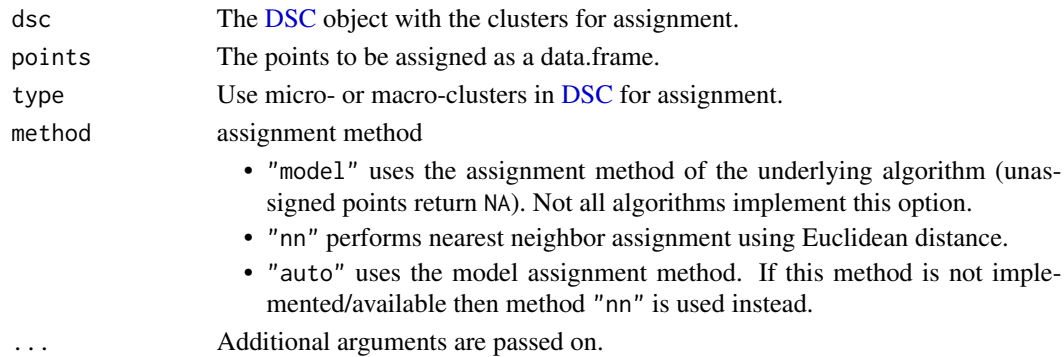

# Details

Get the assignment of data points to clusters in a DSC using the model's assignment rules or nearest neighbor assignment. The clustering is not modified.

Each data point is assigned either using the original model's assignment rule or Euclidean nearest neighbor assignment. If the user specifies the model's assignment strategy, but is not available, then nearest neighbor assignment is used and a warning is produced.

# Value

A vector containing the assignment of each point. NA means that a data point was not assigned to a cluster.

# get\_points 93

## Author(s)

Michael Hahsler

# See Also

```
Other DSC: DSC_Macro(), DSC_Micro(), DSC_R(), DSC_Static(), DSC_TwoStage(), DSC(), animate_cluster(),
evaluate.DSC, plot.DSC(), predict(), prune_clusters(), read_saveDSC, recluster()
```
#### Examples

```
stream \leq DSD_Gaussians(k = 3, d = 2, noise = .05)
dbstream <- DSC_DBSTREAM(r = .1)
update(dbstream, stream, n = 100)
# find the assignment for the next 100 points to
# micro-clusters in dsc. This uses the model's assignment function
points <- get_points(stream, n = 100)
a <- predict(dbstream, points)
head(a)
# show the MC assignment areas. Assigned points as blue circles and
# the unassigned points as red dots
plot(dbstream, stream, assignment = TRUE, type = "none")
points(points[!is.na(a[, ".class"]),], col = "blue")
points(points[is.na(a[, ".class"]),], col = "red", pch = 20)
# use nearest neighbor assignment instead
a \le predict(dbstream, points, method = "nn")
head(a)
```
<span id="page-92-0"></span>get\_points *Get Points from a Data Stream Generator*

## Description

Gets points from a [DSD](#page-44-0) object.

## Usage

```
get_points(x, ...)
## S3 method for class 'DSD'
get\_points(x, n = 1L, info = TRUE, ...)remove_info(points)
```
## Arguments

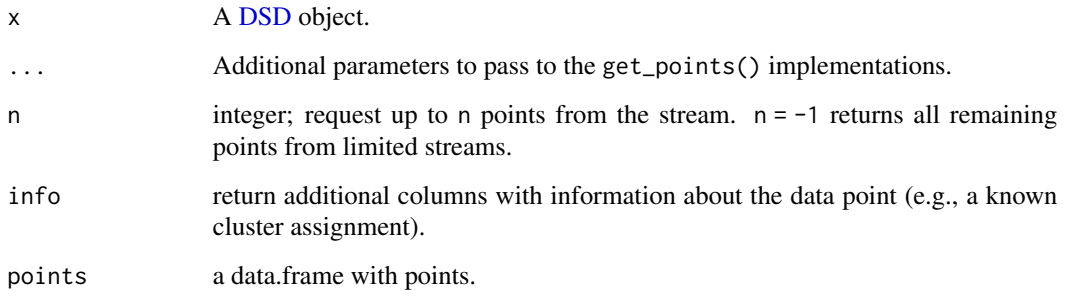

#### Details

Each DSD object has a unique way for creating/returning data points, but they all are called through the generic function, get\_points(). This is done by using the S3 class system. See the man page for the specific [DSD](#page-44-0) class on the semantics for each implementation of get\_points().

#### Additional Point Information

Additional point information (e.g., known cluster/class assignment, noise status) can be requested with  $info = TRUE$ . This information is returned as additional columns. The column names start with . and are ignored by [DST](#page-79-0) implementations. remove\_info() is a convenience function to remove the information columns. Examples are

- .id for point IDs
- .class for known cluster/class labels used for plotting and evaluation
- .time a time stamp for the point (can be in seconds or an index for ordering)

## Resetting a Stream

Many streams can be reset using [reset\\_stream\(\)](#page-106-0).

#### Value

Returns a [data.frame](#page-0-0) with (up to) n rows and as many columns as x produces.

## Author(s)

Michael Hahsler

#### See Also

Other DSD: [DSD\\_BarsAndGaussians\(](#page-45-0)), [DSD\\_Benchmark\(](#page-46-0)), [DSD\\_Cubes\(](#page-47-0)), [DSD\\_Gaussians\(](#page-48-0)), [DSD\\_MG\(](#page-53-0)), [DSD\\_Memory\(](#page-51-0)), [DSD\\_Mixture\(](#page-55-0)), [DSD\\_NULL\(](#page-58-0)), [DSD\\_ReadDB\(](#page-59-0)), [DSD\\_ReadStream\(](#page-61-0)), [DSD\\_Target\(](#page-64-0)), [DSD\\_UniformNoise\(](#page-65-0)), [DSD\\_mlbenchData\(](#page-56-0)), [DSD\\_mlbenchGenerator\(](#page-57-0)), [DSD\(](#page-44-0)), [DSF\(](#page-66-0)), [animate\\_data\(](#page-5-0)), [close\\_stream\(](#page-6-0)), [plot.DSD\(](#page-100-1)), [reset\\_stream\(](#page-106-0))

## $MGC$  95

# Examples

```
stream <- DSD_Gaussians()
points <- get_points(stream, n = 5)
points
```

```
remove_info(points)
```
# <span id="page-94-0"></span>MGC *Moving Generator Cluster*

#### Description

Creates an evolving cluster for use as a component of a [DSD\\_MG](#page-53-0) data stream.

# Usage

 $MGC(\ldots)$ 

MGC\_Function(density, center, parameter, shape = Shape\_Gaussian)

MGC\_Linear(dimension = 2, keyframelist = NULL, shape = Shape\_Gaussian)

keyframe(time, density, center, parameter, reset = FALSE)

add\_keyframe(x, time, density, center, parameter, reset = FALSE)

get\_keyframes(x)

```
remove_keyframe(x, time)
```
MGC\_Noise(density, range)

MGC\_Random(density, center, parameter, randomness = 1, shape = Shape\_Gaussian)

Shape\_Gaussian(center, parameter)

Shape\_Block(center, parameter)

MGC\_Static(density = 1, center, parameter, shape = Shape\_Gaussian)

#### **Arguments**

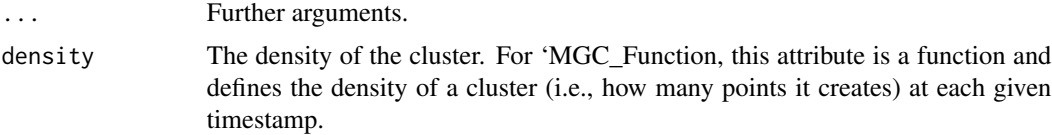

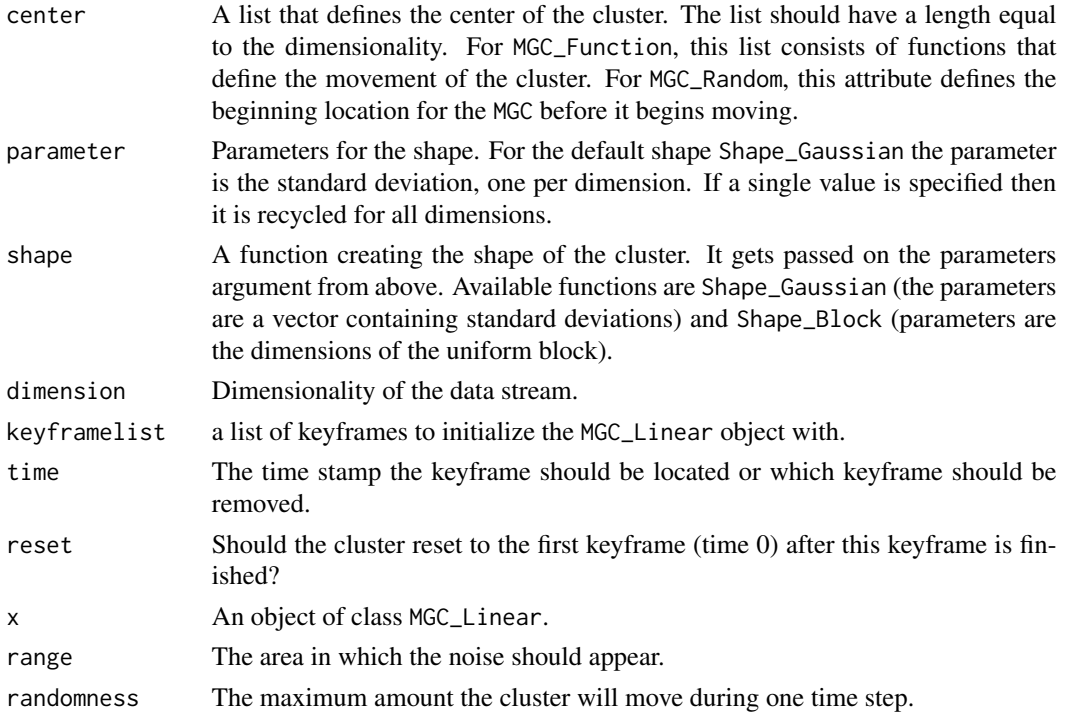

## Details

An MGC describes a single cluster for use as a component in a [DSD\\_MG.](#page-53-0) Different [MGCs](#page-94-0) allow the user to express different cluster behaviors within a single data stream. Static, (i.e., not moving) clusters are defined as:

- MGC\_Static cluster positions are fixed
- MGC\_Noise allows to add random noise.

Moving (evolving) clusters are defined as:

- MGC\_Linear creates an evolving cluster for a who's behavior is determined by keyframes. Several keyframe functions are provided to create, add and remove keyframes. See Examples section for details.
- MGC\_Function allows to specify density, center, and parameter as a function of time.
- MGC\_Random allows for a creation of a cluster that follows a random walk.

Cluster shapes can be specified using the functions:

- Shape\_Gaussian
- Shape\_Block

New shapes can be defined as a function with parameters center and parameter that return a single new point. Here is an example:

```
Shape_Gaussian <- function(center, parameter)
  rnorm(length(center), mean = center, sd = parameter)
```
## $MGC$  97

# Author(s)

Matthew Bolanos

# See Also

[DSD\\_MG](#page-53-0) for details on how to use an MGC within a [DSD.](#page-44-0)

# Examples

MGC()

```
### Two static clusters (Gaussian with sd of .1 and a Block with width .4)
### with added noise
stream <- DSD_MG(dim = 2,
 MGC_5tatic(den = .45, center = c(1, 0), par = .1, shape = Shape_Gaussian),MGC_Static(den = .45, center = c(2, 0), par = .4, shape = Shape_Block),
 MGC_Noise( den = .1, range = rbind(c(0, 3), c(-1,1)))\lambdastream
plot(stream)
### Example of several MGC_Randoms which define clusters that randomly move.
stream <- DSD_MG(dim = 2,
 MGC_Random(den = 100, center=c(1, 0), par = .1, rand = .2),
  MGC_Random(den = 100, center=c(2, 0), par = .4, shape = Shape_Block, rand = .2)
\lambda## Not run:
  animate_data(stream, 2500, xlim = c(0,3), ylim = c(-1,1), horizon = 100)
## End(Not run)
### Example of several MGC_Functions
### a block-shaped cluster moving from bottom-left to top-right increasing size
c1 <- MGC_Function(
  density = function(t){ 100 },
  parameter = function(t){ 1 * t },
  center = function(t) c(t, t),
  shape = Shape_Block
  )
### a cluster moving in a circle (default shape is Gaussian)
c2 <- MGC_Function(
  density = function(t){25},
  parameter = function(t){ 5 },
  center= function(t) c(sin(t / 10) * 50 + 50, cos(t / 10) * 50 + 50)
)
stream <- DSD_MG(dim = 2, c1, c2)
```

```
## adding noise after the stream was created
add\_cluster(\text{stream}, \text{MGC\_Noise}(\text{den} = 10, \text{ range} = \text{rbind}(c(-20, 120), c(-20, 120))))stream
## Not run:
animate_data(stream, 10000, xlim = c(-20, 120), ylim = c(-20, 120), horizon = 100)
## End(Not run)
### Example of several MGC_Linear: A single cluster splits at time 50 into two.
### Note that c2 starts at time = 50!
stream <- DSD_MG(dim = 2)
c1 <- MGC_Linear(dim = 2)
add\_keyframe(c1, time = 1, dens = 50, par = 5, center = c(0, 0))add_keyframe(c1, time = 50, dens = 50, par = 5, center = c(50, 50))
add_keyframe(c1, time = 100,dens = 50, par = 5, center = c(50, 100))
add_cluster(stream, c1)
c2 <- MGC_Linear(dim = 2, shape = Shape_Block)
add\_keyframe(c2, time = 50, dens = 25, par = c(10, 10), center = c(50, 50))add\_keyframe(c2, time = 100, dens = 25, par = c(30, 30), center = c(100, 50))add_cluster(stream, c2)
## Not run:
animate_data(stream, 5000, xlim = c(0, 100), ylim = c(0, 100), horiz = 100)
## End(Not run)
### two fixed and a moving cluster
stream <- DSD_MG(dim = 2,
 MGC_Static(dens = 1, par = .1, center = c(0, 0)),MGC\_Static(dens = 1, par = .1, center = c(1, 1)),MGC_Linear(dim = 2, list(
    keyframe(time = 0, dens = 1, par = .1, center = c(0, 0)),
   keyframe(time = 1000, dens = 1, par = .1, center = c(1, 1)),keyframe(time = 2000, dens = 1, par = .1, center = c(0, 0), reset = TRUE)
 )))
noise \leq MGC_Noise(dens = .1, range = rbind(c(-.2, 1.2), c(-.2, 1.2)))add_cluster(stream, noise)
## Not run:
animate_data(stream, n = 2000 \times 3.1, x \lim = c(-.2, 1.2), y \lim = c(-.2, 1.2), horiz = 200)
## End(Not run)
```
<span id="page-97-0"></span>plot.DSC *Plot Results of a Data Stream Clustering*

#### plot.DSC 99

# Description

Method to plot the result of data stream data clustering. To plot [DSD](#page-44-0) see [plot.DSD\(\)](#page-100-1).

# Usage

```
## S3 method for class 'DSC'
plot(
 x,
 dsd = NULL,n = 500,
 col_points = NULL,
 col_clusters = c("red", "blue", "green"),
 weights = TRUE,
 scale = c(1, 5),
 cex = 1,
 pch = NULL,
 method = c("pairs", "scatter", "pca"),
 dim = NULL,
  type = c("auto", "micro", "macro", "both", "none"),
  assignment = FALSE,
  transform = NULL,
  ...
\mathcal{L}
```
# Arguments

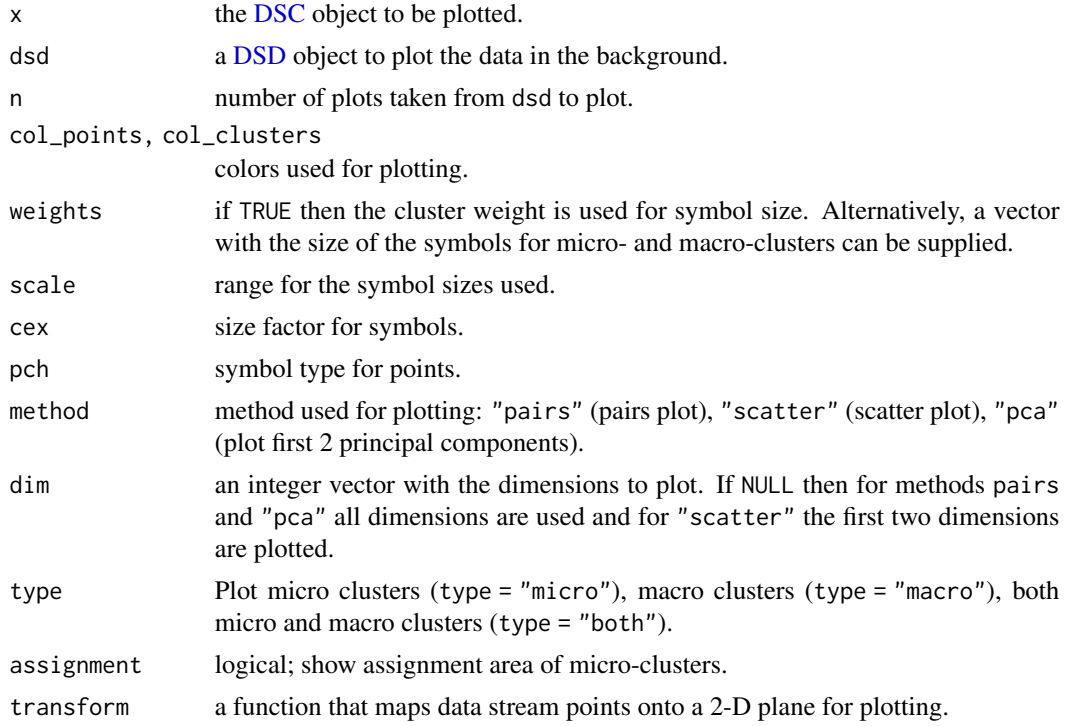

... further arguments are passed on to [graphics::plot.default\(\)](#page-0-0) or [graphics::pairs\(\)](#page-0-0). graphics.

## Author(s)

Michael Hahsler

## See Also

```
Other DSC: DSC_Macro(), DSC_Micro(), DSC_R(), DSC_Static(), DSC_TwoStage(), DSC(), animate_cluster(),
evaluate.DSC, get_assignment(), predict(), prune_clusters(), read_saveDSC, recluster()
```

```
Other plot: animate_cluster(), animate_data(), plot.DSD()
```
# Examples

stream  $\leq$  DSD\_Gaussians( $k = 3$ ,  $d = 3$ , noise = 0.05)

```
## Example 1: Plot data
plot(stream)
```

```
## Example 2: Plot a clustering
dstream <- DSC_DStream(gridsize = 0.1)
update(dstream, stream, 500)
dstream
plot(dstream, stream)
```

```
## plot micro or macro-clusters only
plot(dstream, stream, type = "micro")
plot(dstream, stream, type = "macro")
```

```
## plot projected on the first two principal components
## and on dimensions 2 and 3
plot(dstream, stream, method = "pca")
plot(dstream, stream, dim = c(2, 3))
```
## D-Stream has a special implementation to show assignment areas plot(dstream, stream, assignment = TRUE)

```
## Example 4: Use a custom transformation for plotting.
## We fit PCA using 100 points and create a transformation
## function to project the stream to the first two PCs.
pr <- princomp(get_points(stream, n = 100, info = FALSE))
trans \leq function(x) predict(pr, x)[, 1:2, drop = FALSE]
```

```
trans(get_points(stream, n = 3))
```

```
plot(dstream, stream, transform = trans)
```
<span id="page-100-1"></span>

# <span id="page-100-0"></span>Description

Method to plot data stream data. To plot [DSC](#page-11-0) see [plot.DSC\(\)](#page-97-0).

# Usage

```
## S3 method for class 'DSD'
plot(
 x,
 n = 500,col = NULL,pch = NULL,
  ...,
 method = c("pairs", "scatter", "pca", "ts"),
 dim = NULL,
 alpha = 0.6,
  transform = NULL
)
```
# Arguments

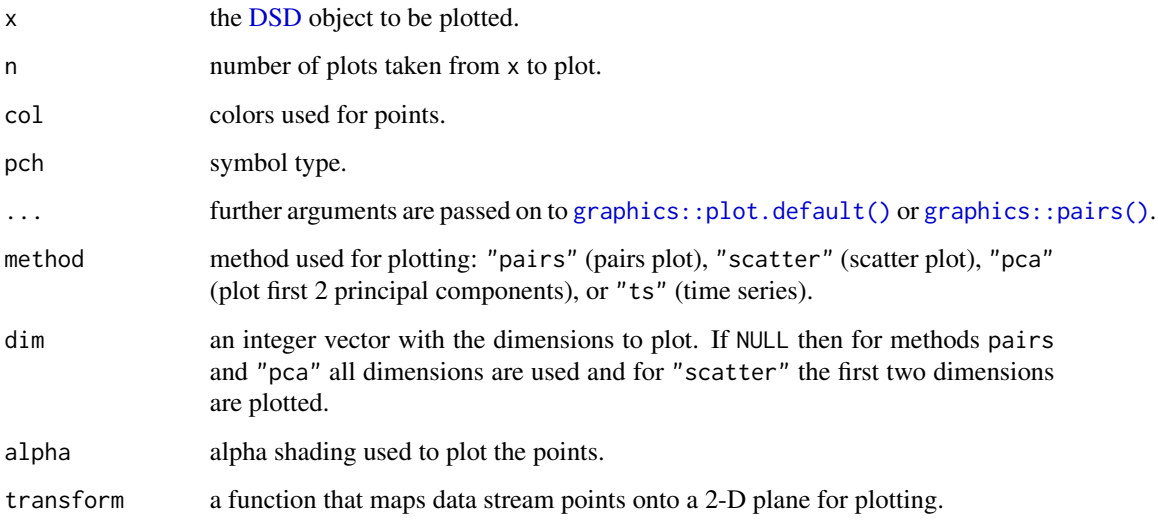

# Author(s)

Michael Hahsler

# See Also

```
Other DSD: DSD_BarsAndGaussians(), DSD_Benchmark(), DSD_Cubes(), DSD_Gaussians(), DSD_MG(),
DSD_Memory(), DSD_Mixture(), DSD_NULL(), DSD_ReadDB(), DSD_ReadStream(), DSD_Target(),
DSD_UniformNoise(), DSD_mlbenchData(), DSD_mlbenchGenerator(), DSD(), DSF(), animate_data(),
close_stream(), get_points(), reset_stream()
```
Other plot: [animate\\_cluster\(](#page-4-0)), [animate\\_data\(](#page-5-0)), [plot.DSC\(](#page-97-0))

#### Examples

```
stream <- DSD_Gaussians(k=3, d=3)
## plot data
plot(stream, n = 500)
plot(stream, method = "pca", n = 500)plot(stream, method = "scatter", dim = c(1, 3), n = 500)## create and plot micro-clusters
dstream <- DSC_DStream(gridsize = 0.1)
update(dstream, stream, 500)
plot(dstream)
## plot with data, projected on the first two principal components
## and dimensions 2 and 3
plot(dstream, stream)
plot(dstream, stream, method = "pca")
plot(dstream, stream, dim = c(2, 3))## plot micro and macro-clusters
plot(dstream, stream, type = "both")
## plot a time series using the AirPassenger data with the total monthly
## passengers from 1949 to 1960) a as a stream
AirPassengers
stream <- DSD_Memory(data.frame(
  .time = time(AirPassengers),
  passengers = AirPassengers))
get_points(stream, n = 10)
plot(stream, n = 100, method = "ts")
```
<span id="page-101-0"></span>predict *Make a Prediction for a Data Stream Mining Task*

#### **Description**

predict() for data stream mining tasks [DST.](#page-79-0)

#### predict the contract of the contract of the contract of the contract of the contract of the contract of the contract of the contract of the contract of the contract of the contract of the contract of the contract of the co

# Usage

```
## S3 method for class 'DST'
predict(object, newdata, ...)
## S3 method for class 'DSC'
predict(
 object,
 newdata,
  type = c("auto", "micro", "macro"),
 method = "auto",...
)
```
## Arguments

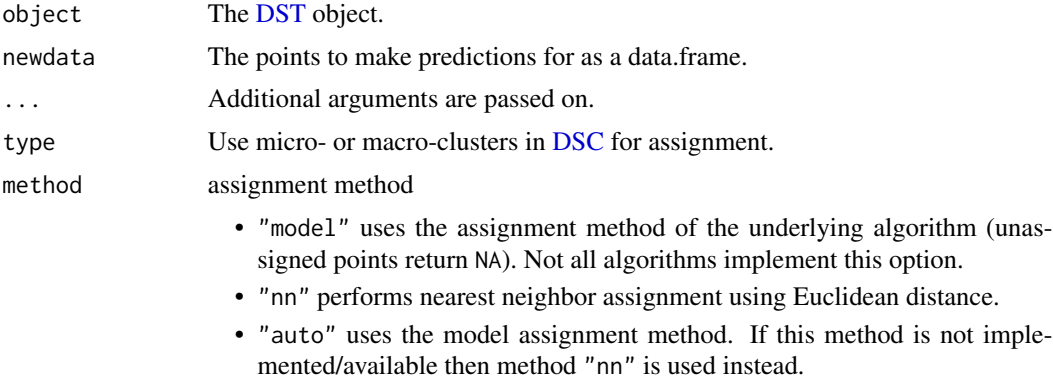

# Value

A data.frame with columns containing the predictions. The columns depend on the type of the data stream mining task.

# Author(s)

Michael Hahsler

## See Also

```
Other DST: DSAggregate(), DSClassifier(), DSC(), DSF_Scale(), DSOutlier(), DST_Runner(),
DST_WriteStream(), DST(), evaluate, update()
```

```
Other DSC: DSC_Macro(), DSC_Micro(), DSC_R(), DSC_Static(), DSC_TwoStage(), DSC(), animate_cluster(),
evaluate.DSC, get_assignment(), plot.DSC(), prune_clusters(), read_saveDSC, recluster()
```
# Examples

```
set.seed(1500)
stream \leq DSD_Gaussians(k = 3, d = 2, noise = .1)
```

```
dbstream <- DSC_DBSTREAM(r = .1)
update(dbstream, stream, n = 100)
plot(dbstream, stream, type = "both")
# find the assignment for the next 100 points to
# micro-clusters in dsc. This uses the model's assignment function
points <- get_points(stream, n = 10)
points
pr <- predict(dbstream, points, type = "macro")
pr
# Note that the clusters are labeled in arbitrary order. Check the
# agreement.
agreement(pr[,".class"], points[,".class"])
```
<span id="page-103-0"></span>prune\_clusters *Prune Clusters from a Clustering*

#### Description

Creates a (static) copy of a clustering where a fraction of the weight or the number of clusters with the lowest weights were pruned.

#### Usage

```
prune\_clusters(dsc, threshold = 0.05, weight = TRUE)
```
# Arguments

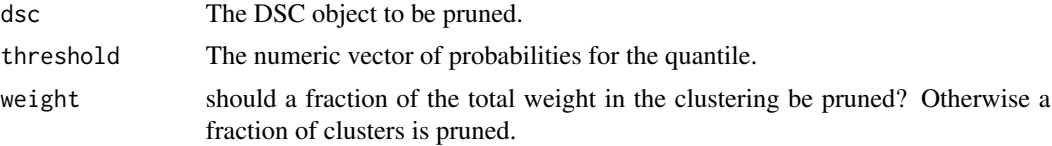

# Value

Returns an object of class DSC\_Static.

# Author(s)

Michael Hahsler

# See Also

## [DSC\\_Static](#page-39-0)

```
Other DSC: DSC_Macro(), DSC_Micro(), DSC_R(), DSC_Static(), DSC_TwoStage(), DSC(), animate_cluster(),
evaluate.DSC, get_assignment(), plot.DSC(), predict(), read_saveDSC, recluster()
```
# read\_saveDSC 105

## Examples

```
# 3 clusters with 10% noise
stream <- DSD_Gaussians(k=3, noise=0.1)
dbstream <- DSC_DBSTREAM(r=0.1)
update(dbstream, stream, 500)
dbstream
plot(dbstream, stream)
# prune lightest micro-clusters for 20% of the weight of the clustering
static <- prune_clusters(dbstream, threshold=0.2)
static
plot(static, stream)
```
<span id="page-104-0"></span>read\_saveDSC *Save and Read DSC Objects*

## Description

Save and Read DSC objects safely (serializes the underlying data structure). This also works for streamMOA DSC objects.

## Usage

saveDSC(object, file, ...)

readDSC(file)

#### Arguments

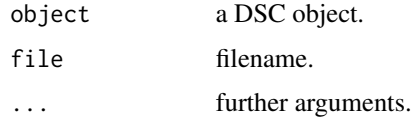

#### Author(s)

Michael Hahsler

# See Also

[saveRDS](#page-0-0) and [readRDS](#page-0-0).

```
Other DSC: DSC_Macro(), DSC_Micro(), DSC_R(), DSC_Static(), DSC_TwoStage(), DSC(), animate_cluster(),
evaluate.DSC, get_assignment(), plot.DSC(), predict(), prune_clusters(), recluster()
```
106 recluster and the contract of the contract of the contract of the contract of the contract of the contract of the contract of the contract of the contract of the contract of the contract of the contract of the contract

# Examples

```
stream \leq DSD_Gaussians(k = 3, noise = 0.05)
# create clusterer with r = 0.05dbstream1 <- DSC_DBSTREAM(r = .05)
update(dbstream1, stream, 1000)
dbstream1
saveDSC(dbstream1, file="dbstream.Rds")
dbstream2 <- readDSC("dbstream.Rds")
dbstream2
## cleanup
unlink("dbstream.Rds")
```
<span id="page-105-0"></span>recluster *Re-clustering micro-clusters*

# Description

Use an \*offline macro clustering algorithm to recluster micro-clusters into a final clusters.

#### Usage

```
recluster(macro, micro, type = "auto", ...)
## S3 method for class 'DSC_Macro'
recluster(macro, micro, type = "auto", ...)
```
# Arguments

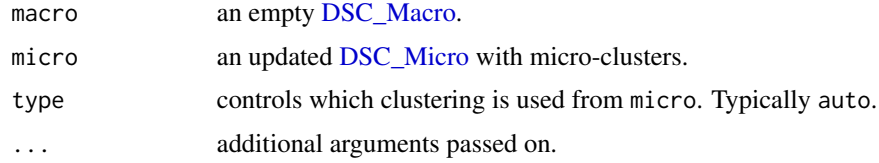

# Details

Takes centers and weights of the micro-clusters and applies the macro clustering algorithm. See [DSC\\_TwoStage](#page-41-0) for a convenient combination of micro and macro clustering.

# Value

The object macro is altered in place and contains the clustering.

# reset\_stream 107

#### Author(s)

Michael Hahsler

# See Also

```
Other DSC: DSC_Macro(), DSC_Micro(), DSC_R(), DSC_Static(), DSC_TwoStage(), DSC(), animate_cluster(),
evaluate.DSC, get_assignment(), plot.DSC(), predict(), prune_clusters(), read_saveDSC
```
# Examples

```
set.seed(0)
### create a data stream and a micro-clustering
stream \leq DSD_Gaussians(k = 3, d = 3)
### sample can be seen as a simple online clusterer where the sample points
### are the micro clusters.
sample <- DSC_Sample(k = 50)
update(sample, stream, 500)
sample
### recluster using k-means
kmeans <- DSC_Kmeans(k = 3)
recluster(kmeans, sample)
### plot clustering
plot(kmeans, stream, type = "both", main = "Macro-clusters (Sampling + k-means)")
```
<span id="page-106-0"></span>reset\_stream *Reset a Data Stream to its Beginning*

## Description

Resets the position in a [DSD](#page-44-0) object to the beginning or, if available, any other position in the stream.

#### Usage

reset\_stream(dsd, pos = 1)

# Arguments

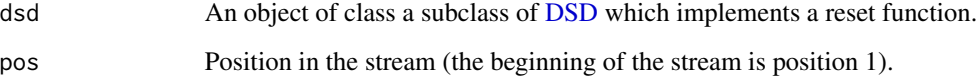

## Details

Resets the counter of the stream object. For example, for [DSD\\_Memory,](#page-51-0) the counter stored in the environment variable is moved back to 1. For [DSD\\_ReadCSV](#page-61-1) objects, this is done by calling [seek\(\)](#page-0-0) on the underlying connection.

reset\_stream() is implemented for:

- [DSD](#page-44-0)
- [DSD\\_MG](#page-53-0)
- [DSD\\_Memory](#page-51-0)
- [DSD\\_ReadStream](#page-61-0)
- [DSF](#page-66-0)
- [DSF\\_Convolve](#page-68-0)

#### Author(s)

Michael Hahsler

#### See Also

```
Other DSD: DSD_BarsAndGaussians(), DSD_Benchmark(), DSD_Cubes(), DSD_Gaussians(), DSD_MG(),
DSD_Memory(), DSD_Mixture(), DSD_NULL(), DSD_ReadDB(), DSD_ReadStream(), DSD_Target(),
DSD_UniformNoise(), DSD_mlbenchData(), DSD_mlbenchGenerator(), DSD(), DSF(), animate_data(),
close_stream(), get_points(), plot.DSD()
```
#### Examples

```
# initializing the objects
stream <- DSD_Gaussians()
replayer <- DSD_Memory(stream, 100)
replayer
p <- get_points(replayer, 50)
replayer
# reset replayer to the beginning of the stream
reset_stream(replayer)
replayer
# set replayer to position 21
reset_stream(replayer, pos = 21)
replayer
```
<span id="page-108-0"></span>

## Description

update() for data stream mining tasks [DST.](#page-79-0)

### Usage

```
## S3 method for class 'DST'
update(object, dsd, n = 1L, ...)
```
### Arguments

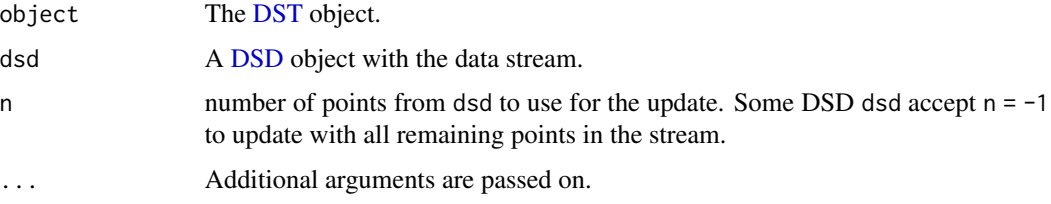

## Value

NULL or a data.frame n rows containing update information for each data point.

## Author(s)

Michael Hahsler

# See Also

```
Other DST: DSAggregate(), DSClassifier(), DSC(), DSF_Scale(), DSOutlier(), DST_Runner(),
DST_WriteStream(), DST(), evaluate, predict()
```
## Examples

```
set.seed(1500)
stream \leq DSD_Gaussians(k = 3, d = 2, noise = .1)
```

```
dbstream <- DSC_DBSTREAM(r = .1)
assignment <- update(dbstream, stream, n = 100, assignment = TRUE)
plot(dbstream, stream, type = "both")
```

```
# DBSTREAM returns cluster assignments (see DSC_DBSTREAM).
head(assignment)
```
<span id="page-109-0"></span>

## Description

Writes points from a data stream DSD object to a file or a connection.

## Usage

```
write_stream(
  dsd,
  file,
  n = 100,block = 100000L,
  info = FALSE,
  append = FALSE,
  sep = ","header = FALSE,
  row.names = FALSE,
  close = TRUE,
  ...
)
```
# Arguments

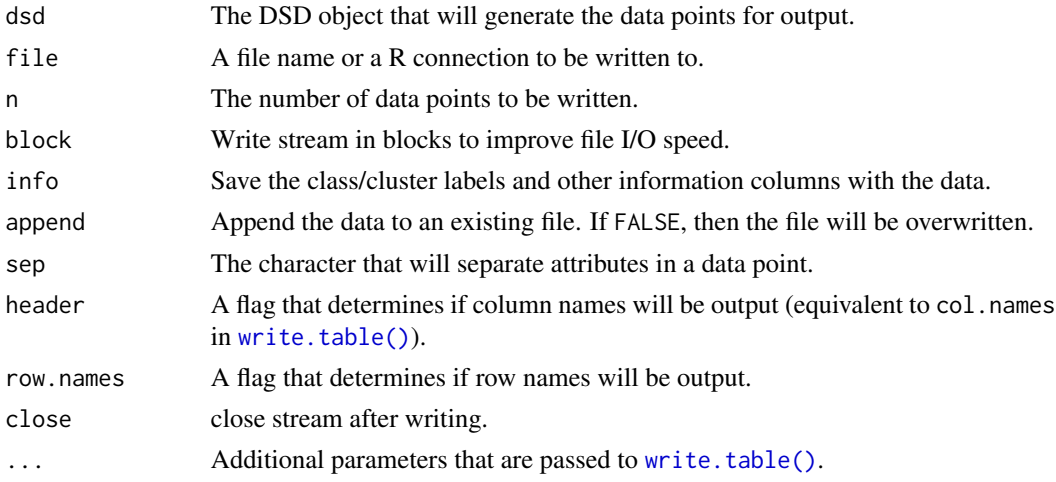

## Value

There is no value returned from this operation.

## Author(s)

Michael Hahsler

# <span id="page-110-0"></span>write\_stream 111

# See Also

[write.table](#page-0-0)

## Examples

```
# creating data and writing it to disk
stream \leq DSD_Gaussians(k = 3, d = 5)
write_stream(stream, file="data.txt", n = 10, header = TRUE, info = TRUE)
```
readLines("data.txt")

# clean up file.remove("data.txt")

# Index

∗ DSAggregate DSAggregate, [8](#page-7-1) DSAggregate\_Sample, [9](#page-8-0) DSAggregate\_Window, [11](#page-10-0) ∗ DSC\_Macro DSC\_DBSCAN, [18](#page-17-0) DSC\_EA, [27](#page-26-0) DSC\_Hierarchical, [31](#page-30-0) DSC\_Kmeans, [32](#page-31-0) DSC\_Macro, [34](#page-33-0) DSC\_Reachability, [37](#page-36-0) ∗ DSC\_Micro DSC\_BICO, [15](#page-14-0) DSC\_BIRCH, [16](#page-15-0) DSC\_DBSTREAM, [19](#page-18-0) DSC\_DStream, [23](#page-22-0) DSC\_evoStream, [29](#page-28-0) DSC\_Micro, [35](#page-34-0) DSC\_Sample, [39](#page-38-0) DSC\_Window, [43](#page-42-0) ∗ DSC\_TwoStage DSC\_DBSTREAM, [19](#page-18-0) DSC\_DStream, [23](#page-22-0) DSC\_evoStream, [29](#page-28-0) DSC\_TwoStage, [42](#page-41-0) ∗ DSC animate\_cluster, [5](#page-4-0) DSC, [12](#page-11-1) DSC\_Macro, [34](#page-33-0) DSC\_Micro, [35](#page-34-0) DSC\_R, [36](#page-35-0) DSC\_Static, [40](#page-39-0) DSC\_TwoStage, [42](#page-41-0) evaluate.DSC, [85](#page-84-0) get\_assignment, [91](#page-90-0) plot.DSC, [98](#page-97-0) predict, [102](#page-101-1) prune\_clusters, [104](#page-103-0) read\_saveDSC, [105](#page-104-0)

recluster, [106](#page-105-0) ∗ DSD animate\_data, [6](#page-5-0) close\_stream, [7](#page-6-0) DSD, [45](#page-44-1) DSD\_BarsAndGaussians, [46](#page-45-0) DSD\_Benchmark, [47](#page-46-0) DSD\_Cubes, [48](#page-47-0) DSD\_Gaussians, [49](#page-48-0) DSD\_Memory, [52](#page-51-0) DSD\_MG, [54](#page-53-0) DSD\_Mixture, [56](#page-55-0) DSD\_mlbenchData, [57](#page-56-0) DSD\_mlbenchGenerator, [58](#page-57-0) DSD\_NULL, [59](#page-58-0) DSD\_ReadDB, [60](#page-59-0) DSD\_ReadStream, [62](#page-61-0) DSD\_Target, [65](#page-64-0) DSD\_UniformNoise, [66](#page-65-0) DSF, [67](#page-66-0) get\_points, [93](#page-92-0) plot.DSD, [101](#page-100-0) reset\_stream, [107](#page-106-0) ∗ DSF DSF, [67](#page-66-0) DSF\_Convolve, [69](#page-68-0) DSF\_Downsample, [72](#page-71-0) DSF\_dplyr, [73](#page-72-0) DSF\_ExponentialMA, [74](#page-73-0) DSF\_Func, [76](#page-75-0) ∗ DSOutlier DSC\_DBSTREAM, [19](#page-18-0) DSC\_DStream, [23](#page-22-0) DSOutlier, [79](#page-78-1) ∗ DST DSAggregate, [8](#page-7-1) DSC, [12](#page-11-1) DSClassifier, [14](#page-13-1) DSF\_Scale, [77](#page-76-1)

## INDEX 113

```
DSOutlier, 79
    DST, 80
    DST_Runner, 82
    DST_WriteStream, 83
    evaluate, 84
    predict, 102
    update, 109
∗ evaluation
    animate_cluster, 5
    evaluate, 84
    evaluate.DSC, 85
∗ plot
    animate_cluster, 5
    animate_data, 6
    plot.DSC, 98
    plot.DSD, 101
add_cluster (DSD_MG), 54
add_keyframe (MGC), 95
agreement, 4
animate (animate_data), 6
animate_cluster, 5, 7, 13, 35–37, 41, 43, 85,
         90, 93, 100, 102–105, 107
animate_data, 6, 6, 8, 45–47, 49, 51, 53, 55,
        57–59, 61, 64, 66, 68, 94, 100, 102,
         108
animation (animate_data), 6
animation::ani.replay(), 6, 7
BICO (DSC_BICO), 15
bico (DSC_BICO), 15
BIRCH (DSC_BIRCH), 16
birch (DSC_BIRCH), 16
change_alpha (DSC_DBSTREAM), 19
close_stream, 7, 7, 45–47, 49, 51, 53, 55,
         57–59, 61, 64, 66, 68, 94, 102, 108
close_stream(), 45, 64
close_stream.DSD_ReadCSV
        (DSD_ReadStream), 62
close_stream.DSD_ReadDB (DSD_ReadDB), 60
close_stream.DSD_ReadStream
        (DSD_ReadStream), 62
close_stream.DSF (DSF), 67
clue::cl_agreement(), 4
cluster::silhouette(), 87, 90
connection, 63, 64
```
D-Stream *(*DSC\_DStream*)*, [23](#page-22-0)

d-stream *(*DSC\_DStream*)*, [23](#page-22-0) data.frame, *[94](#page-93-0)* DBI::dbClearResult(), *[61](#page-60-0)* DBI::dbDisconnect(), *[61](#page-60-0)* DBI::dbGetQuery(), *[61](#page-60-0)* DBI::DBI, *[61](#page-60-0)* DBSCAN *(*DSC\_DBSCAN*)*, [18](#page-17-0) dbscan *(*DSC\_DBSCAN*)*, [18](#page-17-0) DBSTREAM, *[30](#page-29-0)* DBSTREAM *(*DSC\_DBSTREAM*)*, [19](#page-18-0) dbstream *(*DSC\_DBSTREAM*)*, [19](#page-18-0) deprecated, *[91](#page-90-0)* description *(*DST*)*, [80](#page-79-1) dplyr::dplyr, *[73](#page-72-0)* dplyr::filter(), *[73](#page-72-0)* dplyr::mutate(), *[73](#page-72-0)* dplyr::rename(), *[73](#page-72-0)* dplyr::select(), *[73](#page-72-0)* dplyr::transmute(), *[73](#page-72-0)* DSAggregate, [8,](#page-7-1) *[10,](#page-9-0) [11](#page-10-0)*, *[13](#page-12-0)*, *[15](#page-14-0)*, *[78](#page-77-0)[–83](#page-82-1)*, *[85](#page-84-0)*, *[103](#page-102-0)*, *[109](#page-108-0)* DSAggregate\_Sample, *[9](#page-8-0)*, [9,](#page-8-0) *[11](#page-10-0)*, *[39](#page-38-0)* DSAggregate\_Window, *[9,](#page-8-0) [10](#page-9-0)*, [11](#page-10-0) DSC, *[5,](#page-4-0) [6](#page-5-0)*, *[9](#page-8-0)*, [12,](#page-11-1) *[15](#page-14-0)*, *[18](#page-17-0)*, *[22](#page-21-0)*, *[26](#page-25-0)*, *[32,](#page-31-0) [33](#page-32-0)*, *[35](#page-34-0)[–37](#page-36-0)*, *[39](#page-38-0)*, *[41](#page-40-0)[–44](#page-43-0)*, *[78](#page-77-0)[–83](#page-82-1)*, *[85,](#page-84-0) [86](#page-85-0)*, *[90](#page-89-0)*, *[92,](#page-91-0) [93](#page-92-0)*, *[99](#page-98-0)[–101](#page-100-0)*, *[103](#page-102-0)[–105](#page-104-0)*, *[107](#page-106-0)*, *[109](#page-108-0)* DSC\_BICO, [15,](#page-14-0) *[17](#page-16-0)*, *[22](#page-21-0)*, *[26](#page-25-0)*, *[30](#page-29-0)*, *[36](#page-35-0)*, *[40](#page-39-0)*, *[44](#page-43-0)* DSC\_BIRCH, *[16](#page-15-0)*, [16,](#page-15-0) *[22](#page-21-0)*, *[26](#page-25-0)*, *[30](#page-29-0)*, *[36](#page-35-0)*, *[40](#page-39-0)*, *[44](#page-43-0)* DSC\_DBSCAN, [18,](#page-17-0) *[28](#page-27-0)*, *[32,](#page-31-0) [33](#page-32-0)*, *[35](#page-34-0)*, *[38](#page-37-0)* DSC\_DBSTREAM, *[16,](#page-15-0) [17](#page-16-0)*, [19,](#page-18-0) *[26](#page-25-0)*, *[30](#page-29-0)*, *[36](#page-35-0)*, *[40](#page-39-0)*, *[43,](#page-42-0) [44](#page-43-0)*, *[79](#page-78-1)* DSC\_DStream, *[16,](#page-15-0) [17](#page-16-0)*, *[22](#page-21-0)*, [23,](#page-22-0) *[30](#page-29-0)*, *[36](#page-35-0)*, *[40](#page-39-0)*, *[43,](#page-42-0) [44](#page-43-0)*, *[79](#page-78-1)* DSC\_EA, *[19](#page-18-0)*, [27,](#page-26-0) *[32,](#page-31-0) [33](#page-32-0)*, *[35](#page-34-0)*, *[38](#page-37-0)* DSC\_evoStream, *[16,](#page-15-0) [17](#page-16-0)*, *[22](#page-21-0)*, *[26](#page-25-0)*, *[28](#page-27-0)*, [29,](#page-28-0) *[36](#page-35-0)*, *[40](#page-39-0)*, *[43,](#page-42-0) [44](#page-43-0)* DSC\_Hierarchical, *[19](#page-18-0)*, *[28](#page-27-0)*, [31,](#page-30-0) *[33](#page-32-0)*, *[35](#page-34-0)*, *[38](#page-37-0)* DSC\_Kmeans, *[19](#page-18-0)*, *[28](#page-27-0)*, *[32](#page-31-0)*, [32,](#page-31-0) *[35](#page-34-0)*, *[38](#page-37-0)* DSC\_Macro, *[6](#page-5-0)*, *[13](#page-12-0)*, *[18,](#page-17-0) [19](#page-18-0)*, *[28](#page-27-0)*, *[32,](#page-31-0) [33](#page-32-0)*, [34,](#page-33-0) *[36](#page-35-0)[–38](#page-37-0)*, *[41](#page-40-0)[–43](#page-42-0)*, *[88](#page-87-0)*, *[90](#page-89-0)*, *[93](#page-92-0)*, *[100](#page-99-0)*, *[103](#page-102-0)[–107](#page-106-0)* DSC\_Micro, *[6](#page-5-0)*, *[13](#page-12-0)*, *[16,](#page-15-0) [17](#page-16-0)*, *[22](#page-21-0)*, *[26](#page-25-0)*, *[30](#page-29-0)*, *[34,](#page-33-0) [35](#page-34-0)*, [35,](#page-34-0) *[37](#page-36-0)*, *[39](#page-38-0)[–44](#page-43-0)*, *[88](#page-87-0)*, *[90](#page-89-0)*, *[93](#page-92-0)*, *[100](#page-99-0)*, *[103](#page-102-0)[–107](#page-106-0)* DSC\_R, *[6](#page-5-0)*, *[13](#page-12-0)*, *[18](#page-17-0)*, *[22](#page-21-0)*, *[26](#page-25-0)*, *[32,](#page-31-0) [33](#page-32-0)*, *[35,](#page-34-0) [36](#page-35-0)*, [36,](#page-35-0) *[37](#page-36-0)*, *[39](#page-38-0)*, *[41](#page-40-0)*, *[43,](#page-42-0) [44](#page-43-0)*, *[90](#page-89-0)*, *[93](#page-92-0)*, *[100](#page-99-0)*, *[103](#page-102-0)[–105](#page-104-0)*, *[107](#page-106-0)* DSC\_Reachability, *[19](#page-18-0)*, *[28](#page-27-0)*, *[32,](#page-31-0) [33](#page-32-0)*, *[35](#page-34-0)*, [37](#page-36-0)

DSC\_Sample, *[16,](#page-15-0) [17](#page-16-0)*, *[22](#page-21-0)*, *[26](#page-25-0)*, *[30](#page-29-0)*, *[36](#page-35-0)*, [39,](#page-38-0) *[44](#page-43-0)* DSC\_Static, *[6](#page-5-0)*, *[13](#page-12-0)*, *[35](#page-34-0)[–37](#page-36-0)*, [40,](#page-39-0) *[43](#page-42-0)*, *[90](#page-89-0)*, *[93](#page-92-0)*, *[100](#page-99-0)*, *[103](#page-102-0)[–105](#page-104-0)*, *[107](#page-106-0)* DSC\_TwoStage, *[6](#page-5-0)*, *[13](#page-12-0)*, *[22](#page-21-0)*, *[26](#page-25-0)*, *[30](#page-29-0)*, *[34–](#page-33-0)[37](#page-36-0)*, *[41](#page-40-0)*, [42,](#page-41-0) *[90](#page-89-0)*, *[93](#page-92-0)*, *[100](#page-99-0)*, *[103–](#page-102-0)[107](#page-106-0)* DSC\_Window, *[16,](#page-15-0) [17](#page-16-0)*, *[22](#page-21-0)*, *[26](#page-25-0)*, *[30](#page-29-0)*, *[36](#page-35-0)*, *[40](#page-39-0)*, [43](#page-42-0) DSClassifier, *[9](#page-8-0)*, *[13](#page-12-0)*, [14,](#page-13-1) *[78–](#page-77-0)[83](#page-82-1)*, *[85](#page-84-0)*, *[103](#page-102-0)*, *[109](#page-108-0)* DSD, *[5](#page-4-0)*, *[7](#page-6-0)[–9](#page-8-0)*, *[25](#page-24-0)*, *[43](#page-42-0)*, [45,](#page-44-1) *[46–](#page-45-0)[53](#page-52-0)*, *[55–](#page-54-0)[59](#page-58-0)*, *[61](#page-60-0)*, *[64](#page-63-0)*, *[66](#page-65-0)[–70](#page-69-0)*, *[72](#page-71-0)[–78](#page-77-0)*, *[82](#page-81-1)*, *[84–](#page-83-1)[86](#page-85-0)*, *[93,](#page-92-0) [94](#page-93-0)*, *[97](#page-96-0)*, *[99](#page-98-0)*, *[101,](#page-100-0) [102](#page-101-1)*, *[107–](#page-106-0)[109](#page-108-0)* DSD\_BarsAndGaussians, *[7,](#page-6-0) [8](#page-7-1)*, *[45](#page-44-1)*, [46,](#page-45-0) *[47](#page-46-0)*, *[49](#page-48-0)*, *[51](#page-50-0)*, *[53](#page-52-0)*, *[55](#page-54-0)*, *[57–](#page-56-0)[59](#page-58-0)*, *[61](#page-60-0)*, *[64](#page-63-0)*, *[66](#page-65-0)*, *[68](#page-67-0)*, *[94](#page-93-0)*, *[102](#page-101-1)*, *[108](#page-107-0)* DSD\_Benchmark, *[7,](#page-6-0) [8](#page-7-1)*, *[45,](#page-44-1) [46](#page-45-0)*, [47,](#page-46-0) *[49](#page-48-0)*, *[51](#page-50-0)*, *[53](#page-52-0)*, *[55](#page-54-0)*, *[57](#page-56-0)[–59](#page-58-0)*, *[61](#page-60-0)*, *[64](#page-63-0)*, *[66](#page-65-0)*, *[68](#page-67-0)*, *[94](#page-93-0)*, *[102](#page-101-1)*, *[108](#page-107-0)* DSD\_Cubes, *[7,](#page-6-0) [8](#page-7-1)*, *[45](#page-44-1)[–47](#page-46-0)*, [48,](#page-47-0) *[51](#page-50-0)*, *[53](#page-52-0)*, *[55](#page-54-0)*, *[57–](#page-56-0)[59](#page-58-0)*, *[61](#page-60-0)*, *[64](#page-63-0)*, *[66](#page-65-0)*, *[68](#page-67-0)*, *[94](#page-93-0)*, *[102](#page-101-1)*, *[108](#page-107-0)* DSD\_Gaussians, *[7,](#page-6-0) [8](#page-7-1)*, *[45–](#page-44-1)[47](#page-46-0)*, *[49](#page-48-0)*, [49,](#page-48-0) *[53](#page-52-0)*, *[55](#page-54-0)*, *[57](#page-56-0)[–59](#page-58-0)*, *[61](#page-60-0)*, *[64](#page-63-0)*, *[66](#page-65-0)*, *[68](#page-67-0)*, *[94](#page-93-0)*, *[102](#page-101-1)*, *[108](#page-107-0)* DSD\_Memory, *[7,](#page-6-0) [8](#page-7-1)*, *[45](#page-44-1)[–47](#page-46-0)*, *[49](#page-48-0)*, *[51](#page-50-0)*, [52,](#page-51-0) *[55](#page-54-0)*, *[57](#page-56-0)[–59](#page-58-0)*, *[61](#page-60-0)*, *[64](#page-63-0)*, *[66](#page-65-0)*, *[68](#page-67-0)*, *[94](#page-93-0)*, *[102](#page-101-1)*, *[108](#page-107-0)* DSD\_MG, *[7,](#page-6-0) [8](#page-7-1)*, *[45](#page-44-1)[–47](#page-46-0)*, *[49](#page-48-0)*, *[51](#page-50-0)*, *[53](#page-52-0)*, [54,](#page-53-0) *[57–](#page-56-0)[59](#page-58-0)*, *[61](#page-60-0)*, *[64](#page-63-0)*, *[66](#page-65-0)*, *[68](#page-67-0)*, *[94–](#page-93-0)[97](#page-96-0)*, *[102](#page-101-1)*, *[108](#page-107-0)* DSD\_Mixture, *[7,](#page-6-0) [8](#page-7-1)*, *[45](#page-44-1)[–47](#page-46-0)*, *[49](#page-48-0)*, *[51](#page-50-0)*, *[53](#page-52-0)*, *[55](#page-54-0)*, [56,](#page-55-0) *[58,](#page-57-0) [59](#page-58-0)*, *[61](#page-60-0)*, *[64](#page-63-0)*, *[66](#page-65-0)*, *[68](#page-67-0)*, *[94](#page-93-0)*, *[102](#page-101-1)*, *[108](#page-107-0)* DSD\_mlbenchData, *[7,](#page-6-0) [8](#page-7-1)*, *[45–](#page-44-1)[47](#page-46-0)*, *[49](#page-48-0)*, *[51](#page-50-0)*, *[53](#page-52-0)*, *[55](#page-54-0)*, *[57](#page-56-0)*, [57,](#page-56-0) *[59](#page-58-0)*, *[61](#page-60-0)*, *[64](#page-63-0)*, *[66](#page-65-0)*, *[68](#page-67-0)*, *[94](#page-93-0)*, *[102](#page-101-1)*, *[108](#page-107-0)* DSD\_mlbenchGenerator, *[7,](#page-6-0) [8](#page-7-1)*, *[45–](#page-44-1)[47](#page-46-0)*, *[49](#page-48-0)*, *[51](#page-50-0)*, *[53](#page-52-0)*, *[55](#page-54-0)*, *[57,](#page-56-0) [58](#page-57-0)*, [58,](#page-57-0) *[59](#page-58-0)*, *[61](#page-60-0)*, *[64](#page-63-0)*, *[66](#page-65-0)*, *[68](#page-67-0)*, *[94](#page-93-0)*, *[102](#page-101-1)*, *[108](#page-107-0)* DSD\_NULL, *[7,](#page-6-0) [8](#page-7-1)*, *[45](#page-44-1)[–47](#page-46-0)*, *[49](#page-48-0)*, *[51](#page-50-0)*, *[53](#page-52-0)*, *[55](#page-54-0)*, *[57–](#page-56-0)[59](#page-58-0)*, [59,](#page-58-0) *[61](#page-60-0)*, *[64](#page-63-0)*, *[66](#page-65-0)*, *[68](#page-67-0)*, *[94](#page-93-0)*, *[102](#page-101-1)*, *[108](#page-107-0)* DSD\_R, *[48](#page-47-0)*, *[50](#page-49-0)*, *[52](#page-51-0)*, *[56](#page-55-0)*, *[58](#page-57-0)*, *[61](#page-60-0)*, *[64](#page-63-0)* DSD\_R *(*DSD*)*, [45](#page-44-1) DSD\_ReadCSV, *[8](#page-7-1)*, *[108](#page-107-0)* DSD\_ReadCSV *(*DSD\_ReadStream*)*, [62](#page-61-0) DSD\_ReadDB, *[7,](#page-6-0) [8](#page-7-1)*, *[45](#page-44-1)[–47](#page-46-0)*, *[49](#page-48-0)*, *[51](#page-50-0)*, *[53](#page-52-0)*, *[55](#page-54-0)*, *[57](#page-56-0)[–59](#page-58-0)*, [60,](#page-59-0) *[64](#page-63-0)*, *[66](#page-65-0)*, *[68](#page-67-0)*, *[94](#page-93-0)*, *[102](#page-101-1)*, *[108](#page-107-0)* DSD\_ReadStream, *[7,](#page-6-0) [8](#page-7-1)*, *[45–](#page-44-1)[47](#page-46-0)*, *[49](#page-48-0)*, *[51](#page-50-0)*, *[53](#page-52-0)*, *[55](#page-54-0)*, *[57](#page-56-0)[–59](#page-58-0)*, *[61](#page-60-0)*, [62,](#page-61-0) *[66](#page-65-0)*, *[68](#page-67-0)*, *[94](#page-93-0)*, *[102](#page-101-1)*, *[108](#page-107-0)* DSD\_ScaleStream *(*DSF\_Scale*)*, [77](#page-76-1) DSD\_Target, *[7,](#page-6-0) [8](#page-7-1)*, *[45](#page-44-1)[–47](#page-46-0)*, *[49](#page-48-0)*, *[51](#page-50-0)*, *[53](#page-52-0)*, *[55](#page-54-0)*, *[57](#page-56-0)[–59](#page-58-0)*, *[61](#page-60-0)*, *[64](#page-63-0)*, [65,](#page-64-0) *[66](#page-65-0)*, *[68](#page-67-0)*, *[94](#page-93-0)*, *[102](#page-101-1)*, *[108](#page-107-0)* DSD\_UniformNoise, *[7,](#page-6-0) [8](#page-7-1)*, *[45–](#page-44-1)[47](#page-46-0)*, *[49](#page-48-0)*, *[51](#page-50-0)*, *[53](#page-52-0)*, *[55](#page-54-0)*, *[57](#page-56-0)[–59](#page-58-0)*, *[61](#page-60-0)*, *[64](#page-63-0)*, *[66](#page-65-0)*, [66,](#page-65-0) *[68](#page-67-0)*, *[94](#page-93-0)*,

*[102](#page-101-1)*, *[108](#page-107-0)* DSF, *[7,](#page-6-0) [8](#page-7-1)*, *[45](#page-44-1)[–47](#page-46-0)*, *[49](#page-48-0)*, *[51](#page-50-0)*, *[53](#page-52-0)*, *[55](#page-54-0)*, *[57](#page-56-0)[–59](#page-58-0)*, *[61](#page-60-0)*, *[64](#page-63-0)*, *[66](#page-65-0)*, [67,](#page-66-0) *[70](#page-69-0)*, *[72](#page-71-0)*, *[74](#page-73-0)[–76](#page-75-0)*, *[78](#page-77-0)*, *[94](#page-93-0)*, *[102](#page-101-1)*, *[108](#page-107-0)* DSF\_Convolve, *[68](#page-67-0)*, [69,](#page-68-0) *[72](#page-71-0)*, *[74](#page-73-0)[–76](#page-75-0)*, *[108](#page-107-0)* DSF\_Downsample, *[68](#page-67-0)*, *[70](#page-69-0)*, [72,](#page-71-0) *[74](#page-73-0)[–76](#page-75-0)* DSF\_dplyr, *[68](#page-67-0)*, *[70](#page-69-0)*, *[72](#page-71-0)*, [73,](#page-72-0) *[75,](#page-74-0) [76](#page-75-0)* DSF\_ExponentialMA, *[68](#page-67-0)*, *[70](#page-69-0)*, *[72](#page-71-0)*, *[74](#page-73-0)*, [74,](#page-73-0) *[76](#page-75-0)* DSF\_Func, *[68](#page-67-0)*, *[70](#page-69-0)*, *[72](#page-71-0)*, *[74,](#page-73-0) [75](#page-74-0)*, [76](#page-75-0) DSF\_Scale, *[9](#page-8-0)*, *[13](#page-12-0)*, *[15](#page-14-0)*, [77,](#page-76-1) *[79](#page-78-1)*, *[81](#page-80-0)[–83](#page-82-1)*, *[85](#page-84-0)*, *[103](#page-102-0)*, *[109](#page-108-0)* DSFP, [68,](#page-67-0) *[80](#page-79-1)* DSOutlier, *[9](#page-8-0)*, *[13](#page-12-0)*, *[15](#page-14-0)*, *[22](#page-21-0)*, *[26](#page-25-0)*, *[78](#page-77-0)*, [79,](#page-78-1) *[80](#page-79-1)[–83](#page-82-1)*, *[85](#page-84-0)*, *[103](#page-102-0)*, *[109](#page-108-0)* DSOutlier\_DBSTREAM *(*DSC\_DBSTREAM*)*, [19](#page-18-0) DSOutlier\_DStream *(*DSC\_DStream*)*, [23](#page-22-0) DST, *[9](#page-8-0)*, *[13](#page-12-0)*, *[15](#page-14-0)*, *[35](#page-34-0)*, *[69](#page-68-0)*, *[78](#page-77-0)[–80](#page-79-1)*, [80,](#page-79-1) *[81](#page-80-0)[–85](#page-84-0)*, *[94](#page-93-0)*, *[102,](#page-101-1) [103](#page-102-0)*, *[109](#page-108-0)* DST\_Multi, [81](#page-80-0) DST\_Runner, *[9](#page-8-0)*, *[13](#page-12-0)*, *[15](#page-14-0)*, *[78,](#page-77-0) [79](#page-78-1)*, *[81](#page-80-0)*, [82,](#page-81-1) *[83](#page-82-1)*, *[85](#page-84-0)*, *[103](#page-102-0)*, *[109](#page-108-0)* DST\_WriteStream, *[9](#page-8-0)*, *[13](#page-12-0)*, *[15](#page-14-0)*, *[78,](#page-77-0) [79](#page-78-1)*, *[81,](#page-80-0) [82](#page-81-1)*, [83,](#page-82-1) *[85](#page-84-0)*, *[103](#page-102-0)*, *[109](#page-108-0)* dstream *(*DSC\_DStream*)*, [23](#page-22-0) evaluate, *[6](#page-5-0)*, *[9](#page-8-0)*, *[13](#page-12-0)*, *[15](#page-14-0)*, *[78,](#page-77-0) [79](#page-78-1)*, *[81](#page-80-0)[–83](#page-82-1)*, [84,](#page-83-1) *[90](#page-89-0)*, *[103](#page-102-0)*, *[109](#page-108-0)* evaluate.DSC, *[6](#page-5-0)*, *[13](#page-12-0)*, *[35](#page-34-0)[–37](#page-36-0)*, *[41](#page-40-0)*, *[43](#page-42-0)*, *[85](#page-84-0)*, [85,](#page-84-0) *[93](#page-92-0)*, *[100](#page-99-0)*, *[103](#page-102-0)[–105](#page-104-0)*, *[107](#page-106-0)* evaluate\_static *(*evaluate*)*, [84](#page-83-1) evaluate\_static.DSC *(*evaluate.DSC*)*, [85](#page-84-0) evaluate\_stream *(*evaluate*)*, [84](#page-83-1) evaluate\_stream(), *[5](#page-4-0)* evaluate\_stream.DSC *(*evaluate.DSC*)*, [85](#page-84-0) filter\_diff *(*DSF\_Convolve*)*, [69](#page-68-0) filter\_Hamming *(*DSF\_Convolve*)*, [69](#page-68-0)

filter\_MA *(*DSF\_Convolve*)*, [69](#page-68-0) filter\_Sinc *(*DSF\_Convolve*)*, [69](#page-68-0) formula, *[15](#page-14-0)*, *[17,](#page-16-0) [18](#page-17-0)*, *[20](#page-19-0)*, *[24](#page-23-0)*, *[27](#page-26-0)*, *[29](#page-28-0)*, *[31](#page-30-0)*, *[33](#page-32-0)*, *[38](#page-37-0)* fpc::cluster.stats(), *[87](#page-86-0)*, *[90](#page-89-0)*

get\_assignment, *[6](#page-5-0)*, *[13](#page-12-0)*, *[35](#page-34-0)[–37](#page-36-0)*, *[41](#page-40-0)*, *[43](#page-42-0)*, *[90](#page-89-0)*, [91,](#page-90-0) *[100](#page-99-0)*, *[103](#page-102-0)[–105](#page-104-0)*, *[107](#page-106-0)* get\_attraction *(*DSC\_DStream*)*, [23](#page-22-0) get\_centers *(*DSC*)*, [12](#page-11-1) get\_centers(), *[25](#page-24-0)*, *[42](#page-41-0)* get\_clusters *(*DSD\_MG*)*, [54](#page-53-0) get\_clusters(), *[35](#page-34-0)*

### INDEX 115

```
get_copy (DSC), 12
get_keyframes (MGC), 95
get_macroclusters (DSC), 12
get_macroweights (DSC), 12
get_microclusters (DSC), 12
get_microweights (DSC), 12
get_points, 7, 8, 45–47, 49, 51, 53, 55,
        57–59, 61, 64, 66, 68, 93, 102, 108
get_points(), 9, 45, 59, 63, 76
get_points.DSAggregate (DSAggregate), 8
get_shared_density (DSC_DBSTREAM), 19
get_weights (DSC), 12
get_weights(), 9, 42
get_weights.DSAggregate (DSAggregate), 8
graphics::pairs(), 100, 101
graphics::plot.default(), 100, 101
```
hclust(), *[32](#page-31-0)*

keyframe *(*MGC*)*, [95](#page-94-0)

```
magrittr::%>%, 67
MGC, 54, 55, 95, 96
MGC_Function (MGC), 95
MGC_Linear (MGC), 95
MGC_Noise (MGC), 95
MGC_Random (MGC), 95
MGC_Static (MGC), 95
microToMacro (DSC_Macro), 34
microToMacro(), 34
```

```
nclusters (DSC), 12
```

```
plot (plot.DSD), 101
plot(), 25, 45, 79
plot.DSC, 6, 7, 13, 35–37, 41, 43, 90, 93, 98,
         102–105, 107
plot.DSC(), 13, 101
plot.DSC_DBSTREAM (DSC_DBSTREAM), 19
plot.DSC_DStream (DSC_DStream), 23
plot.DSD, 6–8, 45–47, 49, 51, 53, 55, 57–59,
         61, 64, 66, 68, 94, 100, 101, 108
plot.DSD(), 99
pow2 (DSF_Convolve), 69
predict, 6, 9, 13, 15, 35–37, 41, 43, 78, 79,
         81–83, 85, 90, 93, 100, 102, 104,
         105, 107, 109
predict(), 13, 21, 80, 86, 92
prune_clusters, 6, 13, 35–37, 41, 43, 90, 93,
         100, 103, 104, 105, 107
```
read.table(), *[63,](#page-62-0) [64](#page-63-0)* read\_saveDSC, *[6](#page-5-0)*, *[13](#page-12-0)*, *[35](#page-34-0)[–37](#page-36-0)*, *[41](#page-40-0)*, *[43](#page-42-0)*, *[90](#page-89-0)*, *[93](#page-92-0)*, *[100](#page-99-0)*, *[103,](#page-102-0) [104](#page-103-0)*, [105,](#page-104-0) *[107](#page-106-0)* readDSC *(*read\_saveDSC*)*, [105](#page-104-0) readDSC(), *[13](#page-12-0)* readLines(), *[63,](#page-62-0) [64](#page-63-0)* readRDS, *[105](#page-104-0)* recluster, *[6](#page-5-0)*, *[13](#page-12-0)*, *[35](#page-34-0)[–37](#page-36-0)*, *[41](#page-40-0)*, *[43](#page-42-0)*, *[90](#page-89-0)*, *[93](#page-92-0)*, *[100](#page-99-0)*, *[103](#page-102-0)[–105](#page-104-0)*, [106](#page-105-0) recluster(), *[18](#page-17-0)*, *[30](#page-29-0)*, *[32](#page-31-0)[–34](#page-33-0)*, *[38](#page-37-0)* remove\_cluster *(*DSD\_MG*)*, [54](#page-53-0) remove\_info *(*get\_points*)*, [93](#page-92-0) remove\_keyframe *(*MGC*)*, [95](#page-94-0) reset\_stream, *[7,](#page-6-0) [8](#page-7-1)*, *[45](#page-44-1)[–47](#page-46-0)*, *[49](#page-48-0)*, *[51](#page-50-0)*, *[53](#page-52-0)*, *[55](#page-54-0)*, *[57](#page-56-0)[–59](#page-58-0)*, *[61](#page-60-0)*, *[64](#page-63-0)*, *[66](#page-65-0)*, *[68](#page-67-0)*, *[94](#page-93-0)*, *[102](#page-101-1)*, [107](#page-106-0) reset\_stream(), *[45](#page-44-1)*, *[57](#page-56-0)*, *[61](#page-60-0)*, *[64](#page-63-0)*, *[94](#page-93-0)* reset\_stream.DSF *(*DSF*)*, [67](#page-66-0) saveDSC *(*read\_saveDSC*)*, [105](#page-104-0) saveDSC(), *[13](#page-12-0)*

saveRDS, *[105](#page-104-0)* scale, *[78](#page-77-0)* seek(), *[108](#page-107-0)* Shape\_Block *(*MGC*)*, [95](#page-94-0) Shape\_Gaussian *(*MGC*)*, [95](#page-94-0) stats::filter, *[70](#page-69-0)* stats::kmeans(), *[33](#page-32-0)* stream-package, [3](#page-2-0)

update, *[9](#page-8-0)*, *[13](#page-12-0)*, *[15](#page-14-0)*, *[78,](#page-77-0) [79](#page-78-1)*, *[81](#page-80-0)[–83](#page-82-1)*, *[85](#page-84-0)*, *[103](#page-102-0)*, [109](#page-108-0) update(), *[13](#page-12-0)*, *[18](#page-17-0)*, *[21](#page-20-0)*, *[32,](#page-31-0) [33](#page-32-0)*, *[35](#page-34-0)*, *[38](#page-37-0)*, *[80](#page-79-1)*, *[82](#page-81-1)* update.DSAggregate *(*DSAggregate*)*, [8](#page-7-1) update.DSC\_R *(*DSC\_R*)*, [36](#page-35-0)

write.table, *[111](#page-110-0)* write.table(), *[110](#page-109-0)* write\_stream, [110](#page-109-0) write\_stream(), *[83](#page-82-1)*